Université de Montréal

### **Étude des artefacts en tomodensitométrie par simulation Monte Carlo**

par Stéphane Bedwani

Département de physique Faculté des arts et des sciences

Mémoire présenté à la Faculté des études supérieures en vue de l'obtention du grade de Maître ès sciences (M.Sc.) en physique

août, 2013

c Stéphane Bedwani, 2013.

Université de Montréal Faculté des études supérieures

Ce mémoire intitulé:

# **Étude des artefacts en tomodensitométrie par simulation Monte Carlo**

présenté par:

Stéphane Bedwani

a été évalué par un jury composé des personnes suivantes:

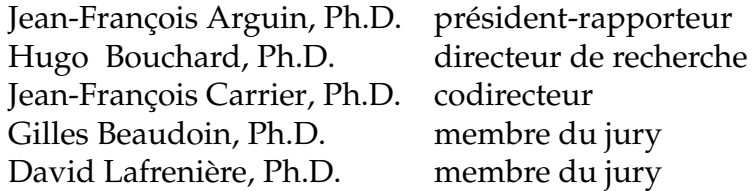

Mémoire accepté le: 27 septembre 2013

### **RÉSUMÉ**

<span id="page-2-0"></span>En radiothérapie, la tomodensitométrie (CT) fournit l'information anatomique du patient utile au calcul de dose durant la planification de traitement. Afin de considérer la composition hétérogène des tissus, des techniques de calcul telles que la méthode Monte Carlo sont nécessaires pour calculer la dose de manière exacte. L'importation des images CT dans un tel calcul exige que chaque voxel exprimé en unité Hounsfield (HU) soit converti en une valeur physique telle que la densité électronique (ED). Cette conversion est habituellement effectuée à l'aide d'une courbe d'étalonnage HU-ED. Une anomalie ou *artefact* qui apparaît dans une image CT avant l'étalonnage est susceptible d'assigner un mauvais tissu à un voxel. Ces erreurs peuvent causer une perte cruciale de fiabilité du calcul de dose.

Ce travail vise à attribuer une valeur exacte aux voxels d'images CT afin d'assurer la fiabilité des calculs de dose durant la planification de traitement en radiothérapie. Pour y parvenir, une étude est réalisée sur les artefacts qui sont reproduits par simulation Monte Carlo. Pour réduire le temps de calcul, les simulations sont parallélisées et transposées sur un superordinateur. Une étude de sensibilité des nombres HU en présence d'artefacts est ensuite réalisée par une analyse statistique des histogrammes. À l'origine de nombreux artefacts, le durcissement de faisceau est étudié davantage. Une revue sur l'état de l'art en matière de correction du durcissement de faisceau est présentée suivi d'une démonstration explicite d'une correction empirique.

**Mots clés: programmation parallèle, reconstruction d'image, correction du rayonnement diffusé, correction du durcissement de faisceau.**

#### **ABSTRACT**

<span id="page-3-0"></span>Computed tomography (CT) is widely used in radiotherapy to acquire patient-specific data for an accurate dose calculation in radiotherapy treatment planning. To consider the composition of heterogeneous tissues, calculation techniques such as Monte Carlo method are needed to compute an exact dose distribution. To use CT images with dose calculation algorithms, all voxel values, expressed in Hounsfield unit (HU), must be converted into relevant physical parameters such as the electron density (ED). This conversion is typically accomplished by means of a HU-ED calibration curve. Any discrepancy (or artifact) that appears in the reconstructed CT image prior to calibration is susceptible to yield wrongly-assigned tissues. Such tissue misassignment may crucially decrease the reliability of dose calculation.

The aim of this work is to assign exact physical values to CT image voxels to insure the reliability of dose calculation in radiotherapy treatment planning. To achieve this, origins of CT artifacts are first studied using Monte Carlo simulations. Such simulations require a lot of computational time and were parallelized to run efficiently on a supercomputer. An sensitivity study on HU uncertainties due to CT artifacts is then performed using statistical analysis of the image histograms. Beam hardening effect appears to be the origin of several artifacts and is specifically addressed. Finally, a review on the state of the art in beam hardening correction is presented and an empirical correction is exposed in detail.

**Keywords: parallel programming, image reconstruction, scatter correction, beam hardening correction.**

## **TABLE DES MATIÈRES**

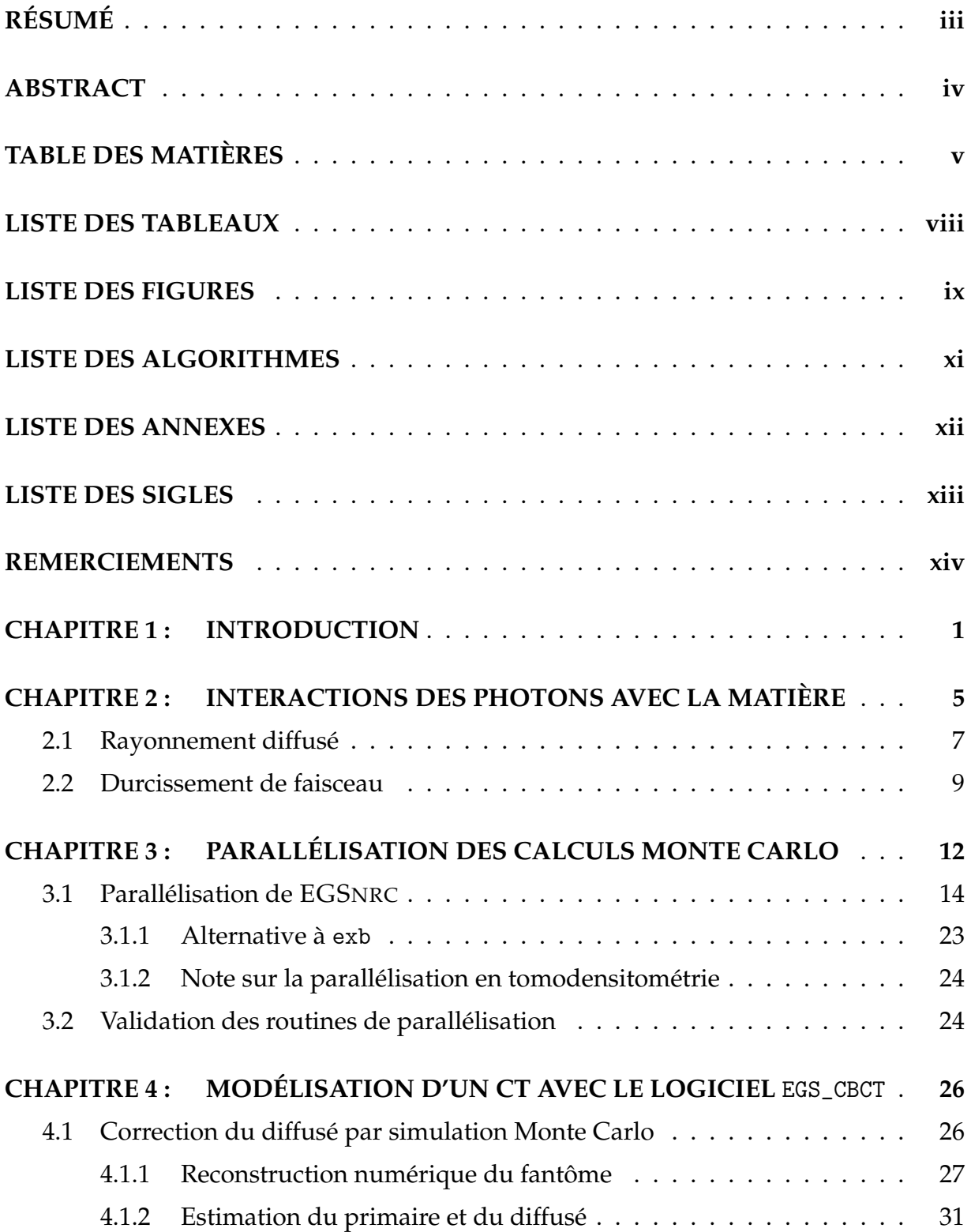

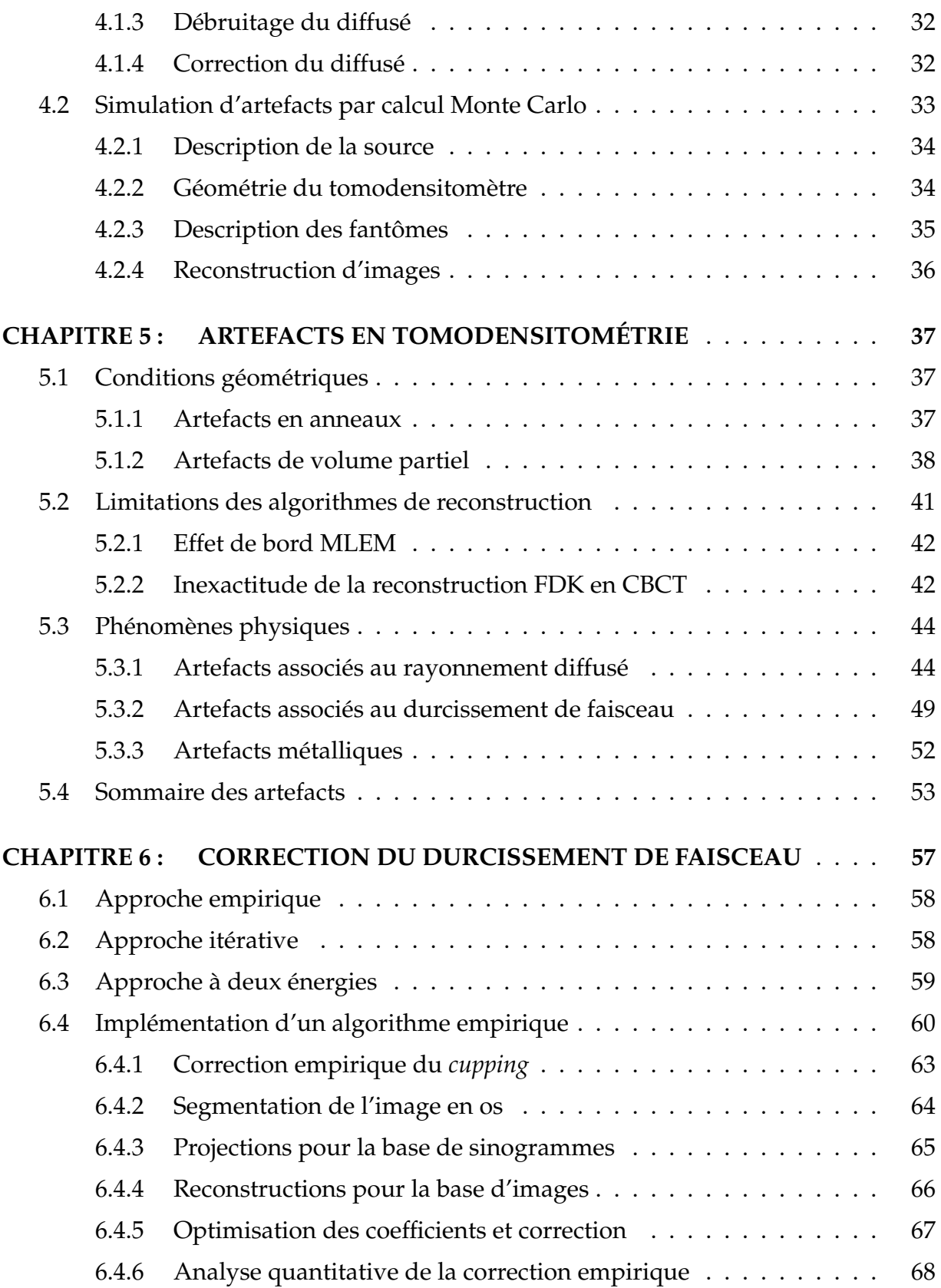

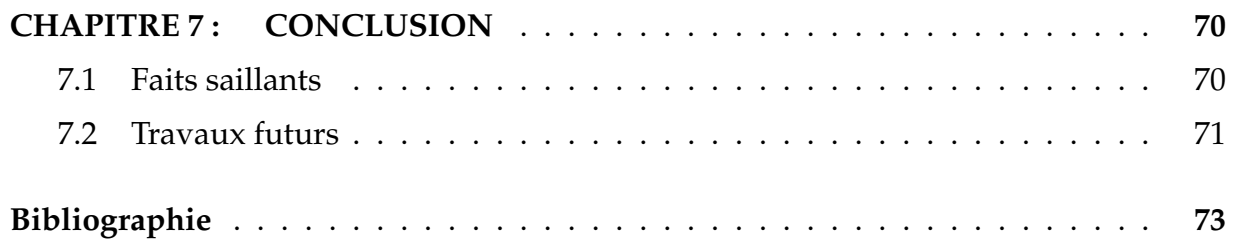

## **LISTE DES TABLEAUX**

<span id="page-7-0"></span>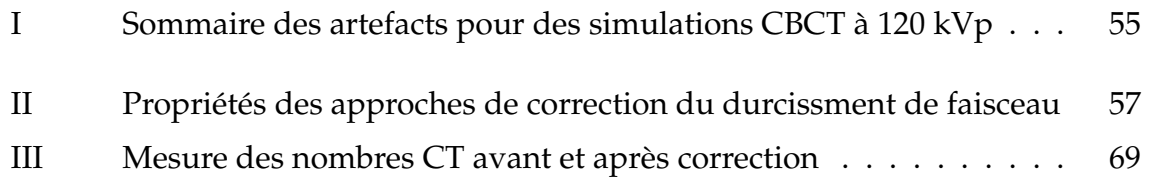

## **LISTE DES FIGURES**

<span id="page-8-0"></span>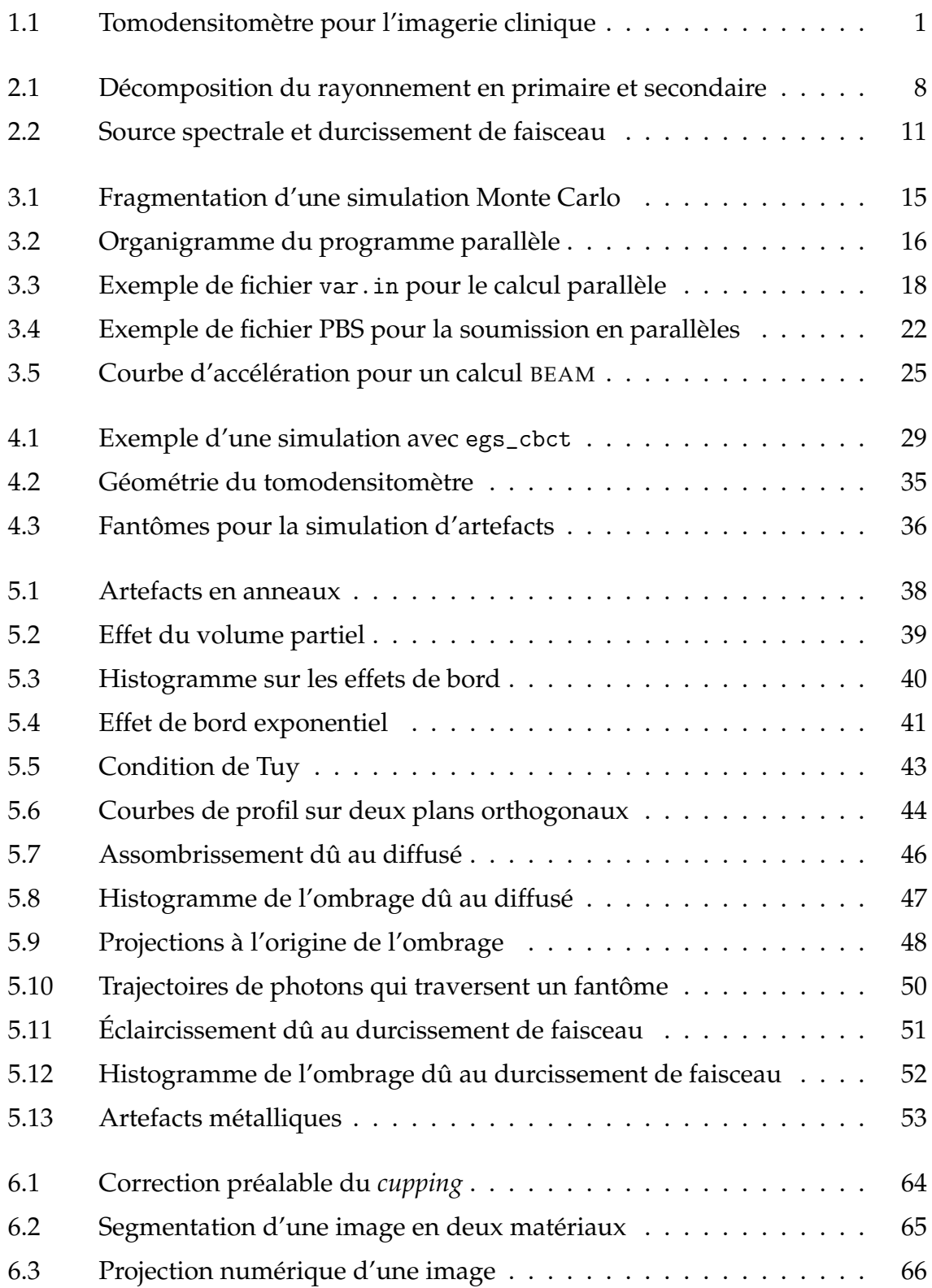

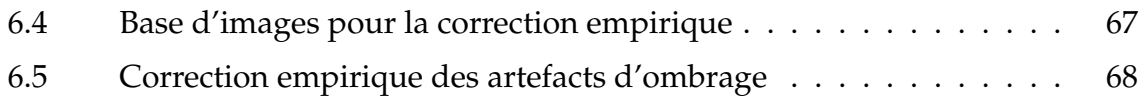

## **LISTE DES ALGORITHMES**

<span id="page-10-0"></span>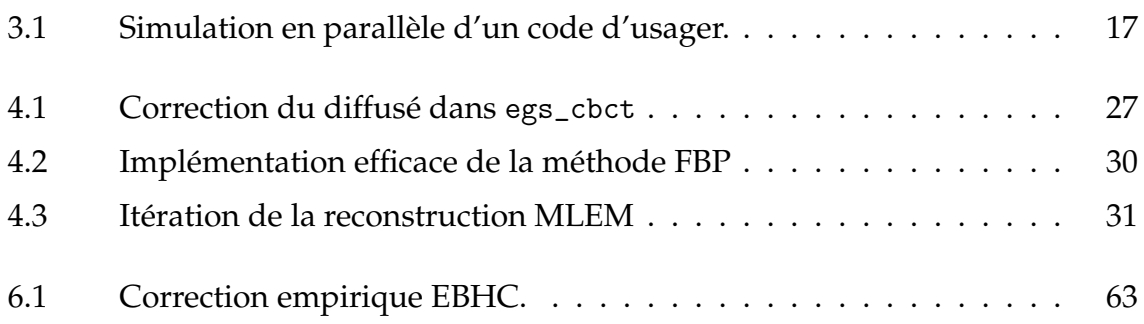

## **LISTE DES ANNEXES**

<span id="page-11-0"></span>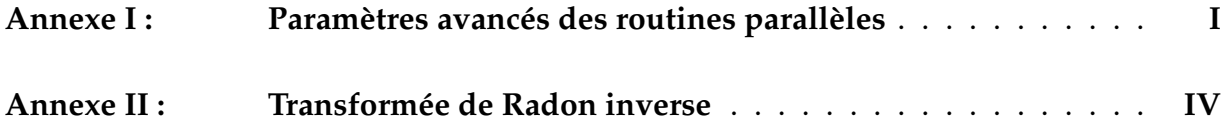

## **LISTE DES SIGLES**

<span id="page-12-0"></span>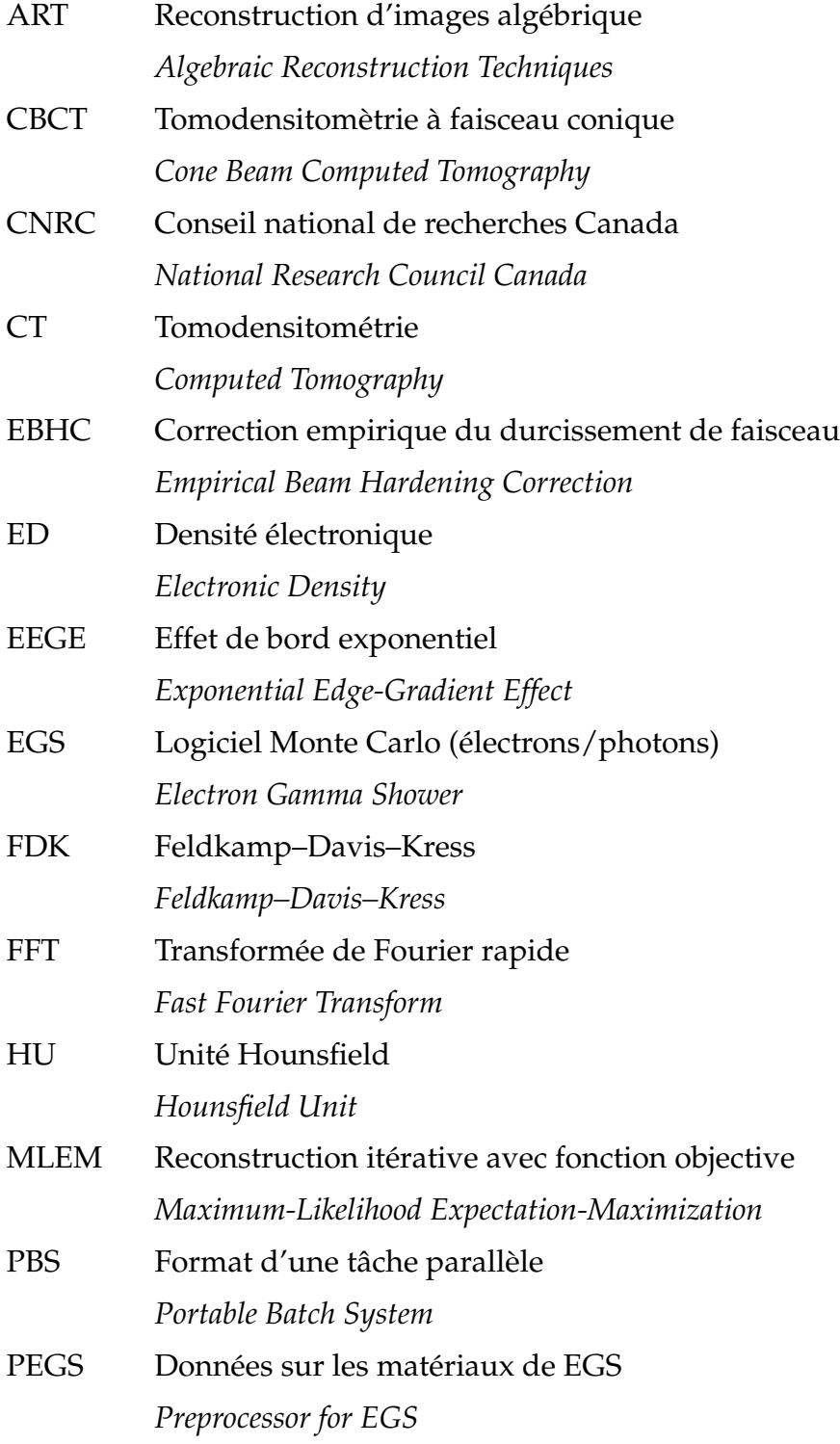

### **REMERCIEMENTS**

<span id="page-13-0"></span>Je tiens à souligner ma gratitude sincère à l'égard de mes directeurs de recherche Hugo Bouchard et Jean-François Carrier, tous deux professeurs associés au département de physique. Durant cette dernière année, ils m'ont initié au domaine de la physique médicale en m'apportant un précieux soutien. J'ai d'ailleurs bien apprécié les multiples défis que Hugo m'a lancés afin de pousser au mieux notre compréhension.

Je remercie également les autres membres du jury, soit Jean-François Arguin, Gilles Beaudoin et David Lafrenière, professeurs au département de physique.

J'apprécie le soutien financier que le Ministère de la Santé et des Services sociaux m'a octroyé durant ma maîtrise. J'exprime ma gratitude envers Calcul Québec où j'ai puisé d'abondantes heures de calcul.

J'ai pu profiter d'une ambiance stimulante dans laquelle j'ai côtoyé mes collègues. J'ai particulièrement profité de mes échanges avec Karim Zerouali, Yuji Kamio et Alexandra Bourque.

Je tiens à témoigner à mes parents ma grande appréciation face au support inconditionnel qu'ils m'ont apporté durant la totalité de mes études. Mes enfant ont su me rappeler plusieurs belles valeurs ; merci à Raphaël pour ton esprit critique, Alexis pour ta grande sensibilité et Jérémy pour ta vive créativité. Je tiens a remercier spécialement Fanny pour avoir été une partenaire émérite en tant que conjointe, mais aussi comme mère.

### **CHAPITRE 1**

#### **INTRODUCTION**

<span id="page-14-0"></span>En physique médicale, la *tomodensitométrie* (CT) est une technique d'imagerie qui permet de synthétiser des vues de coupe d'un patient. La modalité d'imagerie CT ou *tomodensitomètre* consiste en un tube à rayons X qui se déplace sur une orbite circulaire et d'un détecteur situé de l'autre côté de l'orbite pour capter le faisceau de rayons X. Le patient couché sur la civière du CT est glissé au centre de l'orbite pour qu'une série de radiographies soient prises tout au long du parcours de la source. Ensuite, cette série de radiographies, appelée *sinogramme*, est manipulée numériquement dans un processus, nommé *reconstruction*, qui génère les vues de coupe reliées au plan de l'orbite. La Figure 1.1 montre un CT de la compagnie Siemens tel qu'utilisé au département de radio-oncologie de l'Hôpital Notre-Dame.

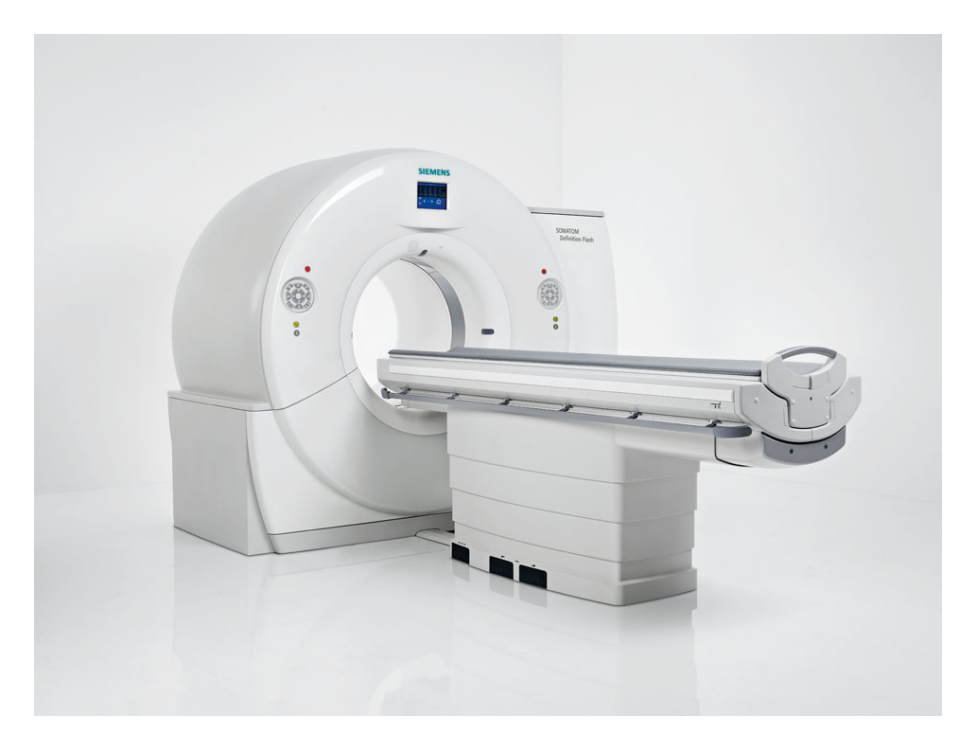

Figure 1.1 – Un tomodensitomètre tel qu'utilisé en clinique. *Source : SOMATOM Defini*tion Flash - www.healthcare.siemens.com. © Siemens - Healthcare

Les vues de coupe d'un patient acquisent en imagerie CT sont cruciales à la planification de traitement en radiothérapie. Les images CT procurent de l'information spécifique au patient et nécessaire pour obtenir un calcul de dose exact. Les images CT sont donc particulièrement efficaces pour la caractérisation des tissus car elles permettent de distinguer les hétérogénéités, telles que les os, les cavités d'air et les autres tissus mous. Considérer ces hétérogénéités durant la planification de traitement est nécessaire pour améliorer les bienfaits thérapeutiques de la radiothérapie, celle-ci visant à maximiser la dose absorbée par le volume cible tout en épargnant les organes à risque et les tissus sains [\[1\]](#page-86-0). Malgré une utilisation clinique très répandue des algorithmes déterministes pour le calcul de dose [\[2\]](#page-86-0), la méthode de calcul Monte Carlo est à ce jour la règle d'or pour l'évaluation d'une distribution exacte de la dose dans un milieu hétérogène [\[3\]](#page-86-0). Pour importer les images CT dans un calcul de dose Monte Carlo, tous les voxels reconstruits exprimés en unités Hounsfield (HU) doivent être convertis en une valeur physique pratique telle que la densité électronique (ED). Cette conversion est généralement réalisée à partir d'une courbe d'étalonnage HU-ED [\[4\]](#page-86-0). Ensuite, on complète la caractérisation des tissus en assignant chaque tissu humain à une plage spécifique de valeurs ED.

Toute forme d'erreur présente dans une image CT, aussi appelée *artefact*, est susceptible d'engendrer l'attribution d'un mauvais tissu à certains voxels. Ceci peut conséquemment entrainer une perte de fiabilité du plan de traitement réalisé par calcul Monte Carlo. À titre d'exemple, les artefacts en étoile dus à la présence d'implants métalliques peuvent mener à d'importantes erreurs sur le calcul de dose en attribuant incorrectement de l'air à la place des tissus mous [\[5\]](#page-86-0). Sans aucune correction aux effets de rayonnement diffusé et de durcissement de faisceau, les images CT peuvent présenter de fortes variations des nombres HU qui se traduisent par l'apparition de zones ombragées et par la déformation de l'image en forme de cuvette (*cupping*) [\[6\]](#page-86-0). Ainsi, les CT utilisés en clinique sont habituellement accompagnés d'un ensemble de filtres et de collimateurs qui tentent d'éliminer ou réduire les effets indésirables du durcissement de faisceau et du rayonnement diffusé [\[7\]](#page-86-0). Par ailleurs, les données brutes d'un CT sont généralement corrigées par un logiciel propriétaire qui vient compenser l'apport du diffusé et du durcissement de faisceau. Même si ces corrections permettent de réduire significativement certains artefacts, leurs détails algorithmiques et leur efficacité sont très souvent inconnus de l'utilisateur. En ce sens, on peut supposer qu'une erreur intrinsèque à la correction du fabricant peut se glisser dans les images CT soumises à l'étalonnage.

Le but principal de cette recherche est de se rapprocher de l'assignation exacte d'une valeur physique pour chaque voxel d'une image CT dans le contexte de calcul de dose en radiothérapie. Dans un cadre théorique réaliste utilisant des simulations Monte Carlo, les origines des principaux artefacts en CT sont étudiées. L'impact quantitatif de ces artefacts est ensuite évalué à partir d'une analyse statistique sur les histogrammes. Le cas particulier des artefacts causés par le durcissement de faisceau est finalement abordé afin d'exposer les approches connues pour les corriger.

Le Chapitre [2](#page-18-0) présente les bases théoriques des interactions photon-matière afin de décrire les phénomènes physiques à l'origine des images CT mais aussi de plusieurs artefacts. Chacun de ces phénomènes physiques peut être intégré dans un formalisme stochastique de transport d'électrons et de photons aussi appelé simulation Monte Carlo. Parmi quelques laboratoires offrant ce type de méthode, le Conseil national de recherches Canada (CNRC) offre une gamme de logiciels qui résolvent par simulation Monte Carlo des problèmes spécifiques au domaine de la physique médicale. Le Chapitre [3](#page-25-0) explique comment cette suite de logiciels Monte Carlo a été parallélisée et optimisée pour les infrastructures informatiques de Calcul Québec. Parmi les logiciels parallélisés, on en retrouve un spécifiquement conçu pour simuler un tomodensitomètre à faisceau conique (CBCT) et corriger le rayonnement diffusé à l'origine de plusieurs artefacts. Le Chapitre [4](#page-39-0) décrit explicitement ce logiciel ainsi que son algorithme de correction. Il montre aussi comment ce logiciel a été modifié pour devenir l'engin de calcul Monte Carlo utilisé pour reproduire les artefacts en imagerie CT présentés dans ce mémoire. Le Chapitre [5](#page-50-0) énumère les différents artefacts, explique leur origine et présente leur analyse statistique. Le Chapitre [6](#page-70-0) relate les diverses solutions présentes dans la littérature afin de corriger les effets du durcissement de faisceau et présente la procédure complète d'une correction empirique. Le Chapitre [7](#page-83-0) récapitule les principaux résultats et suggère les travaux futurs qui nous rapprocheront davantage de notre but principal qui cherche à quantifier de manière exacte les images CT.

L'originalité de ce travail réside tout d'abord dans l'application en imagerie de méthodes Monte Carlo habituellement utilisées comme calcul de référence en dosimétrie. Afin de synthétiser des images CT en un temps raisonnable, la transposition des simulations Monte Carlo sur une grappe de calcul est en soi une autre contribution informatique. Revisiter les principaux artefacts CT vise ensuite à valider le cadre théorique Monte Carlo dans la reproduction de situations problématiques en imagerie CT. Cette étude montre qu'une évaluation quantitative des artefacts est possible et ouvre le chemin pour d'éventuels études sur l'impact des artefacts sur la sensibilité de la dose calculée en milieu hétérogène. Tout au long de cet ouvrage, une revue de littérature rigoureuse cible les articles clés potentiellement utiles aux futurs projets qui se grefferont à ce travail.

#### **CHAPITRE 2**

#### **INTERACTIONS DES PHOTONS AVEC LA MATIÈRE**

<span id="page-18-0"></span>En imagerie médicale, on peut utiliser une source de rayons X ou de rayons gamma pour produire des images. La variation des tons de gris sur ces images dépend de la fraction de photons qui traversent l'objet irradié et qui se rendent au détecteur [\[8\]](#page-86-0). Les principaux phénomènes physiques<sup>1</sup> à l'origine de cette atténuation sont la diffusion Rayleigh, l'effet photoélectrique et la diffusion Compton. L'effet Rayleigh est une diffusion élastique d'un photon qui interagit avec un atome du milieu ; le photon est dévié de sa trajectoire sans perte d'énergie. La diffusion Compton est, quant à elle, une diffusion inélastique du photon suite à son interaction avec un électron de valence d'un atome du milieu menant à une réémission du photon à un autre angle et à une énergie inférieure à celle initiale. L'effet photoélectrique est une absorption totale du photon par un électron d'un atome qui est ensuite éjecté avec une énergie correspondant à la différence entre l'énergie du photon absorbé et l'énergie de liaison de l'électron. Ces événements de diffusion et d'absorption contribuent à l'atténuation des photons et leur occurrence varie en fonction de l'énergie des photons et de la composition du milieu. À noter que la nature stochastique du transport des photons et des électrons s'apprête parfaitement à une résolution par simulation Monte Carlo.

Pour une source monoénergétique produisant *N*<sub>0</sub> photons incident à un objet composé d'un matériau homogène, on s'attend à ce qu'une petite quantité d*N*<sup>0</sup> de photons soit atténuée, par absorption ou diffusion, en traversant une épaisseur d*x* du matériau. Ceci permet d'assumer la relation de proportionnalité suivante,

$$
- dN_0 \propto N_0 \cdot dx \tag{2.1}
$$

 $1$ La création de paires n'est pas décrite étant donné que son apport est peu significatif aux énergies habituellement couvertes par les modalités d'imagerie clinique

tel que le signe négatif indique une perte de photons. Cette proportionnalité peut être exprimée sous la forme d'équation en introduisant un facteur de proportionnalité appelé *coefficient d'atténuation linéaire µ*,

$$
- dN_0 = \mu N_0 \cdot dx \qquad (2.2)
$$

Cette description mathématique permet de définir l'atténuation de photons par un objet d'épaisseur infinitésimale. Pour une description physique, le *µ* peut se traduire comme la probabilité d'interaction d'un photon par unité de distance dans le matériau en question. À noter qu'en tomodensitométrie, chaque pixel de l'image possède un nombre CT exprimé en HU qui est directement relié au coefficient d'atténuation linéaire du matériau *µ*mat irradié et à celui de l'eau *µ*eau selon la relation suivante,

$$
\text{Number CT} = 1000 \times \frac{\mu_{\text{mat}} - \mu_{\text{eau}}}{\mu_{\text{eau}}} \text{HU} \tag{2.3}
$$

Pour les énergies typiques d'imagerie, le nombre CT de l'air est de -1000 HU et l'eau est de 0 HU, tandis que les tissus mous se retrouvent généralement dans la plage de -300 à 100 HU et les os entre 1000 et 3000 HU.

Une autre façon de décrire physiquement le coefficient d'atténuation linéaire *µ* est de le décomposer en somme de coefficients d'atténuation liés à chaque phénomène d'interaction entre les photons et la matière,

$$
\mu = \mu_{\text{Rayleigh}} + \mu_{\text{photoélectrique}} + \mu_{\text{Compton}} \tag{2.4}
$$

Pour généraliser l'équation (2.2) à un matériau d'épaisseur quelconque *x*, il suffit d'intégrer de part et d'autre de l'équation après avoir préalablement divisé chaque côté par *N*0,

$$
-\int_{N_0}^{N} \frac{dN_0}{N_0} = \mu \int_{0}^{x} dx
$$
\n(2.5)

tel que pour une épaisseur nulle, on a tous les *N*<sup>0</sup> photons qui se rendent au détecteur et pour une épaisseur *x* du matériau, *N* photons sont transmis. Cette intégration <span id="page-20-0"></span>mène à l'expression du nombre de photons *N* transmis au travers une épaisseur *x* d'un matériau aussi connue comme la *loi d'atténuation de Beer-Lambert*,

$$
N = N_0 e^{-\mu x} \tag{2.6}
$$

Ces *N* photons représentent le rayonnement *primaire*, c'est-à-dire les photons qui ont traversé l'objet irradié sans interagir avec le matériau. Ce type de rayonnement est à l'origine du contraste retrouvé sur les radiographies. Dans la réalité, les événements diffusifs produits sur le volume irradié introduisent un rayonnement additionnelle nommé *diffusé* ou *secondaire*. Ce rayonnement diffusé ajoute un flou indésirable sur les radiographies. Dans un cas idéal, il suffit de retirer l'apport du diffusé pour obtenir une image nette.

#### **2.1 Rayonnement diffusé**

Afin d'illustrer la notion de rayonnement primaire et secondaire, la Figure [2.1](#page-21-0) présente une source ponctuelle qui irradie un fantôme uniforme et montre quelques trajectoires possibles de photons dirigés vers l'un des éléments de détection du capteur.

Ce dernier cas de figure permet de comprendre les notions associées à la correction du diffusé. Tout abord, on a le cas idéal où le nombre de photons *A<sup>i</sup>* captés par un élément de détection *i* ne tient pas compte du diffusé,

$$
A_i = N_{0i}e^{-\mu x} \tag{2.7}
$$

où *N*0*<sup>i</sup>* correspond au nombre de photons captés en absence du fantôme. En normalisant l'équation (2.7) par *N*0*<sup>i</sup>* et en prenant son logarithme naturel, on obtient la ligne de réponse *a<sup>i</sup>* de l'élément de détection *i* qui permet la prise d'une image parfaitement nette du fantôme homogène,

$$
a_i = -\ln \frac{A_i}{N_{0i}} = \mu x \tag{2.8}
$$

<span id="page-21-0"></span>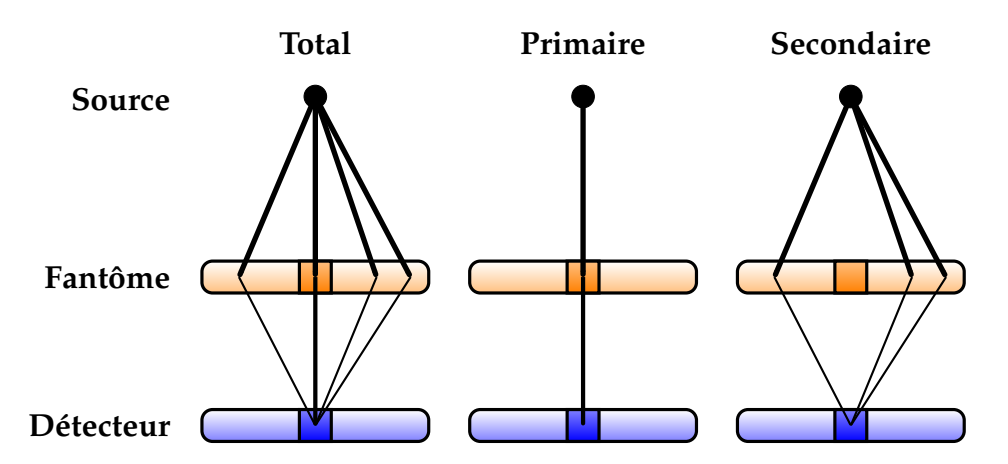

Figure 2.1 – Décomposition du rayonnement en primaire et secondaire, tel que capté par un seul élément de détection. L'image obtenue uniquement à partir d'un rayonnement primaire représente le cas idéal où les photons captés ont traversé une région précise du fantôme. En réalité, l'image obtenue contient aussi du flou en provenance du diffusé généré sur l'ensemble du fantôme. Chaque image montre les sources de rayonnement qui mènent au calcul du nombre de photons captés par un même élément de détection *i* et qui correspond aux valeurs *R<sup>i</sup>* , *A<sup>i</sup>* et *S<sup>i</sup>* pour total, primaire et secondaire (ou diffusé) respectivement.

Pour un fantôme hétérogène, le coefficient d'atténuation linéaire *µ*(*l*) varie selon la nature du matériau traversé par la trajectoire *l* des photons. La ligne de réponse dans un milieu hétérogène est donnée comme suit,

$$
a_i = -\ln \frac{A_i}{N_{0i}} = -\int \mu(l) \, \mathrm{d}l \tag{2.9}
$$

Le nombre de photon *A<sup>i</sup>* peut aussi être exprimé comme la différence entre le nombre de photons *R<sup>i</sup>* réellement captés et le nombre de photons *S<sup>i</sup>* issus de la diffusion et captés par l'élément de détection *i*. Ceci permet d'écrire autrement la ligne de réponse *ai* ,

$$
a_i = -\ln \frac{R_i - S_i}{N_{0i}} \tag{2.10}
$$

Finalement, la ligne de réponse réelle *r<sup>i</sup>* d'un élément de détection *i* doit tenir compte du diffusé et s'exprime comme suit,

$$
r_i = -\ln \frac{R_i}{N_{0i}} \tag{2.11}
$$

#### <span id="page-22-0"></span>**2.2 Durcissement de faisceau**

Contrairement à une source monoénergitique, une source spectrale (ou polyénergétique) permet de décrire de manière plus réaliste une source de rayons X telle qu'utilisée dans un CT. Un exemple est illustré dans la Figure [2.2](#page-24-0) à partir des données génériques offertes avec EGSNRC pour un tube à rayons X à 120 kVp. La description d'une source spectrale est d'ailleurs plus complexe que pour une source monoénergétique. Premièrement, le nombre de photons émis pour chaque énergie n'est pas uniforme et le spectre peut présenter des raies caractéristiques associées à l'effet photoélectrique. Deuxièmement, le coefficient d'atténuation linéaire du milieu ne dépend pas uniquement de la nature du matériau mais aussi de l'énergie des photons. Pour définir un spectre à la sortie d'un fantôme, on peut simplement ajouter la dépendance en énergie *E* à expression monoénergétique présentée à l'équation [\(2.7\)](#page-20-0),

$$
A_i(E) = N_{0i}(E) \cdot e^{-\int \mu(l,E) \, \mathrm{d}l} \tag{2.12}
$$

tel que *N*0*i*(*E*) constitue le spectre à l'entrée du fantôme. Afin d'évaluer l'intensité du spectre à la sortie du fantôme, on intègre cette équation sur toute la plage d'énergies [0, *E*max] propre à la source,

$$
\int_{0}^{E_{\text{max}}} A_i(E) dE = \int_{0}^{E_{\text{max}}} N_{0i}(E) \cdot e^{-\int \mu(l,E) dl} dE
$$
 (2.13)

L'intensité du spectre à l'entrée du fantôme s'obtient similairement,

$$
N_{0i} = \int_{0}^{E_{\text{max}}} N_{0i}(E) \, dE \tag{2.14}
$$

Ainsi, la ligne de réponse pour un faisceau polyénergétique se traduit comme suit,

$$
a_i = -\ln\left[\frac{1}{N_{0i}} \int\limits_{0}^{E_{\text{max}}} N_{0i}(E) \cdot e^{-\int \mu(l,E) \, \mathrm{d}l} \, \mathrm{d}E\right]
$$
 (2.15)

Noter ici que l'on assume que l'efficacité de détection est idéale pour toutes les énergies. Généralement, les photons de plus basses énergies sont plus fortement atténués que ceux de plus hautes énergies. Par exemple, si le faisceau polyénergétique traverse un milieu dense telle une couche de Cu de 2 mm d'épaisseur, alors les photons de plus basses énergies deviennent pratiquement absent à la sortie de la feuille métallique et la forme du spectre en est donc modifiée. Cette modification du spectre se traduit généralement par un déplacement de l'énergie moyenne du spectre de sortie vers une plus grande valeur que celle du spectre d'entrée. Ce phénomène se nomme le durcissement de faisceau (*beam hardening*) et est représenté dans la Figure [2.2.](#page-24-0)

<span id="page-24-0"></span>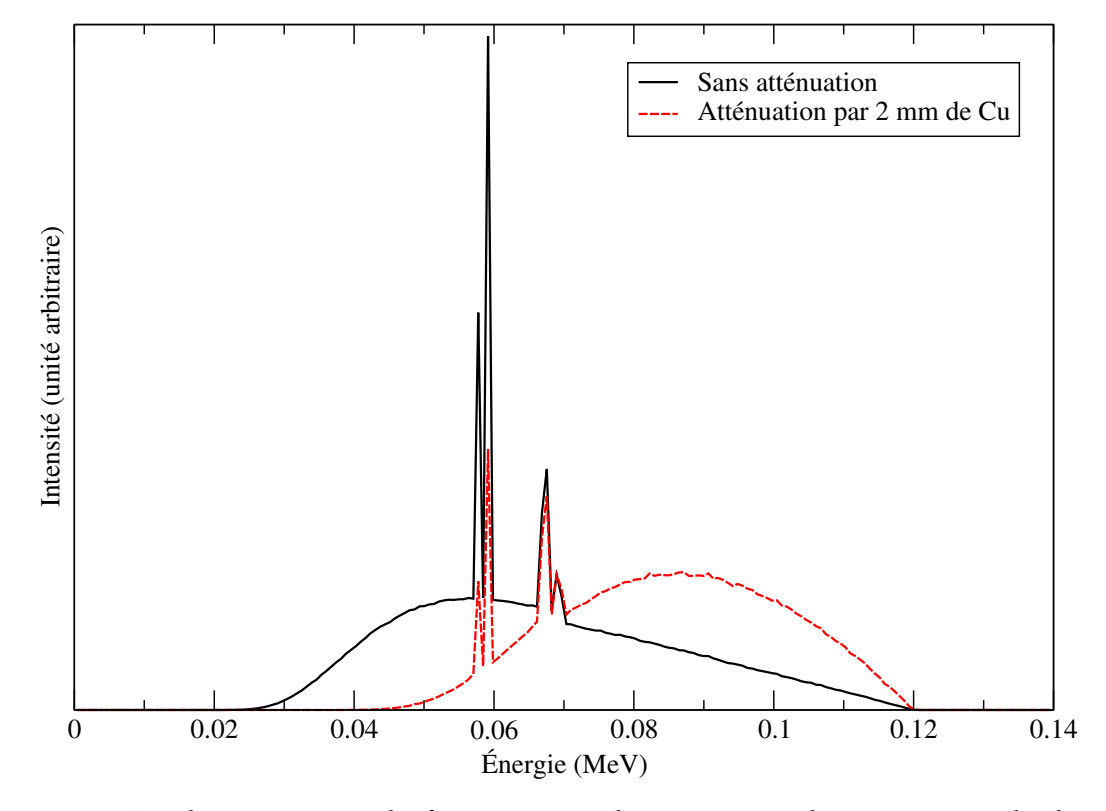

Spectres pour un tube à rayons X de 120 kVp

Figure 2.2 – Le durcissement de faisceau est observé pour des spectres calculés avec et sans la présence d'un filtre métallique. Les spectres ont été normalisés pour mieux visualiser le déplacement de l'énergie moyenne vers une plus haute énergie causé lors du durcissement de faisceau. Les spectres obtenus avec le logiciel BEAMNRC ont été calculés à partir d'une source générique d'un tube à rayons X de 120 kVp et un fantôme constitué d'une couche de cuivre de 2 mm d'épaisseur.

#### **CHAPITRE 3**

#### **PARALLÉLISATION DES CALCULS MONTE CARLO**

<span id="page-25-0"></span>La méthode Monte Carlo est une approche probabiliste qui est appropriée pour résoudre des problèmes physiques de nature stochastique tels que la résolution de l'équation de transport de Boltzmann. En physique médicale, on attribue à Berger la première apparition de la méthode Monte Carlo dans un travail qui décrit la technique des « histoires condensées » (*condensed histories*) qui est à la base des principaux codes Monte Carlo développés dans le domaine [\[9\]](#page-86-0). Parmi ces codes Monte Carlo, on retrouve la dernière génération des logiciels Electron Gamma Shower : EGS5 [\[10\]](#page-87-0) et EGSNRC [\[11\]](#page-87-0) qui se présentent comme des outils de calcul puissants pour résoudre le transport des électrons et des photons et qui sont bien établis dans la communauté de la physique médicale [\[12\]](#page-87-0). Le code PENELOPE [\[13\]](#page-87-0) se démarque dans sa description du transport d'électrons et de photons à de très basses énergies de l'ordre de 100 eV. Le code GEANT4 [\[14\]](#page-87-0) se distingue par sa vaste utilisation dans divers domaines dont la physique des particules aux hautes énergies et qui permet aussi d'étudier le transport des protons. Dans la gamme de ces logiciels à grand usage, le code MCNP [\[15\]](#page-87-0) a été développé à l'origine pour étudier le transport des neutrons et photons dans les réacteurs nucléaires.

Le code Monte Carlo utilisé dans ce travail permet de cheminer une particule ou un photon au travers une succession d'interactions avec le milieu, que l'on nomme *histoire*. Les simulations Monte Carlo, telles qu'implémentées dans le logiciel EGSNRC, peuvent nécessiter un nombre d'histoires élevé afin d'atteindre une faible incertitude dans les mesures statistiques [\[11\]](#page-87-0). En effet, le temps de simulation Monte Carlo  $t_{\text{seq}}$  est directement proportionnel au nombre d'histoires *H*,

$$
t_{\text{seq}} \propto H \tag{3.1}
$$

Le nombre d'histoire est quant à lui directement relié à la statisque de la mesure d'incertitude *σ* selon la relation,

$$
H = C \cdot \frac{1}{\sigma^2} \tag{3.2}
$$

où *C* est une constante de proportionnalité associée à la complexité de la géométrie du problème.

En utilisant un paradigme de programmation parallèle, une simulation Monte Carlo peut être facilement transposée sur une grappe de calcul afin d'en réduire la durée des calculs. En effet, chaque histoire est indépendante l'une des autres, et dans le jargon informatique on nomme cette classe de problème comme « parallèlement embarrassant » [\[16\]](#page-87-0). Ceci est donc la forme la plus primitive de parallélisation, telle que chaque processeur d'une grappe de calcul peut résoudre une fraction du nombre d'histoires sans se soucier de celles calculées par les autres processeurs. Lorsque chaque processeur termine sa tâche, on regroupe les résultats de tous afin de compléter l'analyse statistique des mesures basée sur le nombre total d'histoires.

L'efficacité d'un code parallèle se mesure généralement avec l'*accélération parallèle A* qui se définit comme le rapport du temps séquentiel *t*seq sur le temps parallèle *t*para d'une même simulation [\[16\]](#page-87-0),

$$
A = \frac{t_{\text{seq}}}{t_{\text{para}}}
$$
\n(3.3)

Une courbe d'accélération est la façon classique d'illustrer l'efficacité d'un code parallèle à mesure que croît le nombre de processeurs utilisés. Dans un cas idéal, c'est-à-dire lorsque le problème est parallèlement embarrassant et qu'il n'y aucun retard associé au système de gestion des tâches parallèles, le temps de calcul parallèle est égal au temps de calcul séquentiel divisé par le nombre processeurs *p* utilisés,

$$
t_{\text{seq}} = p \cdot t_{\text{para}} \tag{3.4}
$$

On représente généralement cette droite dans les courbes d'accélération pour illustrer la limite théorique de la parallélisation. En principe, la courbe d'accélération se retrouve généralement en dessous de la limite théorique et son efficacité peut chuter drastiquement lorsque le nombre de processeurs est élevé. On explique cette inefficacité par le temps suplémentaire requis pour la gestion des tâches parallèles et à celui de la communication entre processeurs. Lorsque que ces temps supplémentaires deviennent compa<span id="page-27-0"></span>rables ou supérieurs au temps de calcul parallèle, alors le programme parallèle devient inefficace. Dans le cas de calculs Monte Carlo, la courbe d'accélération devrait se maintenir près de la limite théorique même pour un grand nombre de processeurs étant donné l'absence de communication entre les processeurs et la simplicité dans la gestion des tâches.

#### **3.1 Parallélisation de EGSNRC**

À ce jour, le logiciel EGSNRC dispose déjà de routines parallèles qui s'alignent selon deux philosophies distinctes qui sont illustrées dans la Figure [3.1](#page-28-0) [\[17\]](#page-87-0). La première stratégie parallèle consiste à séparer le travail également parmi les processeurs demandés avant de lancer la simulation parallèle. Ceci implique que les fichiers d'entrée des codes d'usager soient modifiés adéquatement. Cette opération peut être automatisée à l'aide d'une routine informatique, mais cette dernière doit être généralisée pour tenir compte des différents formats de fichiers d'entrée disponibles. Cette approche parallèle est efficace dans un contexte où l'architecture de calcul est uniforme. Ceci est généralement le cas lorsque les simulations sont réalisées sur une grappe de calcul. Par contre, un parc informatique composé d'ordinateurs de puissances variées voit l'efficacité de cette approche se limiter par celle de l'ordinateur le moins rapide. Pour pallier ce problème, les concepteurs de EGSNRC ont implémenté une seconde stratégie parallèle qui fractionne davantage le travail de sorte que lorsqu'un processeur rapide termine sa tâche, il peut poursuivre la simulation avec une fraction de travail supplémentaire. Ceci a pour avantage d'éviter la surcharge de travail sur un processeur trop lent. L'inconvénient de cette approche est que le code d'usager doit être modifié à sa source et recompilé pour tirer profit de ces nouvelles fonctionnalités parallèles.

Calcul Québec est un consortium de recherche qui administre plusieurs grappes de calcul disponibles à la communauté scientifique universitaire du Québec. La plupart de leurs grappes de calcul se composent de plusieurs ordinateurs identiques appelés *nœuds*, dont chacun est constitués d'un nombre fixe de processeurs appelés *cœurs*. Dans le contexte de Calcul Québec, de nouvelles contraintes affectent les performances de chacune des stratégies parallèles mentionnées précédemment. Premièrement, une

<span id="page-28-0"></span>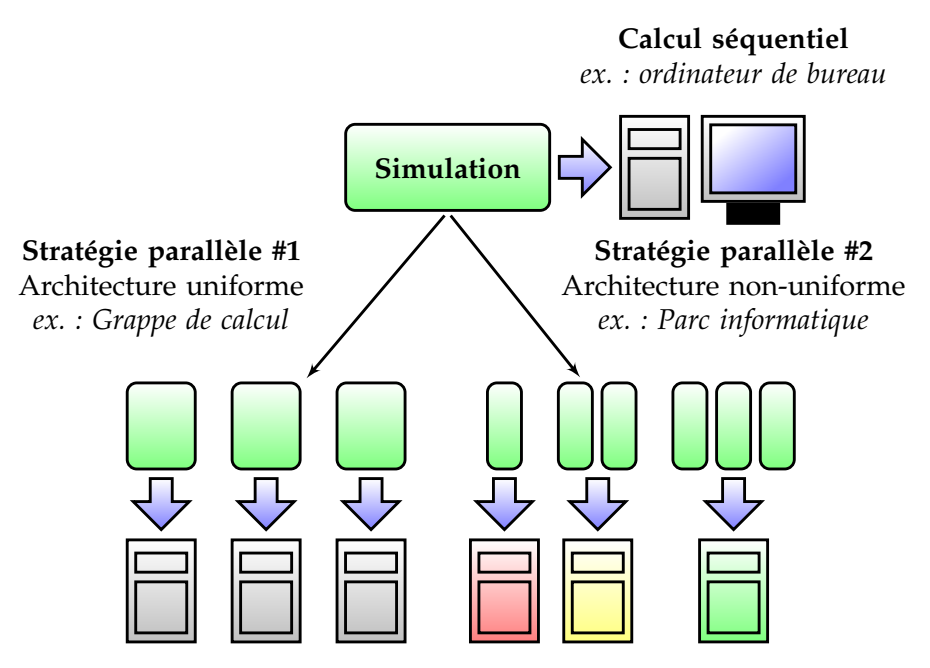

Figure 3.1 – Fragmentation d'une simulation Monte Carlo et redistribution des fractions selon deux stratégies parallèles. La première stratégie divise uniformément la simulation Monte Carlo parmi les processeurs disponibles. La seconde stratégie fractionne davantage la simulation pour permettre aux processeurs plus rapides d'accomplir plus de tâches.

contrainte administrative des serveurs de Calcul Québec limite le nombre de tâches parallèles exécutées en simultanée. Par exemple, la grappe de calcul Cottos<sup>1</sup> permet d'exécuter simultanément un maximum de 24 tâches parallèles de courte durée par un même usager. À noter qu'une tâche parallèle est associée soit à un nœud, soit à un cœur, selon l'utilisation respective de la première et seconde stratégie parallèle. Une tâche parallèle attribuée à un nœud peut permettre l'exécution simultanée d'un nombre maximum de codes d'usager correspondant au nombre de cœurs présents. Lorsqu'une tâche parallèle est associée à un cœur, alors seulement un code d'usager peut être exécuté par tâche. Ainsi, ces contraintes additionnelles sur une grappe de calcul telle que Cottos imposent que le nombre maximum de processeurs disponibles pour une simulation courte est de 192 (24×8 cœurs) pour la première stratégie parallèle et 24 (24×1 cœurs) pour la seconde.

 $1$ Le supercalculateur Cottos localisé à l'Université de Montréal dispose de 128 nœuds composés chacun de 8 cœurs pour un total de 1024 processeurs de calcul.

<span id="page-29-0"></span>Afin de maximiser les ressources informatiques disponibles à Calcul Québec, un programme à été réalisé durant cette maîtrise pour faciliter le lancement de simulations sur une grappe de calcul selon la première stratégie parallèle développée dans EGSNRC.

Quelques routines ont été développées en langage Bash et Python afin de simplifier l'emploi des fonctionnalités parallèles sur une grappe de calcul de haute performance. À partir d'un fichier source séquentiel ou interactif (.egsinp), ces routines permettent d'automatiser le lancement de calculs parallèles pour une grande variété de codes d'usager développés pour EGSNRC. Ces routines permettent de profiter des fonctionnalités parallèles déjà présentes dans EGSNRC de manière quasi transparente à l'utilisateur. La Figure 3.2 illustre l'organigramme du traitement des données qui représente la séquence des opérations menant à la simulation en parallèle. Le pseudo-code est quant à lui présenté dans l'Algorithme [3.1](#page-30-0) et souligne les principales variables utilisées dans le code parallèle ainsi que les fichiers lus et créés. Une description plus détaillée de chacune de ces étapes est donnée comme suit.

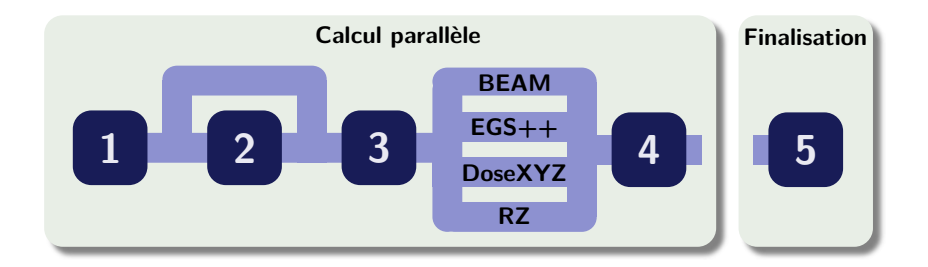

Figure 3.2 – Organigramme de traitement des données représentant l'enchaînement des opérations du programme de parallélisation : 1) lecture et assignation des variables entrées par l'utilisateur, 2) élimination des commentaires dans le fichier d'entrée source si nécessaire, 3) subdivision du fichier source en plusieurs fichiers d'entrée parallèle selon le type de code d'usager, et 4) préparation des tâches parallèles et lancement de la simulation sur la grappe de calcul. À l'étape 5), on recombine en post-traitement les données fragmentées de la simulation parallèle.

#### <span id="page-30-0"></span>**Algorithme 3.1:** Simulation en parallèle d'un code d'usager.

**Données** : Fichier var.in avec les variables utiles au calcul parallèle **Résultat** : Exécution en parallèle d'un code EGSNRC d'origine séquentielle

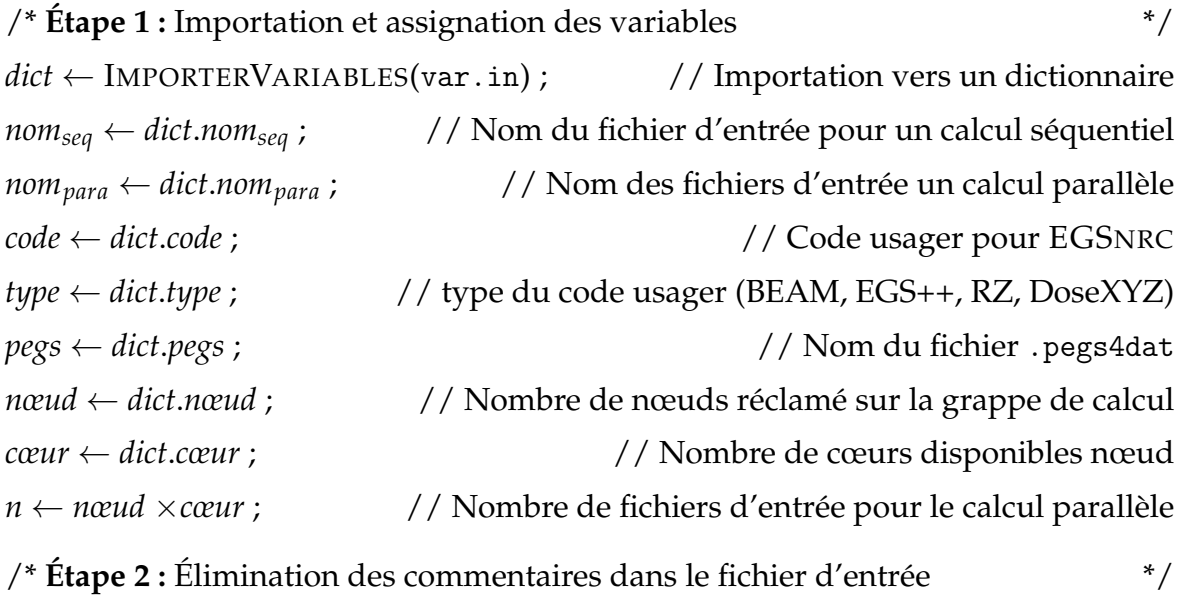

```
NETTOYERCOMMENTAIRES(nomseq) → nomseq .egsinp ;
/* Étape 3 : Génération des n fichiers d'entrée */
PRÉPARATIONENTRÉES(nom<sub>seq</sub>, nom<sub>para</sub>, type, n) \rightarrow nom<sub>para</sub> _w i<sub>1:n</sub>.egsinp;
/* Étape 4 : Préparation des tâches parallèles et lancement du calcul */
CRÉERPBS(nom_{para}, \textit{neud}, \textit{cœur}, \textit{code}, \textit{type}, \textit{pegs}) \rightarrow \textit{nom}_{\textit{para}} \text{__}i_{1:\textit{cœur}}.pbs ;
LANCERCALCULPARALLÈLE(nom<sub>para</sub>, nœud, code) \rightarrow nom<sub>para</sub> _w i<sub>1:n</sub>.out;
/* Étape 5 : Recombinaison des résultats parallèles */
RECOMBINER(var.in) \rightarrow nom_{para}.out;
```
### **Étape 1 : Importation et assignation des variables**

**si** l'usager le requiert **alors**

Afin de simplifier le lancement de simulations en parallèle sur les grappes de calculs à Calcul Québec, l'utilisation des routines de parallélisation se fait de manière presque invisible à l'utilisateur. En effet, l'information nécessaire pour un calcul parallèle est emmagasinée dans un fichier d'entrée var.in relativement simple à compléter par l'uti<span id="page-31-0"></span>lisateur. Ce fichier est lu par la routine principale au moment où l'utilisateur exécute la commande suivante,

parallel\_run.py -i var.in

Chaque valeur comprise dans le fichier var.in est ensuite assignée à une variable qui sera automatiquement transmise aux diverses sous-routines de parallélisation qui la requièrent. La Figure 3.3 montre un exemple contenant les principales valeurs devant être entrées par l'utilisateur. Les valeurs présentées ici demeure une liste partielle ; l'ensemble des valeurs pouvant être entrées étant décrites en Annexe [I.](#page-94-0)

```
### Chemin des routines
scripts_path=$HOME/Scripts/ # Chemin vers les routines
### Fichiers d'entrée
src_egsinp=nom_sequentiel # Fichier .egsinp
run_egsinp=nom_parallele # Fichiers _wi.egsinp
no_comments=no # Élimination des commentaires?
### Variables EGSnrc
usercode_family=beam # Type de code d'usager
usercode=BEAM_my_accel # Code d'usager
pegs=Varian700icru # Fichier .pegs4dat
### Calcul parallèle
nodes=8 # Nombre de noeuds
cores=8 \qquad # Processeurs par noeuds
```
Figure 3.3 – Exemple d'un fichier var.in contenant les variables nécessaires au calcul parallèle.

### **Étape 2 : Élimination des commentaires**

À cette étape, une sous-routine retire les commentaires du type FORTRAN (# Ceci est un commentaire) du fichier source (.egsinp) avant que ne soient générés les fichiers d'entrée pour le calcul parallèle. Cette étape facultative est laissée à la discrétion de l'utilisateur, toutefois elle est fortement recommandée dans le cas où les commentaires pourraient tromper les routines de recherche de mots clés particulièrement sensibles avec les codes d'usager d'origine EGS++ et RZ.

#### **Étape 3 : Création des fichiers d'entrée pour le calcul parallèle**

Le format du fichier source dépend du type de code d'usager utilisé pour la simulation Monte Carlo. À cette étape, ce fichier est modifié par la sous-routine associée à son format afin d'ajuster les paramètres EGSNRC permettant la simulation en parallèle. Ces modifications comportent l'appellation des fichiers d'entrée (.egsinp) pour le calcul parallèle, le fractionnement du nombre d'histoires selon les processeurs disponibles, l'initialisation du générateur de nombres pseudoaléatoires et la fragmentation de l'espace de phases lorsque nécessaire.

Tout d'abord, un fichier d'entrée (.egsinp) est généré pour chacun des *n* processeurs demandés au lancement du calcul parallèle, tel que,

$$
n =
$$
 nombre de nœuds × nombre de cœurs par neu d (3.5)

Ces fichiers doivent comporter l'ajout des caractères \_w*i* (où *i* =1 à n) à son appellation initiale pour profiter des fonctionnalités de recombinaison de données déjà existantes dans EGSNRC. À titre d'exemple, un fichier source abc.egsinp que l'on désire lancer sur 3 processeurs requiert la création des fichiers : abc\_w1.egsinp, abc\_w2.egsinp et abc\_w3.egsinp.

Ensuite, la sous-routine s'assure que le nombre d'histoires *N*<sub>para</sub> dans les fichiers d'entrée parallèle diffère de celui séquentiel *N*<sub>seq</sub> comme suit,

$$
N_{\text{para}} = \frac{N_{\text{seq}}}{n} \tag{3.6}
$$

Ainsi, une simulation séquentielle nécessitant 10 millions d'histoires ne contiendra que 1 million d'histoires par fichier d'entrée lorsque parallélisée sur 10 processeurs.

Un autre paramètre critique, qui doit changer d'un fichier d'entrée parallèle à un autre, est le nombre servant à l'initialisation du générateur de nombres pseudoaléatoires. Deux générateurs de nombres pseudoaléatoires, RANMAR et RANLUX, sont communément utilisés dans EGSNRC et nécessitent chacun deux nombres d'initialisation IXXIN et JXXIN tels que nommés dans les manuels d'utilisation de EGSNRC [\[18\]](#page-87-0). Pour

RANMAR, les plages de valeurs acceptées pour ces nombres d'initialisation sont IXXIN  $\in$  [1,31328] et JXXIN ∈ [1,30081], tandis qu'elles sont IXXIN ∈ [1,4] et JXXIN ∈ [1, 1073741824] pour RANLUX. Indépendamment du générateur de nombres pseudoaléatoires, seule une modification sur le nombre JXXIN est suffisante pour s'assurer de l'indépendance des résultats entre les différentes portions du calcul parallèle. Cette modification au nombre JXXIN est réalisée en incrémentant cette valeur de 1 à chaque création d'un fichier d'entrée parallèle.

Certaines simulations nécessitent l'utilisation d'une source définie par un espace de phases prégénéré tel que produit par le logiciel BEAM [\[19\]](#page-87-0) qui permet de modéliser source de rayons X. Il est possible de fragmenter un tel espace de phases et d'en utiliser qu'une portion pour chacune des simulations parallèles. Ceci est réalisé en modifiant au préalable les variables IPARALLEL et PARNUM dans chacun des fichiers d'entrée parallèle. La variable IPARALLEL correspond au nombre de partitions dont l'espace de phases doit être divisé (habituellement IPARALLEL =  $n$ ), tandis que PARNUM indique laquelle de ces partitions doit être utilisée pour une simulation donnée (PARNUM ∈ [1, *n*]). Par exemple, une simulation qui requiert un espace de phases comme source et que l'on souhaite distribuer sur trois processeurs nécessite que ses trois fichiers d'entrée parallèle soient modifiés tels que les variables {IPARALLEL, PARNUM} prennent les valeurs suivantes : {3, 1}, {3, 2} et {3, 3} respectivement. Pour les codes d'usager de la suite C++ de EGSNRC, l'initialisation de ces deux variables ne se fait pas directement dans les fichiers d'entrée mais plutôt dans la ligne d'exécution du code d'usager. Voici un exemple d'exécution du code egs\_chamber avec la première fraction d'un espace de phases fragmenté en trois,

egs\_chamber -i abc -p 700icru -P 3 -j 1 -s

où les options -P et -j permettent l'entrée des variables IPARALLEL et PARNUM respectivement, tandis que l'option -s active le calcul parallèle pour la première stratégie parallèle. Ces options sont automatiquement appliquées si l'utilisateur pose la variable frag\_cpp\_PHSP=yes dans le fichier var.in. À noter que pour un tel exemple, l'utilisation de la variable frag\_cpp\_PHSP=yes désactive la création des fichiers \_w*i*.egsinp, néanmoins les fichiers de sortie \_w*i*.egslog sont créés.

#### **Étape 4 : Préparation et lancement des tâches parallèles**

À Calcul Québec, les grappes de calcul utilisent un gestionnaire de tâches parallèles du type PBS (*Portable Batch System*). Sans décrire les détails du gestionnaire PBS, il est important d'identifier les paramètres relatifs aux tâches PBS pour réaliser une simulation en parallèle. Ces paramètres s'ajoutent aux données initiales habituellement utilisées dans un calcul Monte Carlo interactif et, par conséquent, l'utilisateur doit être conscient de leur signification et de leur implication sur le calcul parallèle.

Tout d'abord, l'utilisateur détermine le nombre de tâches parallèles en réservant sur la grappe de calcul ce même nombre en nœuds de calcul. Pour chaque tâche parallèle, un fichier PBS est généré par une première routine. Un fichier PBS tel que présenté dans la Figure [3.4](#page-35-0) contient les données suivantes : le temps maximum de la simulation par processeur cœur, le nombre de cœurs réservés et la commande d'exécution du code d'usager pour chaque cœur. Le temps maximum (*walltime*) de la simulation permet d'identifier indirectement le type de file d'attente (« test », « courte » ou « normale ») à laquelle sera assignée une tâche parallèle. Sur le serveur Cottos, un temps maximum inférieur ou égal à une heure place les tâches sur la file d'attente « test » qui limite à 48 le nombre de tâches exécutées en simultanée. Sinon, pour un temps maximum inférieur ou égal à 48 heures, les tâches parallèles se retrouvent dans la file d'attente « courte » limitée à 24 tâches simultanées. Pour un temps maximum supérieur à 48 heures mais inférieur à 168 heures, les tâches sont automatiquement soumises à la file d'attente « normale » et un maximum de 16 de ces tâches pourront être exécutées en même temps. Pour un temps maximum supérieur à 168 heures, le serveur refuse de soumettre les tâches dans la file d'attente. Chaque fichier PBS doit aussi contenir le nombre de cœurs réservés qui correspond au nombre de simulations lancées en simultané à partir d'une même tâche parallèle. Puisque sur Cottos un nœud contient 8 cœurs, alors un potentiel de 8 simulations peuvent être lancées via un même fichier PBS. À la dernière étape de la création d'un fichier PBS, on introduit la ligne d'exécution du programme Monte Carlo pour chacun des cœurs réservés, c'est-à-dire la commande habituelle comprenant le code d'usager, le fichier d'entrée et le fichier PEGS. Une fois les fichiers PBS créés, une seconde routine soumet les tâches parallèles sur la grappe de calcul à l'aide de la commande qsub. En résumé, si la simulation Monte Carlo est soumise sur le serveur

<span id="page-35-0"></span>Cottos, alors il est possible de diviser le travail sur un maximum de 384 processeurs (48  $\times$  8 cœurs) dans la file « test », 192 processeurs (24  $\times$  8 cœurs) dans la file « courte » et 128 processeurs (16  $\times$  8 cœurs) dans la file « normale ».

```
#!/bin/bash
#PBS -l nodes=1:ppn=8
#PBS -l walltime=15:00:00
cd $EGS_HOME/egs_chamber
egs_chamber -i abc_w1 -p 700icru > abc_w1.egslog &
egs_chamber -i abc_w2 -p 700icru > abc_w2.egslog &
egs_chamber -i abc_w3 -p 700icru > abc_w3.egslog &
egs_chamber -i abc_w4 -p 700icru > abc_w4.egslog &
egs_chamber -i abc_w5 -p 700icru > abc_w5.egslog &
egs_chamber -i abc_w6 -p 700icru > abc_w6.egslog &
egs_chamber -i abc_w7 -p 700icru > abc_w7.egslog &
egs_chamber -i abc_w8 -p 700icru > abc_w8.egslog &
wait
```
Figure 3.4 – Exemple d'un fichier PBS contenant les paramètres nécessaires à la soumission de tâches parallèles sur une grappe de calcul. L'entête du fichier PBS contient les informations telles que le nombre de nœuds (nodes=1), le nombre de cœurs par nœud (ppn=8) et le temps maximum de chaque tâche parallèle (walltime=15:00:00). La suite du fichier concerne l'exécution de la simulation Monte Carlo.

### **Étape 5 : Recombinaison des données fragmentées**

Une particularité du traitement parallèle des codes d'usager pour EGSNRC est que chaque tâche parallèle génère son propre fichier de sortie. Afin de générer une statistique similaire à celle d'un calcul séquentiel, ces données fragmentées nécessitent d'être recombinées en post-traitement parallèle. Cette étape de recombinaison est déjà implémentée pour la plupart des codes d'usager et nécessite une légère modification du fichier d'entrée .egsinp à l'origine des fichiers \_w*i*.egsinp (où *i* = 1 à n). Il suffit d'exécuter le code d'usager avec le fichier d'entrée modifié dans le répertoire contenant les données fragmentées. Dans le cas spécifique où l'on désire recombiner un espace de phases, alors on exécute simplement la routine addphsp fournie avec BEAM. Cette pro-
cédure de recombinaison des données a aussi été automatisée afin que l'utilisateur n'ait qu'à exécuter la commande suivante à la fin d'une simulation en parallèle,

recombine.py -i var.in

## **3.1.1 Alternative à** exb

Le programme parallel\_run.py a été conçu pour simplifier l'utilisation de la première stratégie parallèle. La seconde stratégie parallèle utilise l'alias exb qui fait le lien vers la routine de parallélisation run\_user\_code\_batch développée dans EGSNRC. Les instructions pour utiliser exb sont décrites ailleurs [\[17\]](#page-87-0), mais son exécution se fait comme suit,

```
exb code_usager nom_egsinp nom_PEGS [noopt] [queue] [options]
```
Certains codes d'usager, fermés à des modifications à même leur code source, contraignent l'utilisateur à suivre la seconde stratégie parallèle via la commande exb. Pour contrer cette limitation, on peut modifier l'alias exb pour qu'il pointe vers une routine appelée fake\_exb.py. Cette dernière interprète en premier lieu la commande exb pour ensuite lancer une simulation équivalente via la routine parallel\_run.py.

Dans le répertoire \$HEN\_HOUSE/scripts/, on peut modifier le fichier egsnrc\_bashrc\_additions afin de remplacer l'alias de exb par un lien vers la routine fake\_exb.py,

```
alias exb='$HOME/Scripts/fake_exb.py'
```
À partir de la ligne commande exb lancée, la routine fake\_exb.py détermine le type de code d'usager, le nom du fichier d'entrée (.egsinp), le fichier PEGS, la file d'attente PBS et le nombre de nœuds demandé. Ensuite, le fichier var.in est généré selon les données recueillies au lancement de la commande exb. Finalement, la routine parallel\_run.py est exécutée pour effectuer une simulation équivalente à la première stratégie parallèle.

## **3.1.2 Note sur la parallélisation en tomodensitométrie**

La simulation d'un tomodensitomètre conventionnel ou à faisceau conique nécessite un calcul Monte Carlo indépendant pour chaque projection. Contrairement aux autres codes d'usager, le programme egs\_cbct se parallélise plus aisément selon l'angle de projection plutôt que selon le nombre d'histoires. Cette différence implique que la routine de parallélisation parallel\_run.py doit être modifiée pour s'adapter aux spécificités de la tomodensitométrie. Cette nouvelle routine parallèle pour la tomodensitométrie se nomme tomo\_run.py et s'exécute comme suit,

tomo\_run.py -i var.in

L'Annexe [I](#page-94-0) présente aussi les variables propres à la tomodensitométrie que l'on ajoute au fichier var.in. Ces variables additionnelles sont principalement le pas angulaire entre chaque projection et l'orbite parcourue par la source à rayons X.

#### **3.2 Validation des routines de parallélisation**

L'installation de EGSNRC sur les grappes de calcul à Calcul Québec a permis de valider ces routines de parallélisation. Plus spécifiquement, la grappe de calcul Cottos, qui regroupe 128 nœuds composés chacun de 8 cœurs (2 processeurs *Intel* ® *Xeon* ® E5462 *quad-core* à 3 GHz et 16 Go de mémoire), a servi de plateforme d'essai aux routines de parallélisation. À titre d'exemple, la Figure [3.5](#page-38-0) présente la courbe d'accélération pour la portion d'un calcul BEAM servant à générer un espace de phases de 20 millions d'histoires d'un modèle d'accélérateur Varian utilisé pour le calcul d'un plan de traitement Monte Carlo à l'aide du logiciel MMCTP [\[20\]](#page-88-0) avec une incertitude de 1% sur la dose. Sur un seul processeur, ce calcul nécessite environ 16 heures, mais seulement 5 minutes sur 192 processeurs. Ce résultat suggère qu'une stratégie parallèle s'avère une solution réaliste dans l'optique d'implémenter les calculs Monte Carlo dans certains logiciels de plan de traitement utilisés en clinique.

<span id="page-38-0"></span>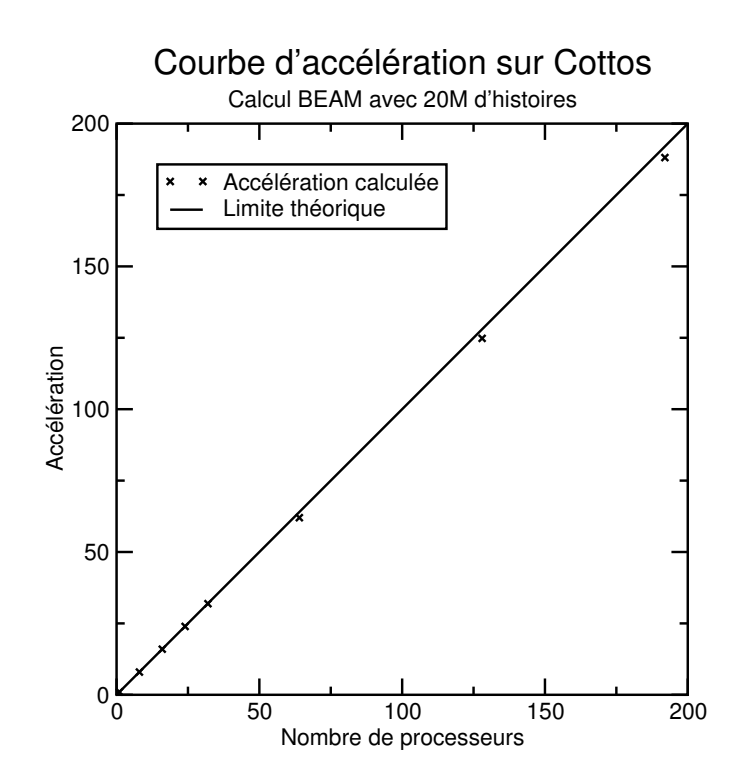

Figure 3.5 – Courbe d'accélération pour un calcul BEAM à 20 millions d'histoires.

## **CHAPITRE 4**

## **MODÉLISATION D'UN CT AVEC LE LOGICIEL** EGS\_CBCT

Afin d'étudier l'origine des artefacts en tomodensitométrie, un cadre théorique Monte Carlo s'avère une solution idéale pour reproduire de manière réaliste les conditions expérimentales d'imagerie. Pour cette raison, un logiciel Monte Carlo de la suite EGSNRC est utilisé pour reproduire les principaux artefacts retrouvés dans les images CT. Ce chapitre décrit ce logiciel Monte Carlo selon le contexte dans lequel il a été implémenté, c'est-à-dire pour la correction du rayonnement diffusé. Ensuite, on explique comment le logiciel est utilisé pour simuler les artefacts en tomodensitométrie.

## **4.1 Correction du diffusé par simulation Monte Carlo**

L'impact du rayonnement diffusé sur la qualité des images reconstruites de tomodensitométrie a ressurgi avec l'arrivée en clinique de CT multi-barrettes et de CT à faisceau conique (CBCT). Pour ces modalités, l'apport du diffusé est beaucoup plus important que pour les CT la génération précédente dont le faisceau est fortement collimé et dont le détecteur est muni d'une grille anti-diffusé. Le diffusé peut engendrer des artefacts sur une image reconstruite qui se traduisent généralement par une sous-estimation des nombres HU [\[21\]](#page-88-0). Afin de contrer ces effets indésirables, plusieurs techniques tentent de réduire, supprimer ou compenser l'apport du rayonnement diffusé sur le signal capté [\[7,](#page-86-0) [22\]](#page-88-0). On peut généralement classer ces différentes techniques de correction du diffusé selon une approche matériel ou logiciel.

Alternativement ou conjointement aux techniques expérimentales de correction du diffusé, on peut tenter de caractériser théoriquement le rayonnement diffusé afin d'en soustraire son apport à la ligne de réponse réelle du détecteur. Ceci peut être réalisé à l'aide d'une série de calculs Monte Carlo, dont le temps de simulation est généralement élevé [\[23\]](#page-88-0). Au CNRC, un nouvel outil numérique appelé egs\_cbct et développé avec les librairies C++ de EGSNRC semble apporter une partie de solution à cette contrainte de temps en optimisant les calculs à l'aide de techniques de réduction de variance accompagnés d'un débruitage sur l'estimation du diffusé [\[24, 25\]](#page-88-0).

Mainegra-Hing et Kawrakow ont développé egs\_cbct pour valider théoriquement une approche itérative de correction du diffusé, telle que présentée dans l'Algorithme 4.1. Cette approche est implémentée pour une modalité de CBCT, mais dans cette étude elle est adaptée pour la synthèse d'images CT. La première étape de leur algorithme itératif consiste à reconstruire, selon l'une des techniques décrites à la Section 4.1.1, une première estimation du fantôme directement à partir des données brutes de tomodensitométrie. À partir de cette première estimation du fantôme, on effectue une simulation Monte Carlo, comme résumée à la Section [4.1.2,](#page-44-0) afin d'estimer le nombre de photons primaires *A<sup>i</sup>* et diffusés *S<sup>i</sup>* capturés par un élément de détection *i*. Puisque l'apport du diffusé *S<sup>i</sup>* est bruitée, son estimation est donc soumise à un algorithme de débruitage tel qu'expliqué à la Section [4.1.3.](#page-45-0) Par la suite, on tente de corriger les données pour éliminer l'apport du diffusé selon l'une des deux approches décrites à la Section [4.1.4.](#page-45-0) Finalement, on répète les étapes de reconstruction, d'évaluation du primaire et du diffusé et de la correction du diffusé jusqu'à la convergence des résultats.

**Algorithme 4.1:** Correction du diffusé telle qu'implémentée dans egs\_cbct.

**Données** : Projections calculées par Monte Carlo d'un fantôme numérique **Résultat** : Fantôme reconstruit suite à une série de corrections sur le diffusé

 $a_i \leftarrow r_i$ ;

; // Initialise le signal corrigé avec celui réel

**tant que** la convergence n'est pas atteinte **faire**

 $\tilde{F} \leftarrow$  RECONSTRUCTIONFANTÔME $(a_i)$ ;  $\tilde{A}_i$ ,  $\tilde{S}_i \leftarrow$  CALCULPRIMAIRE&DIFFUSÉ( $\tilde{F}$ ) ; // Simulation Monte Carlo  $\tilde{S}_i \gets \mathrm{D}$ ébruitage $\mathrm{D}$ iffusé( $\tilde{S}_i$  $a_i \leftarrow \text{CorrectionDifferent}(\tilde{A}_i, \tilde{S}_i)$ 

- // Itérative ou analytique // Lissage local du diffusé
	- ) ; // Nouveau signal corrigé

## **4.1.1 Reconstruction numérique du fantôme**

La reconstruction du fantôme est une étape qui requiert généralement un temps de calcul significatif, d'autant plus que dans l'algorithme itératif de Mainegra-Hing et Kawrakow la reconstruction est effectuée à chaque itération. En tomodensitométrie, il existe essentiellement deux familles d'algorithmes de reconstruction d'images, soit la reconstruction analytique et itérative [\[26\]](#page-88-0). Peu importe le choix d'algorithme de reconstruction, le principe de base consiste à mesurer un sinogramme, c'est-à-dire l'ensemble des projections (1D en CT ou 2D en CBCT) obtenues pour chaque angle de rotation du tomodensitomètre, et d'appliquer une transformation mathématique au sinogramme pour retrouver le volume irradié dans l'espace réel. La Figure [4.1](#page-42-0) montre un fantôme FAX06 [\[27\]](#page-88-0) d'un crâne qui a été donné en entrée au logiciel egs\_cbct pour générer, par calcul Monte Carlo, un sinogramme dont quelques projections sont présentées, ainsi qu'une vue de coupe pour deux types de reconstruction.

Les algorithmes analytiques sont surtout utilisés en clinique pour leur rapidité d'exécution. Le principe mathématique de ces algorithmes analytiques est d'effectuer une transformée de Radon inverse qui permet de retrouver une image directement à partir du sinogramme. Pour connaître les fondements mathématiques de la transformée de Radon inverse, on peut consulter l'Annexe [II.](#page-97-0) Pour une source de géométrie en éventail (*fan beam*), la reconstruction peut être réalisée de manière efficace à l'aide d'une technique de rétroprojection filtrée (FBP) [\[28\]](#page-88-0). Cette technique consiste à filtrer le sinogramme à l'aide d'un filtre en rampe (typiquement Ram-Lak ou Shepp-Logan) et de reconstruire l'image à partir d'une série de rétroprojections du sinogramme filtré. L'Algorithme [4.2](#page-43-0) présente une implémentation numériquement rapide de la méthode FBP, qui tire profit à la fois d'une simplification du produit de convolution lorsque transposé dans l'espace de Fourier et de l'efficacité de l'algorithme de transformée de Fourier rapide (FFT). Cette technique a d'ailleurs été généralisée pour des faisceaux à géométrie conique qui permettent de reconstruire le volume irradié au lieu d'une seule tranche.

<span id="page-42-0"></span>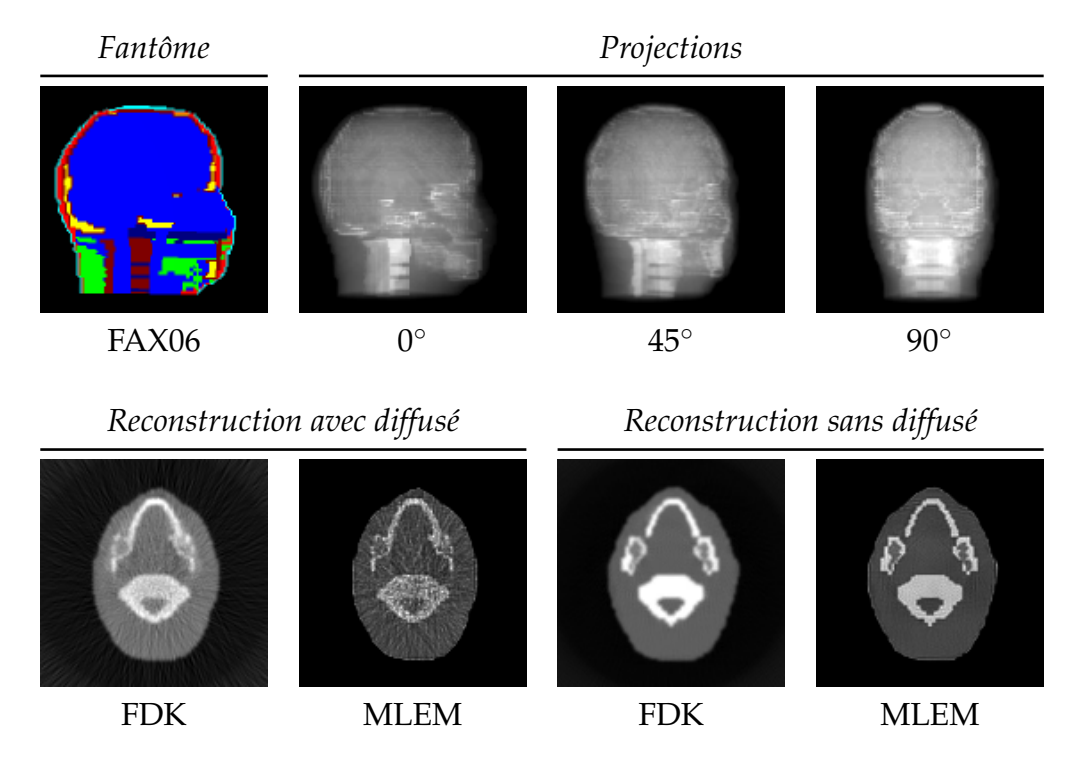

Figure 4.1 – Simulation CBCT d'un fantôme FAX06 avec une source monoénergétique de 60 keV. Trois des 360 projections qui composent le sinogramme sont illustrées. Les images CT de 128×128 pixels sont reconstruites à l'aide des algorithmes (FDK et MLEM) appliqués aux sinogrammes simulés avec et sans rayonnement diffusé.

<span id="page-43-0"></span>Cette généralisation en 3D, aussi appelée algorithme FDK (Feldkamp–Davis–Kress), est notamment utilisée lors de la reconstruction d'images en CBCT [\[29\]](#page-88-0).

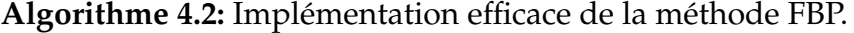

**Données** : Le sinogramme brut *S*

**Résultat** : L'image reconstruite *I*

 $I \leftarrow \emptyset$ ;  $\longrightarrow$  // Initialisation de l'image

**pour chaque** ligne *θ* du sinogramme **faire**

 $I \leftarrow I + I_{\theta}$ ;

 $\hat{S}(\theta) \leftarrow \text{FFT}(S(\theta))$  ; // Transformée de Fourier en 1D  $\hat{S}^*(\theta) \leftarrow$  FILTRATION( $\hat{S}(\theta)$ ) ; // Filtre en rampe *S* ∗ (*θ*) ← IFFT(*S*ˆ<sup>∗</sup> (*θ*)) ; // Transformée de Fourier inverse en 1D *I*<sup>*θ*</sup> ← RÉTROPROJECTION(*S*<sup>\*</sup>(*θ*)) ; // Rétroprojection d'une ligne ; // Mise à jour de l'image reconstruite

Les algorithmes itératifs se basent sur la prémisse que la reconstruction est un système d'équations linéaires à résoudre. Étant donné le bruit intrinsèque aux données brutes, la reconstruction se traduit généralement en un problème mal posé. Ainsi, l'algorithme itératif tend vers une solution estimée, tandis que lorsque le problème est bien posé, alors il converge vers la solution unique. Les images reconstruites itérativement sont généralement de résolution équivalente ou supérieure à celles obtenues analytiquement, mais leur synthèse requiert un temps de calcul significativement plus élevé. Les algorithmes itératifs peuvent être divisés en deux groupes, c'est-à-dire les méthodes algébriques et statistiques. Le premier groupe comprend l'ensemble des algorithmes issus de la méthode algébrique ART (*Algebraic Reconstruction Techniques*) qui dévoile progressivement l'image reconstruite en résolvant systématiquement chaque équation du système d'équations linéaires [\[30\]](#page-89-0). Les techniques statistiques quant à elles tentent à chaque itération d'estimer une image en minimisant une fonction objective basée sur la comparaison entre les données brutes et la projection d'une image estimée à l'itération précédente. Par exemple, une reconstruction itérative qui utilise une fonction statistique de vraisemblance pour fonction objective est appelée reconstruc<span id="page-44-0"></span>tion MLEM [\[31, 32\]](#page-89-0). Pour illustrer le fonctionnement de la reconstruction MLEM, le détail d'une itération est présenté dans l'Algorithme 4.3.

## **Algorithme 4.3:** Itération dans la reconstruction MLEM.<sup>1</sup>

**Données** : Le sinogramme brut  $S_{\text{brut}}$  et l'image  $\hat{I}_0$  estimée au pas précédent **Résultat** : La nouvelle estimation de l'image ˜*I*

 $\tilde{S}_0 \leftarrow$  Projection( ˜*I*0) ; // Projection de l'image précédente  $\tilde{s} \leftarrow \frac{S_{\text{brut}}}{\tilde{S}_0}$ ; // Ratio pour comparer les données brutes et estimées  $C \leftarrow \frac{\text{Rétroprojection}(\tilde{s}\,)}{\text{Rétropropection}(\textbf{1}\,)}$ ; // Correction (où **1** est une matrice remplie de 1)  $\tilde{I} \leftarrow C \cdot \tilde{I}_0$ ; ˜*I*<sup>0</sup> ; // Nouvelle estimation de l'image

#### **4.1.2 Estimation du primaire et du diffusé**

À cette étape, on désire évaluer l'apport du rayonnement diffusé à partir d'une estimation réalisée par calcul Monte Carlo. Le code d'usager egs\_cbct permet de produire chaque projection de la tomodensitométrie et d'en extraire le rayonnement primaire et diffusé. La synthèse de chaque projection par calcul Monte Carlo est l'étape limitante en temps de calcul, mais plusieurs stratégies peuvent être utilisées pour réduire la durée des simulations. Tout d'abord, il y a le paradigme de parallélisation appliqué à la tomodensitométrie, tel que décrit au Chapitre [3,](#page-25-0) qui permet de synthétiser chaque projection sur un processeur d'une grappe de calcul. Ensuite, plusieurs techniques de réduction de variance peuvent être utilisées dans la résolution du calcul de transport afin d'améliorer l'efficacité du calcul Monte Carlo [\[24, 25\]](#page-88-0). Finalement, l'étape de débruitage, telle que décrit à la Section [4.1.3,](#page-45-0) permet de réduire le nombre de calculs Monte Carlo en diminuant le nombre d'itérations nécessaires à la convergence de l'algorithme de correction du diffusé.

 $1$ Dans l'algorithme MLEM, les produits et divisions se font composante par composante. Noter aussi qu'à la première itération, l'image estimée peut être constituée uniquement de 1.

#### <span id="page-45-0"></span>**4.1.3 Débruitage du diffusé**

Le signal du rayonnement diffusé, tel qu'estimé par calcul Monte Carlo, est généralement très bruité par rapport au signal primaire. Toutefois, on s'attend à ce que la description physique de ce signal soit en réalité sans grande variation sur un proche voisinage ainsi que non bruité. Afin de réduire l'incertitude sur l'estimation du diffusé, il est alors possible d'appliquer un lissage local sur le signal bruité grâce à une adaptation d'un algorithme de débruitage tel que celui de Savitzky-Goley [\[33\]](#page-89-0).

#### **4.1.4 Correction du diffusé**

Le logiciel egs\_cbct offre deux solutions pour corriger le rayonnement diffusé : la première offre une convergence stable mais lente et la seconde est rapide mais instable. La première approche de correction se base sur la prémisse que le rapport du nombre de photons primaires sur celui diffusé est approximativement égal pour les données réelles et celles estimées par calcul Monte Carlo,

$$
\frac{A_i}{R_i} = \frac{\tilde{A}_i}{\tilde{R}_i} \tag{4.1}
$$

En substituant  $A_i$  dans l'équation [\(2.9\)](#page-21-0) par l'approximation  $\frac{\tilde{A}_i\cdot R_i}{\tilde{R}_i}$  $\frac{i^{i} \cdot \mathbf{R}_{i}}{\tilde{R}_{i}}$ , on obtient que,

$$
a_i \simeq \ln\left(\frac{N_{0i} \cdot \tilde{R}_i}{\tilde{A}_i \cdot R_i}\right) \tag{4.2}
$$

$$
\simeq \ln\left(\frac{N_{0i}}{R_i}\cdot\left(\frac{\tilde{A}_i}{\tilde{A}_i+\tilde{S}_i}\right)^{-1}\right) \tag{4.3}
$$

$$
\simeq r_i - \ln\left(\frac{\tilde{A}_i}{\tilde{A}_i + \tilde{S}_i}\right) \tag{4.4}
$$

Si l'erreur introduite par l'approximation de l'équation (4.1) provient principalement de la différence entre *R<sup>i</sup>* et *R*˜ *i* , alors elle peut être compensée en introduisant un terme de relaxation  $\alpha \cdot (r_i - \tilde{r}_i)$ ,

$$
a_i = r_i - \ln\left(\frac{\tilde{A}_i}{\tilde{A}_i + \tilde{S}_i}\right) + \alpha \cdot (r_i - \tilde{r}_i)
$$
\n(4.5)

La seconde approche peut être dérivée à partir de l'équation [\(2.10\)](#page-21-0) et en posant  $s_i =$  $S_i/N_{0i}$ 

$$
a_i = \ln\left(\frac{N_{0i}}{R_i - S_i}\right) \tag{4.6}
$$

$$
= \ln \left( \frac{N_{0i}}{R_i} \cdot \left( 1 - \frac{S_i}{R_i} \right)^{-1} \right) \tag{4.7}
$$

$$
= \ln\left(\frac{N_{0i}}{R_i}\right) - \ln\left(1 - \frac{S_i}{R_i} \cdot \frac{N_{0i}}{N_{0i}}\right) \tag{4.8}
$$

$$
= r_i - \ln(1 - s_i \cdot \exp(r_i)) \tag{4.9}
$$

On pose l'approximation suivante,

$$
s_i \simeq \tilde{s}_i \tag{4.10}
$$

que l'on substitue dans l'équation (4.9),

$$
a_i \simeq r_i - \ln\left(1 - \tilde{s}_i \cdot \exp\left(r_i\right)\right) \tag{4.11}
$$

En supposant que l'erreur engendrée par l'approximation peut être compensée directement dans l'exponentiel, alors on ajoute un terme de relaxation  $β \cdot (r_i - \tilde{r}_i)$ ,

$$
a_i \simeq r_i - \ln\left(1 - \tilde{s}_i \cdot \exp\left(r_i + \beta \cdot (r_i - \tilde{r}_i)\right)\right) \tag{4.12}
$$

#### **4.2 Simulation d'artefacts par calcul Monte Carlo**

Dans ce travail, on utilise le logiciel egs\_cbct comme engin de calcul Monte Carlo pour produire les données brutes de CT. Puisque l'optique de ce travail de recherche n'est pas d'évaluer la qualité de la correction du rayonnement diffusé, l'algorithme itératif de Mainegra-Hing et Kawrakow n'est pas utilisé. On opte plutôt pour une correction

optimale du diffusé grâce au cadre Monte Carlo qui permet d'éliminer sur demande le compte de chaque événement diffusif produit entre la source et le détecteur. Par ailleurs, l'implémentation originale de egs\_cbct considère uniquement une source monoénergétique et l'étude de l'effet de durcissement de faisceau devient moins évidente. Pour y pallier, l'engin de calcul Monte Carlo a été adapté pour accepter en entrée une source polyénergétique décrite par un spectre analytique. Ainsi, ce modèle Monte Carlo de CT procure la possibilité de distinguer, voir quantifier, la contribution du rayonnement diffusé et du durcissement de faisceau sur la présence d'artefacts.

#### **4.2.1 Description de la source**

Pour les simulations, les spectres génériques fournis dans la suite de EGSNRC ont été utilisés. Au Chapitre [5,](#page-50-0) les images produites à partir d'un faisceau polyénergétique utilisent une source générique de 120 kVp. Afin de se dissocier des impacts du durcissement de faisceau, des images monoénergétiques sont aussi produites. Afin de comparaison, une source monoénergétique effective de 68 keV est associée à une source spectrale de 120 kVp. Cette énergie effective est choisie de façon telle que le coefficient d'atténuation linéaire au centre d'un cylindre d'eau soit le même dans une image reconstruite à partir d'une source spectrale et monoénergétique. Afin d'amplifier les effets du durcissement de faisceau dans les images CT, une source de 50 kVp est utilisée au Chapitre [6](#page-70-0) pour produire les images CT utilisées pour les corrections empiriques.

#### **4.2.2 Géométrie du tomodensitomètre**

La géométrie du tomodensitomètre utilisée dans ce travail est celle d'un CBCT (voir la Figure [4.2\)](#page-48-0), tel que la source est à une distance de 100 cm en haut de l'axe de rotation et le détecteur plan est à 55 cm en bas du même point. Le fantôme est quant à lui placé au centre de l'axe de rotation. La source effectue une orbite complète de 360◦ , tel que pour chaque pas de 1◦ , une projection est mesurée. Le panneau de détection est de taille carrée (51.2  $\times$  51.2) cm<sup>2</sup> et deux résolutions sont utilisées, soit (256  $\times$  256) pixels avec la taille d'un élément de détection de  $(2 \times 2)$  mm<sup>2</sup> ou  $(128 \times 128)$  pixels avec des éléments de détection de (4  $\times$  4) mm<sup>2</sup>. Le panneau de détection est modélisé par une

<span id="page-48-0"></span>matrice d'air de manière à ce que le kerma dans l'air est mesuré dans chaque cellule pour reproduire le signal du détecteur. Ceci suppose que le détecteur tel que modélisé est idéal, et une modélisation d'un détecteur à l'état solide est gardée pour un travail futur. Une simulation se fait en deux temps, d'abord on évalue le terme d'intensité de la source *N*0,*<sup>i</sup>* dans l'équation [\(2.11\)](#page-22-0) à partir du kerma dans l'air mesuré dans une simulation sans fantôme, ensuite on évalue l'intensité *R<sup>i</sup>* à la sortie du fantôme dans une simulation avec fantôme.

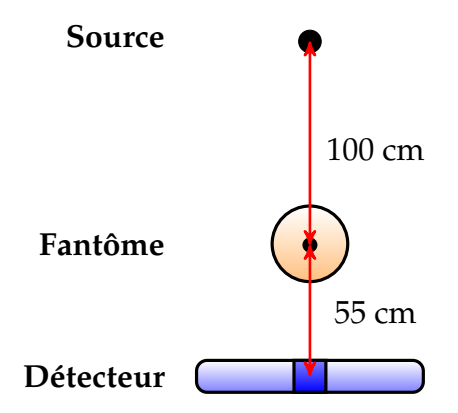

Figure 4.2 – Le schéma d'un modèle CBCT constitué d'une source ponctuelle située à 100 cm au-dessus de l'axe de rotation, d'un détecteur plan placé à 55 cm sous l'axe de rotation et d'un fantôme posé directement au centre de l'axe de rotation.

#### **4.2.3 Description des fantômes**

Finalement, la Figure [4.3](#page-49-0) montre trois modèles de fantômes cylindriques qui ont été conçus pour mettre en évidence les principaux artefacts en tomodensitométrie. Chaque fantôme à un rayon de 15 cm et une hauteur de 30 cm afin qu'il soit entièrement contenu dans le champ de vue du CT. Le premier fantôme est un cylindre d'eau qui permet entre autre d'étudier l'effet en cuvette ou *cupping*. Le second présente le même cylindre d'eau auquel on ajoute un implant en os de forme cubique qui permet par exemple d'illustrer les effets de volume partiel. Pour le dernier fantôme, on remplace l'implant cubique par deux os cylindriques qui permettent de reproduire une zone d'ombrage propre à certains artefacts.

## <span id="page-49-0"></span>**4.2.4 Reconstruction d'images**

Les algorithmes de reconstruction MLEM et FDK (avec un simple filtre en rampe) sont tous deux utilisés pour générer des images d'artefact. La taille des images reconstruites dépendent surtout de la résolution du détecteur utilisé. Ainsi pour un détecteur  $(256 \times 256)$  pixels, on opte pour un volume reconstruit de  $(240 \times 240 \times 240)$  voxels, tandis que pour un détecteur (128 × 128) pixels, on obtient un volume de (120 × 120 × 120) voxels. Les voxels d'un volume ainsi reconstruit se voient attribués une valeur de coefficient d'atténuation linéaire. Une dernière étape est de convertir la valeur de ces voxels en un nombre CT, c'est-à-dire de manière relative à l'eau telle que prescrit par l'équation [\(2.3\)](#page-19-0).

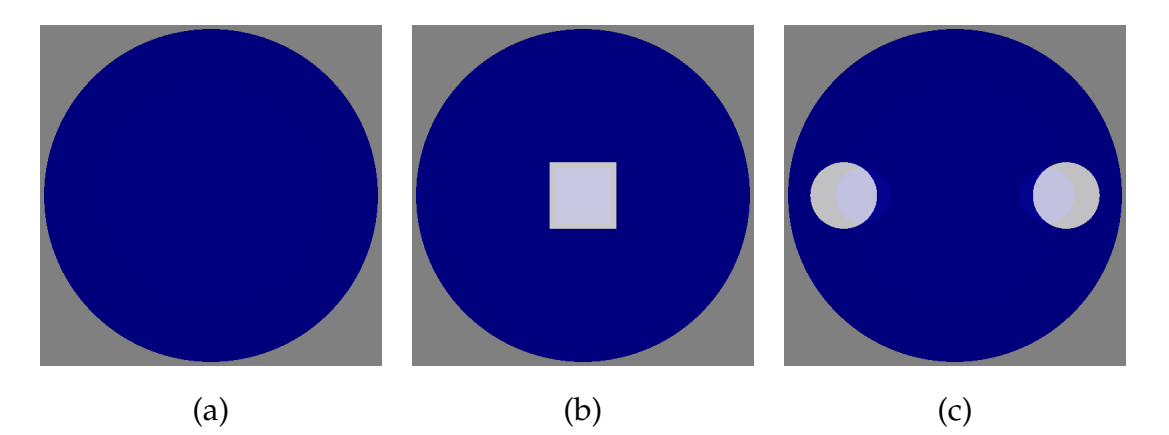

Figure 4.3 – Trois fantômes servent à mettre en évidence les artefacts CT : (a) un cylindre d'eau (b) avec un implant cubique d'os et (c) avec deux implants cylindrique en os. Les trois fantômes sont entourés de vide.

## **CHAPITRE 5**

## **ARTEFACTS EN TOMODENSITOMÉTRIE**

<span id="page-50-0"></span>Ce chapitre énumère et classifie les principaux artefacts en imagerie CT qui peuvent dégrader l'estimation des nombres CT, exprimés en HU. Pour demeurer le plus concis possible, certains artefacts ont volontairement été omis, tels que ceux causés par le mouvement, ceux propres à une trajectoire hélicoïdale de la source et ceux reliés au champ de vue de l'appareil. On s'attarde ainsi à trois familles d'artefacts, soit ceux d'origines géométriques, ceux introduits par les algorithmes de reconstructions et ceux spécifiquement reliés aux phénomènes physiques de rayonnement diffusé et de durcissement de faisceau.

#### **5.1 Conditions géométriques**

La première famille d'artefacts réfère à des dégradations d'origine géométrique. Elle est principalement reliée au traitement discret de la reconstruction d'images et au phénomène de volume partiel. Sans être abordé en détail dans ce mémoire, on peut y ajouter les artefacts associés à l'orbite hélicoïdale de la source et aux limitations du champ de vue de l'appareil.

#### **5.1.1 Artefacts en anneaux**

On associe généralement l'artefact en anneaux (*ring artefacts*) à la présence d'un ou plusieurs éléments de détection défectueux dont le signal est nul ou sous-estimé. Ce manque de signal toujours localisé au même endroit sur le détecteur introduit un anneau sur les images reconstruites. Même avec l'absence de détecteurs défectueux, on peut observer sur les images CT ce type d'artefact. La génération actuelle des CT utilise habituellement une technologie dont le détecteur à l'état solide est composé d'une barrette ou d'un panneau formé d'une multitude d'éléments de détection. Cette discrétisation du détecteur peut introduire des anneaux dans l'image reconstruite [\[6\]](#page-86-0), comme

l'indique la Figure 5.1 qui montre une image CT présentant des artefacts en anneaux. Dans cette figure, on montre aussi les courbes de profil radial moyennées sur 360°. Au centre du fantôme, l'incertitude sur les valeurs HU est plus élevée à cause d'un plus faible échantillonnage. À partir du 30<sup>e</sup> pixel, cette variation se stabilise à  $\pm$ 50 HU qui correspond à l'incertitude associée aux artefacts en anneaux. À partir du  $116^e$  pixel jusqu'à l'extrémité du fantôme, deux effets de bord apparaîssent et sont expliqués dans les prochaines sections.

Courbes de profil radial

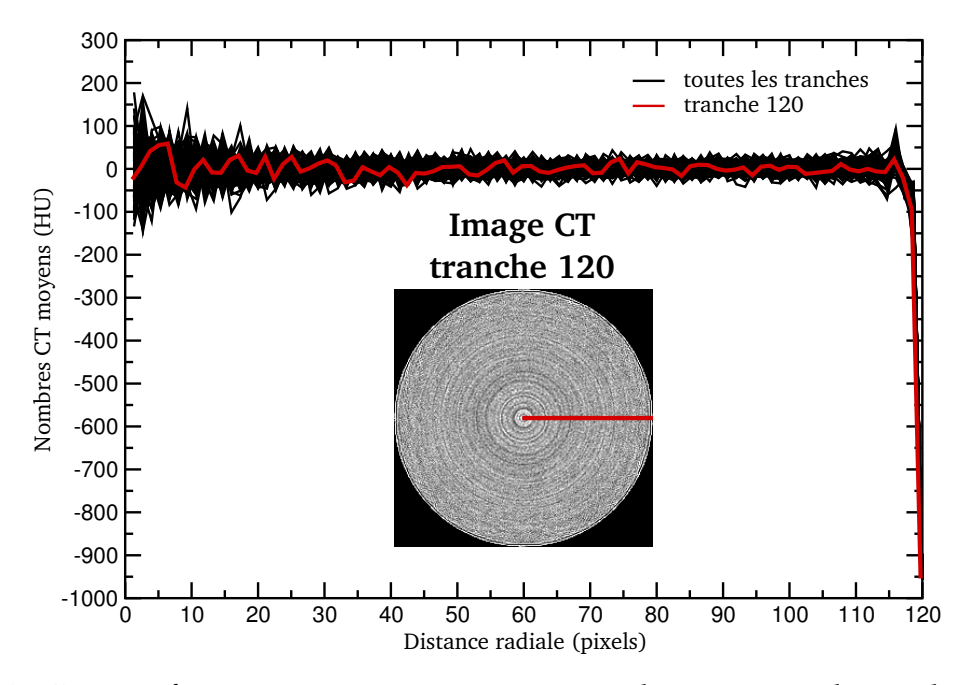

Figure 5.1 – Les artefacts en anneaux sont mis en évidence grâce à la courbe de profil radial moyennée sur tous les angles de la 120<sup>e</sup> tranche superposée avec celles de toutes les autres tranches. Le fantôme cylindrique (30 cm de diamètre) est composé uniquement d'eau. La simulation CBCT a été réalisée avec un faisceau monoénergétique de 68 keV et l'image est reconstruite par MLEM avec une dimension  $240\times240$  pixels.

#### **5.1.2 Artefacts de volume partiel**

La notion de *volume partiel* apparaît lorsque plusieurs matériaux ayant des coefficients d'atténuation linéaire différents se retrouvent dans le volume d'un même voxel tel qu'illustré dans la Figure [5.2.](#page-52-0) La portion du faisceau qui traverse ce voxel est partiellement atténuée par chacun de ces matériaux et l'élément de détection retourne un

<span id="page-52-0"></span>signal moyen. Un premier impact de cet effet de moyennage est l'apparition d'un flou à la frontière des deux matériaux, c'est-à-dire que certains voxels frontières sont d'une intensité différente au coefficient d'atténuation linéaire de chacun des milieux. La Figure [5.3](#page-53-0) permet de mettre en évidence l'effet du volume partiel en périphérie d'un implant cubique en os. L'analyse de l'histogramme permet d'identifier que le cœur de l'os vaut 1275 HU et que les pixels situés sur la paroi de l'os sont évalués à la baisse de 349 HU. La forme en cloche de chaque histogramme relève du bruit présent dans l'image. Ce bruit est relié au choix de l'algorithme de reconstruction, à la nature stochastique des photons, au rapport signal sur bruit (plus faible en présence d'os), mais aussi au nombre d'histoires utilisées dans le calcul Monte Carlo.

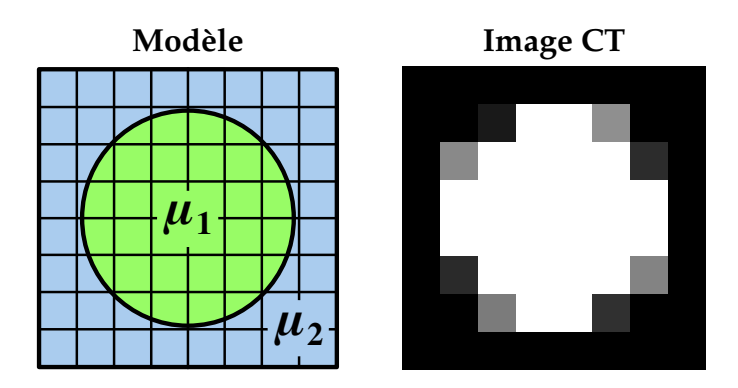

Figure 5.2 – Un effet de volume partiel est reproduit dans un modèle composé de deux matériaux dont les coefficients d'atténuation linéaire *µ*<sup>1</sup> et *µ*<sup>2</sup> diffèrent. Certains voxels en frontière présentent une intensité ne correspondant à aucun des deux matériaux.

<span id="page-53-0"></span>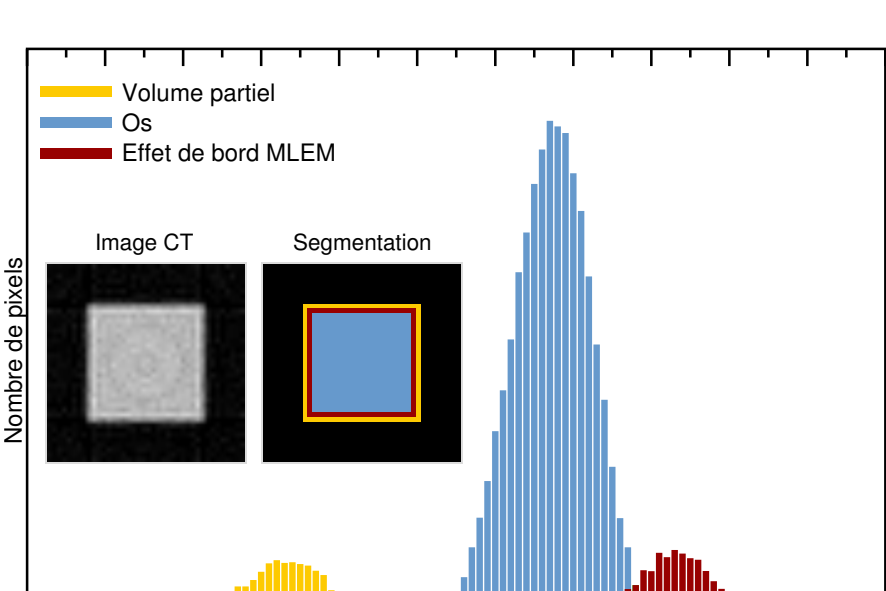

## Histogramme des effets de bord

Figure 5.3 – Deux effets de bord sont mis en évidence sur cet histogramme d'une image d'un os cubique reconstruite par MLEM et simulée avec une source monoénergétique de 68 keV. On note que le volume partiel estime à la baisse les valeurs HU des pixels périphériques, tandis que l'effet de bord MLEM les surestime pour une couche de pixels légèrement plus à l'intérieur.

600 700 800 900 1000 1100 1200 1300 1400 1500 1600 1700 Nombres CT (HU)

Un autre type d'artefact associé au volume partiel apparaît sous la forme de lignes sombres qui émanent de la bordure d'un matériau beaucoup plus dense que le milieu environnant. Ce phénomène appelé l'*effet de bord exponentiel* (EEGE pour *Exponential Edge-Gradient Effect*) survient au moment de la reconstruction qui suppose une relation linéaire entre le logarithme du ratio de l'intensité de photons en entrée sur celle en sortie du fantôme, telle que donnée par l'équation [\(2.9\)](#page-21-0). En présence d'un volume partiel, cette relation n'est plus linéaire et il a été démontré que des raies sombres peuvent surgir d'une paroi présentant une forte variation de densité avec le reste du milieu [\[34, 35\]](#page-89-0). Pour illustrer l'artefact EEGE, la Figure [5.4](#page-54-0) présente une image CT d'un cylindre d'eau où des raies sombres semblent jaillir des coins d'un implant en os. Ces raies sombres sous-estiment les nombres CT de l'eau de 89 HU. Par ailleurs, l'effet de cet artefact est amplifié lorsque les données expérimentales sont sous-échantillonnées, c'est-à-dire en considérant un moins grand nombre de projections pour la reconstruction [\[6\]](#page-86-0).

<span id="page-54-0"></span>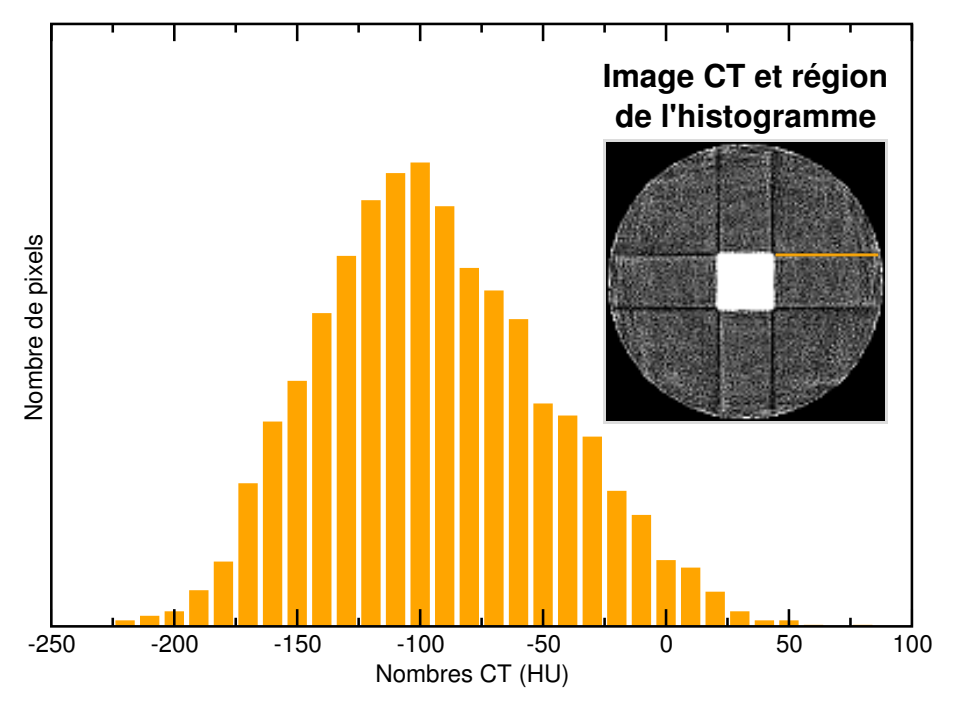

Histogramme de l'effet de bord exponentiel

Figure 5.4 – Cette image CT reconstruite par MLEM présente l'artefact EEGE qui se traduit par des lignes sombres qui émanent de la bordure d'un objet dense. La simulation CBCT du fantôme constitué d'un cylindre d'eau avec un implant en os a été réalisée avec une source de photons monoénergétique à 68 keV. L'histogramme montre que les raies sombres sous-estiment l'eau de 89 HU, en moyenne.

## **5.2 Limitations des algorithmes de reconstruction**

Les algorithmes de reconstruction itérative et analytique ont tous leur gamme d'avantages et d'inconvénients. La reconstruction MLEM s'avère une approche quantitative et robuste, mais qui produit des images généralement plus bruitées que celles reconstruites par FDK. La reconstruction FDK est habituellement plus rapide que MLEM, mais son formalisme nécessite une étape de filtration additionnelle. Les sections suivantes exposent des artefacts spécifiques à chacun de ces algorithmes de reconstruction.

#### **5.2.1 Effet de bord MLEM**

À l'instar du bruit qui s'amplifie plus on augmente le nombre d'itérations dans la reconstruction MLEM, un artefact en forme d'oscillation peut se présenter en proximité des régions à fort contraste et s'accentuer avec le nombre d'itérations [\[36\]](#page-89-0). La Figure [5.3](#page-53-0) montre un effet de bord MLEM qui surestime de 125 HU les nombres CT des pixels près de la paroi de l'implant cubique. Une manière de contrer à la fois le bruit et les effets de bord intrinsèques à la reconstruction MLEM est d'utiliser une approche d'optimisation avec contraintes [\[36\]](#page-89-0).

## **5.2.2 Inexactitude de la reconstruction FDK en CBCT**

L'algorithme de reconstruction FDK est sujet à un artefact de distorsion selon le type de trajectoire parcourue par la source. Par exemple, si la trajectoire de la source est circulaire, alors chaque tranche du volume reconstruit devient mathématiquement inexacte à l'exception de la tranche centrale associée au plan de l'orbite. Cette inexactitude est introduite par un manque de données dans l'espace de Radon, qui est interprété comme des valeurs nulles par l'algorithme FDK. Pour remplir l'espace de Radon à partir des données de tomodensitométrie, on peut d'abord calculer une intégrale de surface pour chaque plan du faisceau conique qui traverse l'objet. Ensuite, on associe à chacune de ces valeurs un point dans l'espace de l'objet irradié qui correspond à l'intersection de la normale au plan avec l'origine. Pour qu'une reconstruction soit exacte, il faut que tous les plans qui traversent l'objet irradié possèdent une valeur dans l'espace de Radon. Alternativement, on peut s'assurer que les données soient dites « complètes » en vérifiant que la trajectoire de la source conique respecte la condition de Tuy [\[37\]](#page-89-0),

*La reconstruction exacte d'un volume est possible si chaque plan qui traverse ce volume croise au moins une fois la trajectoire de la source.*

Ce critère est illustré dans la Figure [5.5,](#page-56-0) où l'on constate que contrairement à l'orbite circulaire, une trajectoire hélicoïdale répond à la condition de Tuy. Tandis que pour une trajectoire circulaire, la valeur reconstruite de chaque voxel devient de plus en plus sensible aux distorsions à mesure que l'on s'éloigne du plan de l'orbite de la source. Pour <span id="page-56-0"></span>illustrer cette distorsion, un fantôme composé d'une tige carré a été modélisé pour reproduire cet artefact dans une simulation CBCT. La Figure [5.6](#page-57-0) montre que les nombres CT de l'os concordent avec la théorie dans le plan de l'orbite circulaire, mais que ceux-ci se dégradent rapidement aux extrémités de la tige.

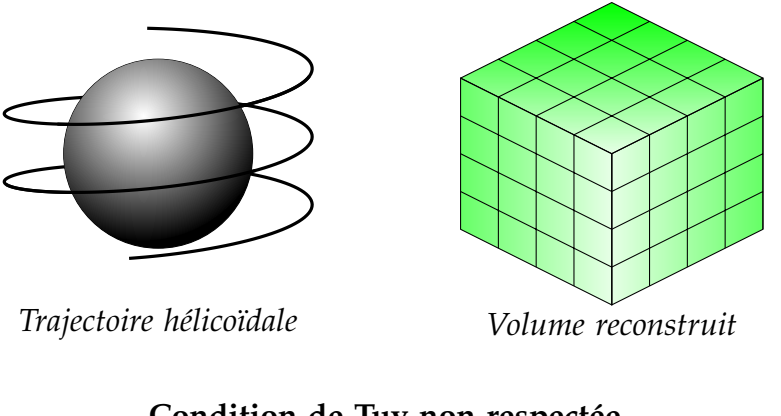

# **Condition de Tuy respectée**

# **Condition de Tuy non respectée**

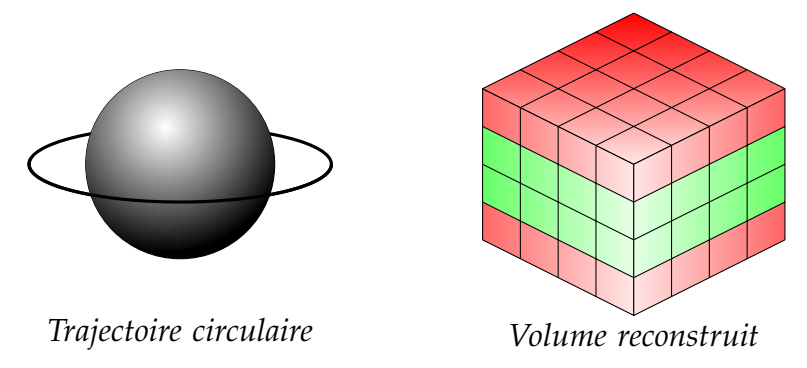

Figure 5.5 – La trajectoire hélicoïdale d'une source permet de respecter la condition de Tuy qui est requise pour une reconstruction exacte du volume. Pour une trajectoire circulaire, cette condition n'est pas respectée et le voxels les plus éloignés du plan de l'orbite sont sujets à une distorsion. Les schémas de volumes reconstruits montrent en vert les régions où les voxels sont de valeurs exactes ou peu affectées par les distorsions et en rouges les voxels les plus touchés par celles-ci.

## Courbe de profil

<span id="page-57-0"></span>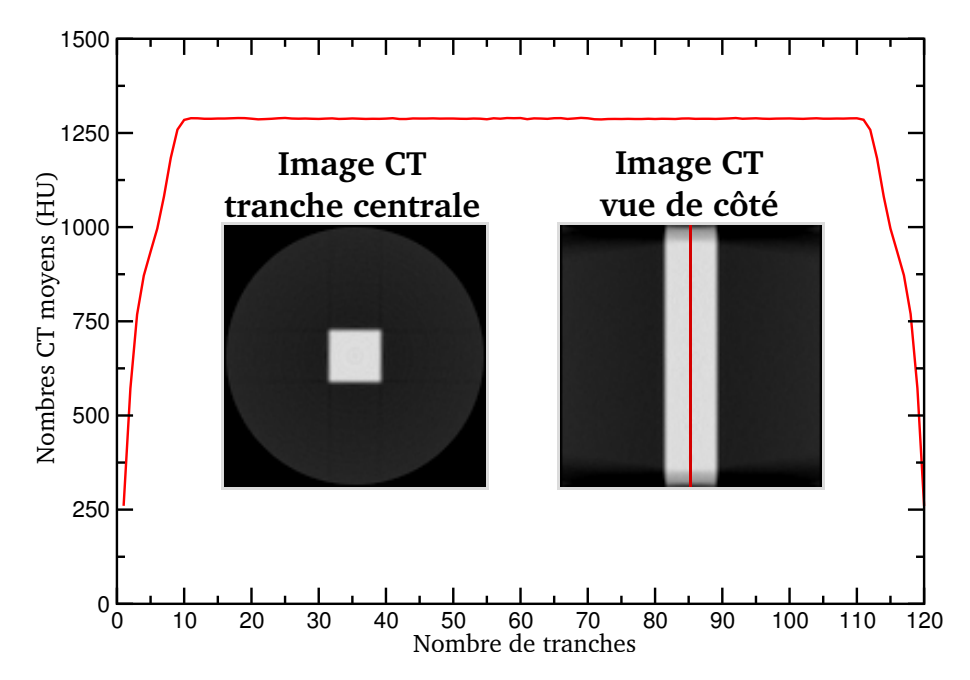

selon l'axe perpendiculaire au plan de l'orbite

Figure 5.6 – Les courbes de profil obtenues avec une trajectoire circulaire de la source montrent que les valeurs de coefficients d'atténuation linéaire concordent davantage sur le plan de l'orbite (tranche centrale) que sur celui perpendiculaire (vue de côté). La simulation CBCT à été réalisée avec un faisceau monoénergétique de 68 keV et les images reconstruites par FDK sont de dimension  $120 \times 120$  pixels.

#### **5.3 Phénomènes physiques**

La dernière famille d'artefacts représente la situation où des phénomènes physiques viennent biaiser les hypothèses à l'origine des algorithmes de reconstruction. Le rayonnement diffusé, le durcissement de faisceau et la présence d'implants métalliques sont les principales causes d'artefacts de cette catégorie.

#### **5.3.1 Artefacts associés au rayonnement diffusé**

En tomodensitométrie, l'atténuation d'un faisceau à rayons X est essentiellement causée par des interactions de type photoélectrique et Compton. L'atténuation due à l'ef<span id="page-58-0"></span>fet photoélectrique est à l'origine des contrastes dans les images CT, tandis que l'effet Compton vient plutôt troubler la qualité des images CT en introduisant un signal additionnel sur le détecteur. Ce signal supplémentaire provient du rayonnement diffusé constitué de photons qui ont dévié de leur trajectoire initiale. Le plus fréquemment, les interactions Compton dévient légèrement les photons de leur trajectoire, mais toutes les autres directions restent possibles à moindre occurrence. Ces photons additionnels provenant du diffusé n'apportent aucune information utile à la reconstruction et viennent plutôt dégrader la qualité des images reconstruites en introduisant une discordance entre les coefficients d'atténuations linéaires mesurés et réels.

Une première forme d'artefact due au rayonnement diffusé produit un assombrissement en forme de cuvette au centre du fantôme (*cupping*). Pour expliquer ce phénomène, on peut utiliser la nomenclature du Chapitre [2](#page-18-0) pour définir la fluence réellement captée *R<sup>i</sup>* par un élément *i* d'un détecteur par la somme des contributions du rayonnement primaire *A<sup>i</sup>* avec celui diffusé *S<sup>i</sup>* ,

$$
R_i = A_i + S_i \tag{5.1}
$$

Ainsi, la réponse réelle de l'élément de détection *i* telle que définie dans l'équation [\(2.11\)](#page-22-0) peut se récrire comme suit,

$$
r_i = \ln\left(\frac{N_{0i}}{A_i + S_i}\right) \tag{5.2}
$$

$$
= \ln\left(\frac{N_{0i}}{A_i}\right) - \ln\left(1 + S_i/A_i\right) \tag{5.3}
$$

$$
= a_i - \ln\left(1 + \frac{S_i}{A_i}\right) \tag{5.4}
$$

Le premier terme *a<sup>i</sup>* correspond à la réponse idéale de l'élément de détection *i* et le second terme vient réduire la réponse réelle du détecteur tant que le ratio *Si*/*A<sup>i</sup>* > 0. Dans les cas pratiques, la contribution du diffusé varie beaucoup moins par rapport à celle du primaire [\[38\]](#page-89-0). Ceci nous permet dans un cas de figure où on irradie un fantôme cylindrique d'eau de supposer que la contribution *S<sup>i</sup>* demeure constante relativement à *A<sup>i</sup>* . Ainsi, la réduction maximale se produit quand le ratio *Si*/*A<sup>i</sup>* est maximal, c'està-dire pour les lignes de réponse qui traversent le cœur du cylindre. La Figure [5.7](#page-59-0) re<span id="page-59-0"></span>produit cet artefact d'assombrissement par une simulation CBCT d'un fantôme d'eau cylindrique, tel que les nombres CT de l'eau varient radialement de -400 à 0 HU.

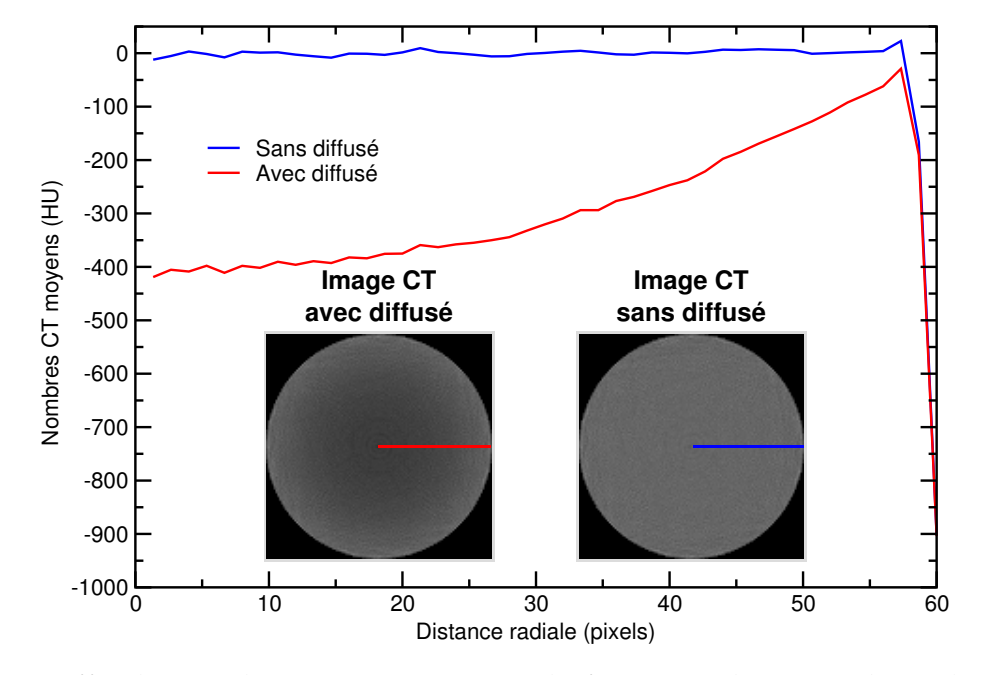

Courbes de profil radial

Figure 5.7 – Effet d'assombrissement au centre du fantôme tel que révélé sur les courbes de profil radial moyennées sur 360◦ avec et sans la présence du rayonnement diffusé. Le fantôme cylindrique est composé uniquement d'eau. La simulation CBCT a été réalisée avec un faisceau monoénergétique de 68 keV et les images reconstruites par MLEM sont de dimension  $120 \times 120$  pixels.

La contribution du rayonnement primaire sur la réponse du détecteur dépend fortement de l'angle de projection, tandis que la contribution du diffusé demeure moins sensible aux angles de projection. Pour une projection dont le rayonnement primaire doit traverser plusieurs matériaux denses, la réponse du détecteur peut devenir assez faible à un point tel que la contribution du diffusé peut devenir assez importante pour introduire un effet d'ombrage dans les images reconstruites. Afin de reproduire cet artefact d'ombrage par calculs Monte Carlo, tel qu'observé expérimentalement [\[38\]](#page-89-0), un fantôme cylindrique d'eau contenant deux implants cylindriques en os est utilisé. La Figure [5.8](#page-60-0) contient une image reconstruite qui présente l'effet d'ombrage dans la région correspondant aux angles de projection où le rayonnement primaire est atténué par les deux os. Dans cet exemple, la région comprise entre les deux implants en os sous-estime

<span id="page-60-0"></span>les nombres CT de l'eau de 55 HU. Afin de mieux comprendre l'origine de cet artefact, la Figure [5.9](#page-61-0) décompose l'intensité des projections selon la contribution du primaire et du diffusé pour deux angles de projections différents. Lorsque le faisceau traverse deux milieux denses consécutifs, on constate la chute d'intensité du rayonnement primaire et le ratio *Si*/*A<sup>i</sup>* de l'équation [\(5.4\)](#page-58-0) augmente. Ainsi, le faisceau qui traverse les deux implants en os perçoit le milieu moins dense que celui qui ne traverse aucun os, et la reconstruction de l'image traduit cette différence par une zone ombragée.

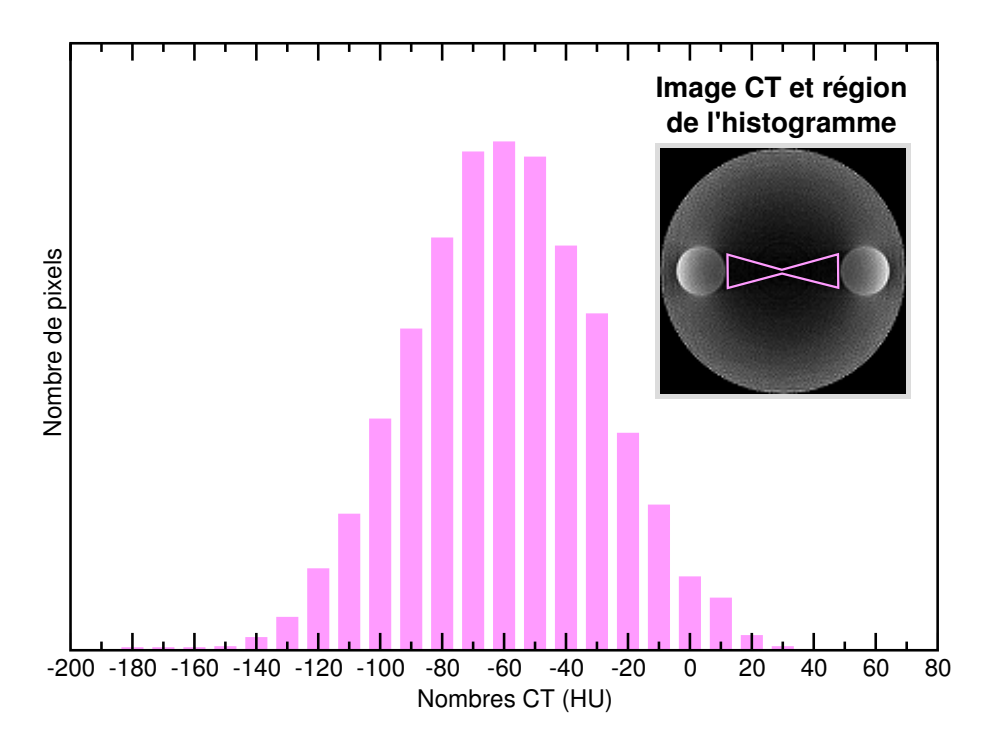

Histogramme de l'effet d'ombrage

Figure 5.8 – L'histogramme de l'effet d'ombrage dû à la présence de rayonnement diffusé est calculé dans la région où le faisceau est atténué par deux milieux denses consécutifs. Avant de mesurer l'histogramme, on corrige l'apport du *cupping* avec une mesure de référence sur un fantôme homogène. Le fantôme cylindrique est composé d'eau et de deux implants cylindriques formés d'os. La simulation CBCT a été réalisée avec un faisceau monoénergétique de 68 keV et les images reconstruites par MLEM sont de dimension  $120 \times 120$  pixels.

<span id="page-61-0"></span>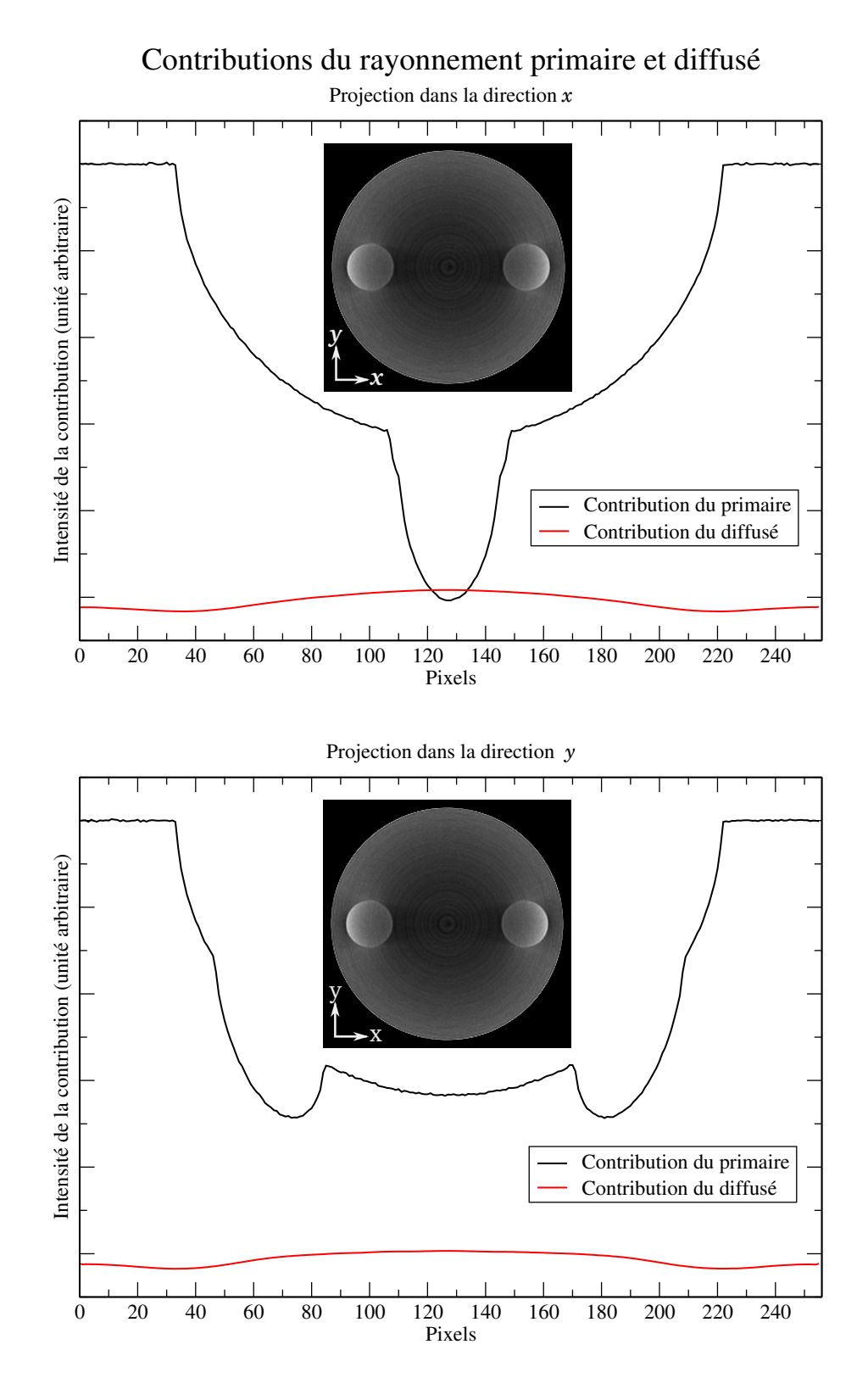

Figure 5.9 – Contributions du primaire et du diffusé aux intensités des projections dans les directions *x* et *y* d'un fantôme d'eau avec deux implants en os utilisé pour reconstruire l'image présentée en insertion. Les projections sont obtenues sur la ligne de réponse centrale du panneau de détection de 256  $\times$  256 pixels.

#### **5.3.2 Artefacts associés au durcissement de faisceau**

Un premier impact du durcissement de faisceau est l'éclaircissement en bordure du fantôme qui s'apparente à celui de l'assombrissement au centre du fantôme causé par le rayonnement diffusé. Avant de préciser davantage sur cette distorsion en bordure, il importe de comprendre l'origine de la valeur du pixel calculé au centre de l'image reconstruite. Pour un fantôme homogène de forme cylindrique de diamètre *D*, on peut prendre l'équation [\(2.8\)](#page-20-0) pour exprimer le signal des photons d'énergie *E* captés par un élément de détection central,

$$
-\ln \frac{A_{\text{centre}}(E)}{N_0 \text{ centre}(E)} = \mu D \tag{5.5}
$$

Ceci nous indique que le nombre de photons à la sortie du fantôme est le même pour n'importe quel angle de projection. Si on transpose ce résultat pour une source spectrale, alors on peut dire que le spectre de sortie  $A_{\text{centre}}(E)$  est aussi indépendant de la position de la source dans son orbite circulaire, telle qu'illustrée dans la Figure [5.10.](#page-63-0) Pour un point à la surface du fantôme aussi illustré dans la Figure [5.10,](#page-63-0) le faisceau traverse le milieu atténuant d'une distance variant entre 0 et *D* selon la position de la source dans l'orbite circulaire. Puisque le phénomène de durcissement de faisceau dépend de l'épaisseur traversée dans le milieu atténuant, alors la forme du spectre *A*(*E*) normalisé à la sortie du fantôme change pour chaque projection dont la distance parcourue est différente. Dans une situation typique d'imagerie où l'effet photoélectrique est dominant, un faisceau qui traverse une plus petite distance possède un spectre de sortie dont l'apport en photons de basses énergies est plus important qu'un faisceau qui passe par le centre du fantôme. Une projection dont le spectre de sortie à une énergie moyenne plus basse mène à une perception que la densité du milieu est plus élevée que celle perçue par une projection dont l'énergie moyenne du spectre de sortie est plus élevée. Cette différence entre les formes des spectres de sortie introduit une surestimation de la densité du milieu à mesure que l'on s'éloigne du centre du fantôme. La Figure [5.11](#page-64-0) montre l'image CT d'un fantôme homogène dont l'éclaircissement de l'eau varie radialement de 0 à 60 HU.

# Par le centre du fantôme Par un point en périphérie *S P S P'*

<span id="page-63-0"></span>**Trajectoires des photons qui traversent un cylindre**

Figure 5.10 – Pour n'importe quelle position de la source *S* sur l'orbite circulaire, les photons qui passent par le point central *P* du cylindre parcourent toujours la même distance à l'intérieur du cylindre. Pour un point *P*' en périphérie, la distance parcourue dans le cylindre est maximale pour un photon qui passe par le centre et est minimale pour une trajectoire tangentielle à la paroi du cylindre.

#### Courbes de profil radial

<span id="page-64-0"></span>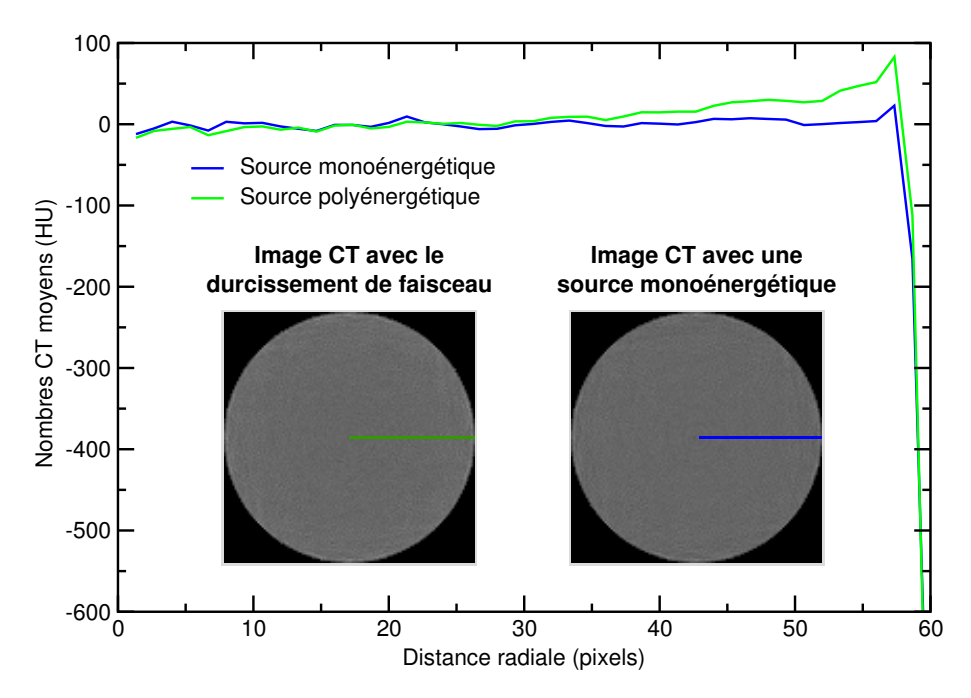

Figure 5.11 – Effet d'éclaircissement en bordure du fantôme tel que révélé par la différence entre les courbes de profil obtenu pour une source spectrale générique à 120 kVp et une autre monoénergétique à 68 keV. Le fantôme cylindrique est composé uniquement d'eau. Les images reconstruites par FDK sont de dimension  $120 \times 120$  pixels.

Un effet d'ombrage dans une région comprise entre deux matériaux denses peut être causé par le durcissement de faisceau. Cet effet s'apparente à celui observé en présence du rayonnement diffusé. La Figure [5.12](#page-65-0) illustre la zone ombragée causée par les projections où le faisceau traverse les deux os et où le spectre de sortie est plus fortement durci que pour les autres angles de projection. En effet, un faisceau plus durci perçoit le milieu comme étant moins dense que si ce faisceau n'avait traversé aucun os. Dans cet exemple, l'analyse d'histogramme permet de déterminer que la région d'eau comprise entre les deux implants en os est sous-estimée de 42 HU.

#### Histogramme de l'effet d'ombrage

<span id="page-65-0"></span>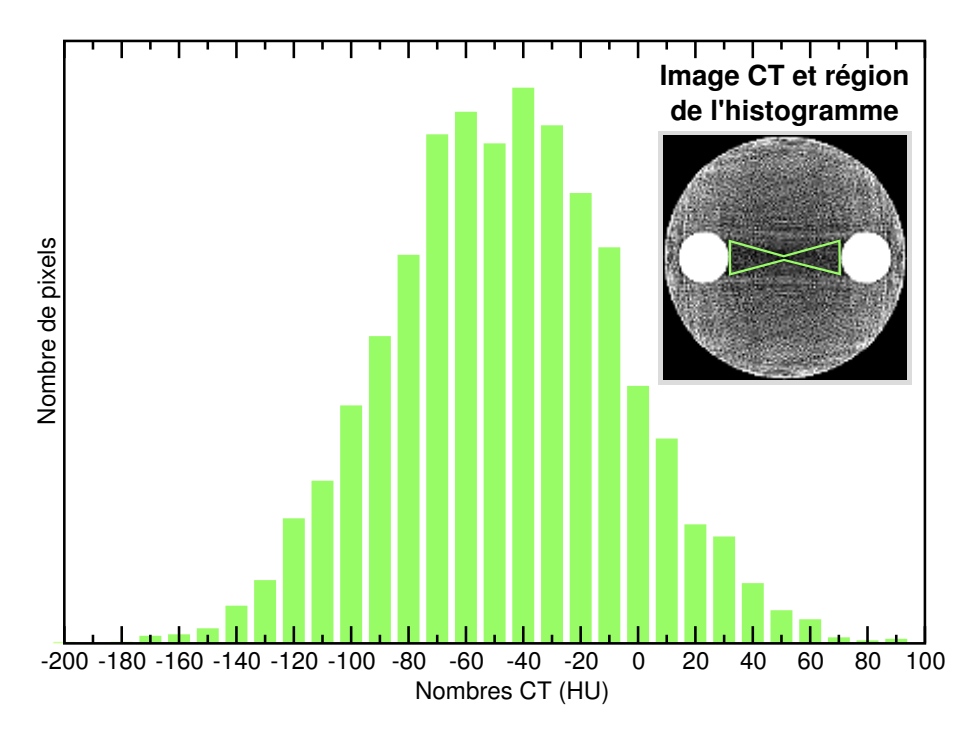

Figure 5.12 – Histogramme associé à l'effet d'ombrage dû au durcissement de faisceau. L'image CT ne contient pas l'apport du diffusé et a été calculée avec une source spectrale à 120 kVp. Le fantôme cylindrique est composé d'eau et de deux implants cylindriques formés d'os. Les images reconstruites par MLEM sont de dimension  $120 \times 120$ pixels.

#### **5.3.3 Artefacts métalliques**

Les images CT qui présentent des objets de très haute densité, souvent des métaux, contiennent généralement des artefacts en forme d'étoile qui peuvent détériorer les détails anatomiques à un point où l'image est cliniquement inutilisable. Ces artefacts apparaîssent plus en particulier en présence d'implants métalliques tels que des prothèses de hanche, des grains pour la curiethérapie (iode-125), les grains d'or pour la localisation et des amalgames dentaires [\[39\]](#page-89-0). À titre d'exemple, une image CT d'un fantôme auquel on introduit un implant en plomb est présentée dans la Figure [5.13.](#page-66-0) La difficulté à corriger ces artefacts métalliques vient probablement du fait que leur origine est complexe. Premièrement, la présence de ces matériaux hyperdenses rend la reconstruction d'image particulièrement sensible à l'effet de volume partiel à l'origine de l'artefact <span id="page-66-0"></span>EEGE. Deuxièmement, ce type de matériaux métalliques favorisent le nombre d'occurrences d'événements diffusifs qui viennent nuire à la netteté du signal reçu sur le détecteur. Troisièmement, la forte absorption des implants métalliques peut amplifier les effets de durcissement de faisceau et créer une importante zone ombragée entre deux implants métalliques. Ce type d'ombrage est particulièrement notable dans les cas où plusieurs amalgames dentaires se situent sur la même vue de coupe ou lorsque plusieurs grains d'iode-125 sont implantés dans la prostate. Finalement, les rayons X peuvent parfois être complètement bloqués par un implant métallique et par conséquent le détecteur subit une perte d'informations. À la lueur de l'exploration réalisée dans ce travail, cette perte d'information semble la plus importante cause à l'origine de cet artefact en forme d'étoile. Même si ce mémoire ne s'attarde pas davantage au cas où il y a une telle perte d'informations, il existe plusieurs approches récentes qui tentent d'y remédier [\[40–](#page-89-0)[43\]](#page-90-0).

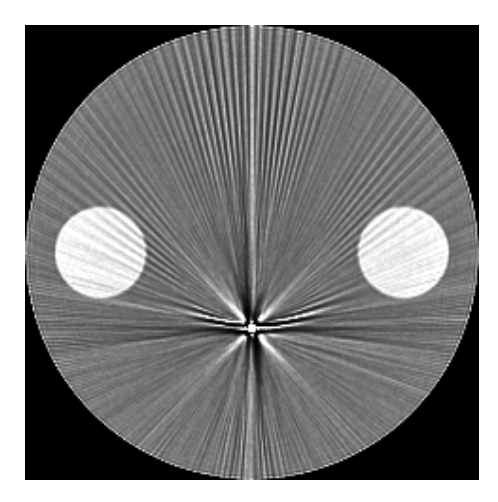

Figure 5.13 – Exemple d'un implant en plomb qui met en évidence l'artefact métallique en forme d'étoile. L'image CT de dimension  $240 \times 240$  pixels est obtenue avec une source dont le spectre générique est de 120 kVp et la reconstruction MLEM est réalisée sans l'apport du diffusé.

#### **5.4 Sommaire des artefacts**

Afin de mettre en perspective chacun des artefacts vus dans ce chapitre, le Tableau [I](#page-68-0) présente l'impact des artefacts sur les nombres CT pour différents fantômes. Les conditions sont particulièrement choisies pour permettre la comparaison entre les différents

artefacts. Les simulations CBCT sont effectuées soit avec une source spectrale à 120 kVp pour mettre l'emphase sur le durcissement de faisceau ou soit avec une source monoénergétique à 68 keV que l'on définit comme l'énergie effective d'un spectre à 120 kVp. Pour identifier l'impact du diffusé, les images CT sont comparées avec ou sans l'apport du rayonnement secondaire. L'analyse statistique permet d'évaluer l'erreur sur l'exactitude des nombres CT. Généralement, on peut classer les erreurs selon deux types. L'erreur *stochastique* est associée à une dispersion statistique des données, telle que la présence d'un bruit gaussien dans une image. L'erreur *systématique* est un biais constant sur la valeur exacte. Dans ce contexte, on peut dire que le bruit présent dans les images reconstruites est une erreur stochastique que l'on attribue au nombre d'histoires utilisées dans les simulations Monte Carlo, l'algorithme de reconstruction et le comportement statistique des photons. Les ombres introduisent une erreur systématique qui sous-estime la valeur exacte dans la région ombragée. Les effets de *cupping* est un biais négatif ou positif pour une distance radiale donnée. La distorsion FDK est un biais qui dépend de l'élévation dans le fantôme. Les raies de volume partiel sous-estiment systématiquement la valeur exacte. Les effets de bord sont une source d'erreurs systématiques localisées aux interfaces. Finalement, les artefacts en anneaux est une erreur systématique qui oscille entre deux valeurs extrêmes, mais cette erreur devient nulle lorsque prise en moyenne.

<span id="page-68-0"></span>

| Artefact      | Origine        | Erreur (HU)   | Type d'erreur | Milieu        | Fantôme        |
|---------------|----------------|---------------|---------------|---------------|----------------|
| Cupping       | Diffusé        | $[-400, 0]$   | Radial        | Eau           |                |
|               | Spectrale      | [0, 60]       | Radial        | Eau           |                |
| Ombrage       | Diffusé        | $-55 \pm 31$  | Région        | Eau           |                |
|               | Spectrale      | $-42 \pm 40$  | Région        | Eau           |                |
| Effet de bord | <b>MLEM</b>    | $+125 \pm 69$ | Frontière     | $\mathrm{Os}$ | П              |
|               | Volume partiel | $-349 \pm 82$ | Frontière     | Eau/Os        |                |
| distorsion    | <b>FDK</b>     | $[0, -1000]$  | Élévation     | $\mathrm{Os}$ |                |
| Raie          | Volume partiel | $-89 \pm 47$  | Région        | Eau           | $\blacksquare$ |
| Anneaux       | Détecteur      | $+0 \pm 50$   | Global        | Eau           |                |

Tableau I – Sommaire des artefacts pour des simulations CBCT à 120 kVp

Pour évaluer l'impact des artefacts dans un calcul de dose, plusieurs facteurs, dont la modalité de traitement, doivent être considérés. Par exemple, un calcul de dose Monte Carlo en milieu hétérogène pour la *curiethérapie*, c'est-à-dire une technique de radiothérapie interne réalisée par l'implantation de grains radioactifs à l'intérieur ou à proximité de la tumeur, nécessite que l'on convertisse les nombres CT en valeurs physiques, tels que le coefficient d'absorption d'un tissu propre à l'énergie des photons produits par les grains. Cette conversion implique une étape intermédiaire de segmentation des tissus réalisée via une courbe de calibration HU–ED. Dans le contexte de la curiethérapie, les artefacts peuvent mener à une fausse assignation d'un tissu à un voxel qui résulte en une erreur sur le coefficient d'absorption, donc sur la dose calculée.

Tout ce processus de conversion a été simulé à l'aide d'une approche probalistique afin d'évaluer l'erreur engendrée par des effets stochastiques et systématiques [\[44\]](#page-90-0), mais seulement les résultats de cette étude sont présentés dans ce mémoire pour des fins de concision. De cette étude, il ressort que les techniques de segmentation basées sur

l'intensité des HU sont plus susceptibles aux erreurs dans les zones de transition entre deux tissus, c'est-à-dire dans les plages de HU où la distinction des tissus n'est pas arbitraire. Par exemple, une plage de nombres CT, comprisent entre -500 et 500 HU, peut être segmentée en quatre tissus : *poumon*, *graisse*, *tissu mou* et *os spongieux*. De ceci découle trois zones de transition : *poumon–graisse*, *graisse–tissu mou* et *tissu mou–os spongieux*. Une erreur systématique de 50 HU attribuée à un artefact peut introduire une erreur de 30% sur l'évaluation de la dose lorsque le nombre CT d'un os se retrouve à l'interface tissu mou–os spongieux. Une erreur stochastique de 20 HU introduit une erreur dans le calcul de dose pouvant atteindre 9% à l'interface tissu mou–os spongieux et 3% aux interfaces graisse-tissu mou et poumon-gras. De tels erreurs induites par les artefacts peuvent avoir des conséquences néfastes dans l'élaboration d'un plan de traitement et la correction des artefacts avant de débuter le calcul de dose ne peut être que bénéfique.

#### **CHAPITRE 6**

#### **CORRECTION DU DURCISSEMENT DE FAISCEAU**

<span id="page-70-0"></span>Le durcissement de faisceau est l'une des principales sources d'artefacts d'origine physique qui se retrouvent dans les images reconstruites à partir des données d'une modalité CT fortement collimée. De fait, la reconstruction d'image est basée sur un formalisme monoénergétique qui suppose une relation linéaire entre la ligne de réponse et les coefficients d'atténuation linéaire. Toutefois, cette supposition n'est plus valide pour une source spectrale. Cette non-linéarité propre aux sources spectrales introduit des artefacts d'ombre et de *cupping* dans les images reconstruites. Stonestrom *et al.* résument les méthodes pionnières de correction du durcissement de faisceau, telles que la correction du *cupping* à l'aide d'un fantôme d'eau, la correction itérative du durcissement de faisceau et la reconstruction monoénergétique à deux énergies [\[45\]](#page-90-0). Ce chapitre fait l'état de l'art des principales approches de correction du durcissement de faisceau en plus de présenter l'implémentation d'un algorithme de correction empirique. Le Tableau [III](#page-82-0) résume les faits saillants pour chacune des approches décrites dans ce chapitre. Aux fins de complétude, il existe des approches de correction par traitement d'image qui n'utilisent aucun modèle physique, mais on n'élaborera pas davantage sur le sujet [\[46, 47\]](#page-90-0).

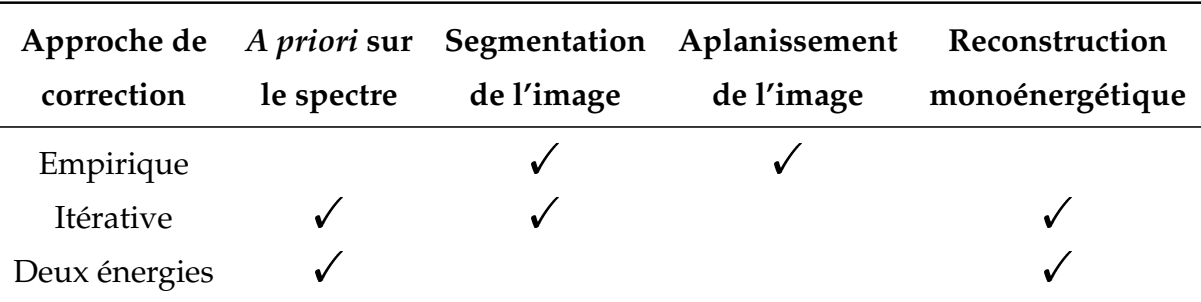

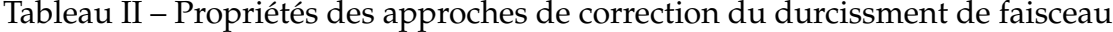

#### **6.1 Approche empirique**

Les approches empiriques de correction du durcissement de faisceau ont l'avantage de ne pas utiliser une connaissance *a priori* du spectre de la source, mais nécessitent des hypothèses sur la composition du corps irradié. Une première méthode empirique corrige le *cupping* à l'aide d'un choix judicieux de filtres qui restreint la plage spectrale [\[48, 49\]](#page-90-0). Une seconde méthode, utilisée dans la plupart des CT cliniques, corrige le *cupping* à partir d'une calibration avec un fantôme d'eau (*water precorrection*). Cette méthode se base sur l'hypothèse que l'on peut dissocier du coefficient d'atténuation linéaire *µ*(**r**, *E*) la dépendance en énergie  $\psi_0(E)$  de celle spatiale  $f_0(\mathbf{r})$ ,

$$
\mu(\mathbf{r}, E) = f_0(\mathbf{r}) \psi_0(E) \tag{6.1}
$$

et que la dépendance en énergie est la même pour un corps et un fantôme d'eau. Une correction basée sur la mesure d'un fantôme d'eau peut être appliquée directement sur le sinogramme brut et ainsi évaluer l'image sans artefacts donnée par  $f_0(\mathbf{r})$  [\[48–50\]](#page-90-0). Une variante de ces méthodes empiriques étend la correction pour des images en CBCT [\[51\]](#page-90-0). Par contre, l'hypothèse que le volume irradié est composé d'eau n'est valide que pour soustraire le *cupping*, mais dans d'autres situations, des artefacts d'ombrage peuvent apparaître. L'approche empirique peut être étendue pour inclure d'autres matériaux tels que les os et l'iode afin de soustraire les artefacts d'ombrage [\[52\]](#page-91-0). Cette dernière approche appelée algorithme EBHC (*Empirical Beam Hardening Correction*) est expliquée en détail à la Section [6.4.](#page-73-0)

#### **6.2 Approche itérative**

Les approches itératives se distinguent par la correction des artefacts d'ombre et de *cupping* grâce à une connaissance *a priori* du spectre de la source. Ces approches, aussi dites *post reconstruction* consistent en un premier temps d'estimer pour un mélange de densité *ρ* le pourcentage de composition *w* en eau et (1 − *w*) en os de chaque voxel à l'aide d'une segmentation de l'image non corrigée pour les artefacts. Ceci revient à
exprimer le coefficient d'atténuation comme suit,

$$
\mu(\mathbf{r}, E) = w\rho \left(\frac{\mu}{\rho}\right)_{\text{eau}} (\mathbf{r}, E) + (1 - w)\rho \left(\frac{\mu}{\rho}\right)_{\text{os}} (\mathbf{r}, E) \tag{6.2}
$$

tel que  $\left(\frac{\mu}{\rho}\right)$ *ρ*  $\setminus$ eau,os sont les coefficients d'atténuation massique de l'eau et l'os respectivement. Grâce à une connaissance *a priori* du spectre et de l'estimation de la composition en eau et en os, on peut corriger le sinogramme brut et reconstruire à une énergie de référence une image présentant moins d'artefacts [\[53–55\]](#page-91-0). Cette nouvelle image permet ainsi d'évaluer plus précisément la composition du volume irradiée et de répéter la correction dans un processus itératif. Malgré l'incertitude sur la composition initiale causée par la présence d'artefacts, souvent une seule itération est nécessaire pour la convergence. Pour éliminer la connaissance *a priori* sur le spectre, il est possible d'estimer la forme du spectre à partir de mesures expérimentales sur fantômes [\[56\]](#page-91-0). L'approche itérative peut être étendue pour inclure un matériau supplémentaire, tel que l'iode [\[57\]](#page-91-0). Plus récemment, les approches itératives ont pris une tangente statistique qui permet d'inclure plusieurs matériaux grâce à l'optimisation d'une fonction statistique [\[58, 59\]](#page-91-0). Une extension de cette approche statistique permet d'ignorer l'*a priori* sur le spectre de la source en modulant numériquement un spectre quelconque qui élimine les artefacts sans toutefois assurer l'estimation exacte des nombres CT [\[60\]](#page-91-0).

### **6.3 Approche à deux énergies**

La correction du durcissement de faisceau à l'aide de deux sources d'énergie différente est une approche qui a eu un regain d'intérêt depuis l'arrivée en clinique des CT à deux énergies [\[61\]](#page-91-0). Le principe original derrière cette correction se base sur l'hypothèse que le coefficient d'atténuation linéaire *µ*(**r**, *E*) peut être exprimé par sa contribution de l'effet photoélectrique et de la diffusion Compton [\[50,](#page-90-0) [62\]](#page-92-0),

$$
\mu(\mathbf{r}, E) = \mu_{\text{photoélectrique}}(\mathbf{r}, E) + \mu_{\text{Compton}}(\mathbf{r}, E) \tag{6.3}
$$

En extrayant de cette équation les dépendances en énergie  $\psi_{p,C}(E)$  et spatiales  $f_{p,C}(\mathbf{r})$ pour l'effet photoélectrique et la diffusion Compton respectivement, tel que décrit à l'équation [\(6.1\)](#page-71-0), on obtient,

$$
\mu(\mathbf{r}, E) = f_p(\mathbf{r}) \psi_p(E) + f_C(\mathbf{r}) \psi_C(E)
$$
\n(6.4)

En définissant les lignes de réponse indépendantes en énergie *Fp*,*<sup>C</sup>* comme suit,

$$
F_p = \int f_p(\mathbf{r}) \, \mathrm{d}l \tag{6.5}
$$

$$
F_C = \int f_C(\mathbf{r}) \, \mathrm{d}l \tag{6.6}
$$

on peut obtenir les intensités des spectres de sortie *I*1,2 pour deux sources d'énergie différente dont les spectres respectifs en entrée *S*1,2(*E*) sont connus,

$$
I_1(F_p, F_C) = \int_{0}^{E_{\text{max}}} S_1(E) \cdot e^{-F_p \psi_p(E) - F_C \psi_C(E)} dE \tag{6.7}
$$

$$
I_2(F_p, F_C) = \int_{0}^{E_{\text{max}}} S_2(E) \cdot e^{-F_p \psi_p(E) - F_C \psi_C(E)} dE \qquad (6.8)
$$

Ce système d'équations non linéaires peut être résolu numériquement pour trouver les valeurs *Fp*,*C*. Sans la connaissance du spectre, on peut estimer les équations (6.7) et (6.8) par une série entière déterminée à partir de mesures de référence sur des fantômes de composition connue. Ensuite, la reconstruction monoénergétique à une énergie *E* de référence devient possible. À noter que le même raisonnement peut être appliqué avec une décomposition autre que celle de l'effet photoélectrique et de la diffusion Compton. Par exemple, une décomposition en os et en eau offre une solution mathématiquement équivalente [\[45\]](#page-90-0). Il existe des variantes itératives de l'approche de correction à deux énergies qui permettent d'améliorer l'exactitude des résultats [\[63, 64\]](#page-92-0).

#### **6.4 Implémentation d'un algorithme empirique**

Cette section dévoile les détails de l'algorithme EBHC qui offre une solution empirique et élégante pour supprimer les artefacts d'ombrage causés par le durcissement de faisceau [\[52\]](#page-91-0). L'idée générale est de segmenter l'image en apport d'eau et d'os directement <span id="page-74-0"></span>sur l'image CT originale. Par une série de projections, de produits de sinogramme et de reconstructions, on construit une base d'images qui présentent diverses intensités d'artefacts d'ombrage. La correction d'artefacts est complétée par la résolution d'un problème d'optimisation qui détermine les coefficients de la base d'images qui éliminent au mieux les ombres.

Le principe théorique est le suivant. À l'aide d'une reconstruction polyénergétique, du spectre *N*(*E*) et du sinogramme brut *q*, une image *f*<sup>0</sup> sans artefacts de *cupping* peut être déduite avec l'hypothèse que la dépendance en énergie *ψ*<sup>0</sup> est équivalente à celle de l'eau,

$$
q = -\ln \int N(E)e^{-p_0\psi_0(E)} dE \qquad (6.9)
$$

tel que *p*<sup>0</sup> est la ligne de réponse monoénergétique de *f*0,

$$
p_0 = \int_0^\infty f_0(\mathbf{r}') d\mathbf{r}
$$
 (6.10)

En absence d'un *a priori* sur le spectre, l'équation (6.9) peut être résolue de façon empirique [\[51\]](#page-90-0). Cette première correction n'est toutefois pas suffisante pour éliminer les artefacts d'ombrage. Néanmoins, ceci peut être remédié en assumant que les coefficients d'atténuation linéaire sont constitués de deux matériaux, par exemple de l'eau et de l'os,

$$
\mu(E, \mathbf{r}) = \underbrace{f_1(\mathbf{r}) \psi_1(E)}_{\text{(6.11)}} + \underbrace{f_2(\mathbf{r}) \psi_2(E)}_{\text{(6.12)}}
$$

$$
= (f_1(\mathbf{r}) + f_2(\mathbf{r}))\psi_1(E) + f_2(\mathbf{r})(\psi_2(E) - \psi_1(E))
$$
\n(6.12)

$$
= \hat{f}_1(\mathbf{r}) \psi_1(E) + f_2(\mathbf{r}) \hat{\psi}_2(E)
$$
\n(6.13)

où ˆ *f*1(**r**) est défini comme l'image sans artefacts d'ombre, puisqu'indépendant de l'énergie. Avec l'hypothèse d'une composition à deux matériaux, la reconstruction polyénergétique devient,

$$
q = -\ln \int N(E)e^{-\hat{p}_1\psi_1(E) - p_2\hat{\psi}_2(E)} dE \tag{6.14}
$$

<span id="page-75-0"></span>avec *p*ˆ<sup>1</sup> et *p*<sup>2</sup> les lignes de réponse de ˆ *f*1(**r**) et *f*2(**r**) respectivement. En combinant les équations [\(6.9\)](#page-74-0) et [\(6.14\)](#page-74-0), on trouve que,

$$
\int N(E)e^{-p_0\psi_0(E)} dE = \int N(E)e^{-\hat{p}_1\psi_1(E) - p_2\hat{\psi}_2(E)} dE
$$
\n(6.15)

Ceci permet d'exprimer  $\hat{p}_1(\mathbf{r})$  sous une forme polynômiale à deux variables,

$$
\hat{p}_1(p_0, p_2) = \sum_{ij} c_{ij} p_0^i p_2^j \tag{6.16}
$$

Afin de respecter les conditions limites du problème, il est possible de démontrer que le coefficient  $c_{10} = 1$  et que les coefficients  $c_{i0} = 0$  pour  $i \neq 1$ . Ainsi, le sinogramme monoénergétique et l'image corrigée au deuxième ordre sont donnés respectivement par,

$$
\hat{p}_1(p_0, p_2) = p_0 + c_{01}p_2 + c_{11}p_0p_2 + c_{02}p_2^2 \tag{6.17}
$$

$$
\hat{f}_1(\mathbf{r}) = f_0(\mathbf{r}) + c_{01}f_{01}(\mathbf{r}) + c_{11}f_{11}(\mathbf{r}) + c_{02}f_{02}(\mathbf{r})
$$
\n(6.18)

Ces deux équations sont au cœur de l'algorithme EBHC qui construit la base de sinogrammes et la base d'images pour commencer, et optimise les coefficients pour compléter la correction. La correction EBHC se résume en cinq étapes exposées dans l'Algorithme 6.1 et décrites dans les sections suivantes.

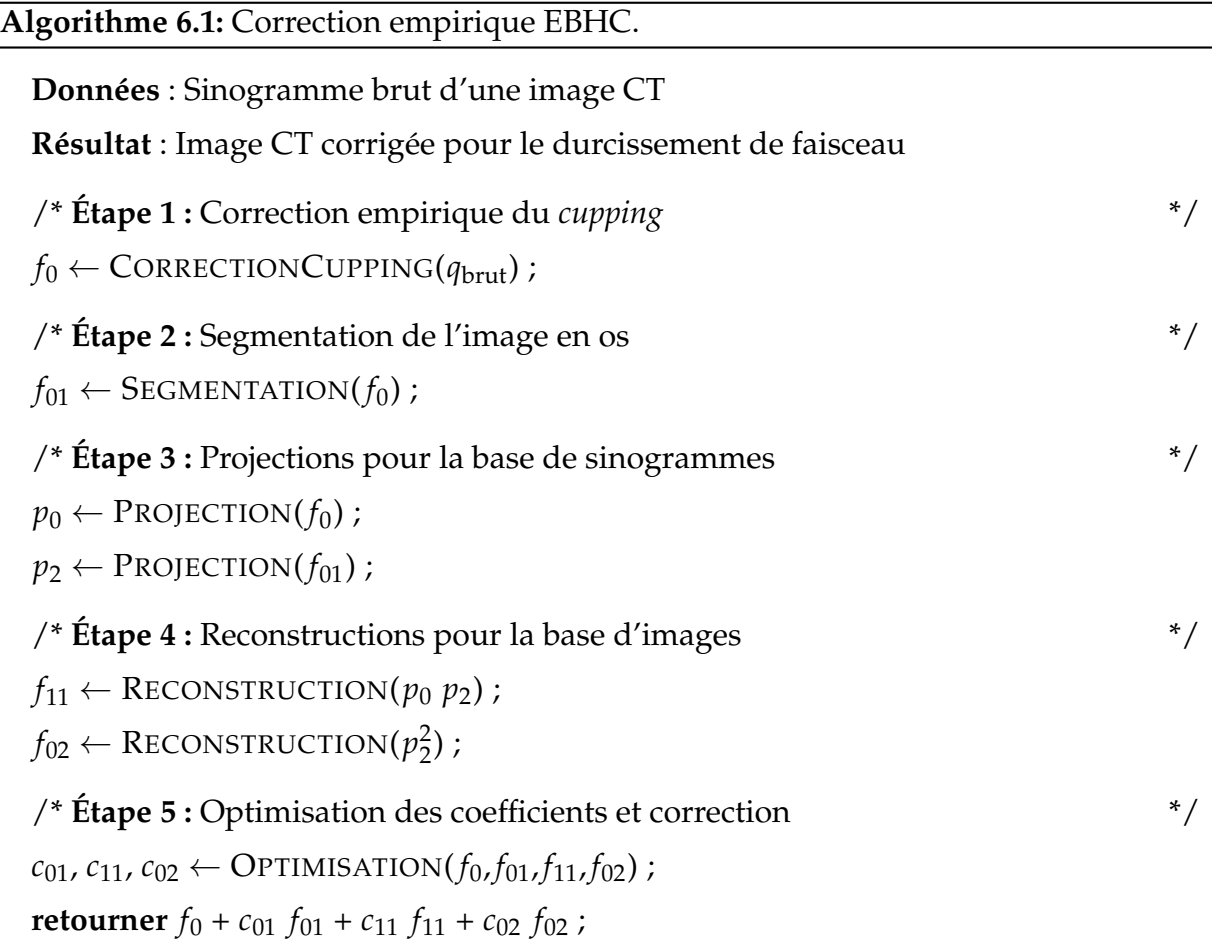

# **6.4.1 Correction empirique du** *cupping*

Pour que l'algorithme EBHC fonctionne, il faut au préalable corriger pour le *cupping*. Pour y parvenir, les auteurs de l'algorithme EBHC suggèrent l'utilisation d'un autre de leurs algorithmes empiriques qui effectue la correction directement sur le sinogram-me [\[51\]](#page-90-0). Ce sinogramme est ensuite reconstruit pour obtenir  $f_0$ . Pour les fantômes étudiés dans ce mémoire, on obtient des résultats plus satisfaisants à l'aide d'une correction beaucoup plus simple. À partir d'un fantôme de référence constitué d'un cylindre d'eau, on estime l'ampleur du *cupping* en mesurant sur l'axe radial l'écart des nombres CT par rapport à la valeur au centre du fantôme. Ensuite, on corrige l'image reconstruite du second fantôme contenant des implants en os en y soustrayant l'écart radial

mesuré sur le fantôme de référence. La Figure 6.1 montre l'image *f*<sup>0</sup> corrigée pour le *cupping* et qui est nécessaire pour la suite de l'algorithme EBHC.

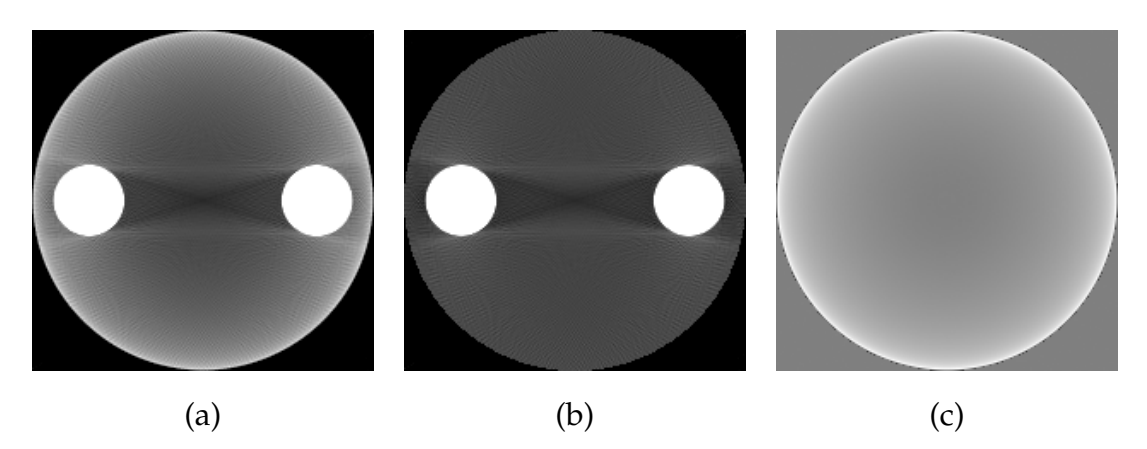

Figure 6.1 – La première étape de l'algorithme EBHC prend en entrée (a) l'image brute pour produire en sortie (b) l'image *f*<sup>0</sup> sans *cupping* en éliminant (c) l'apport du *cupping* mesuré sur un fantôme de référence. Les images 200×200 pixels sont produites à partir d'un spectre générique à 50 kVp.

# **6.4.2 Segmentation de l'image en os**

À cette étape, on désire trouver par segmentation l'image constituée d'os *f*01. Ceci peut être réalisé aussi simplement qu'en attribuant en un premier temps un poids en os *w* à chaque pixel *i* de l'image  $f_0$  à l'aide de deux seuils  $\tau_1$  et  $\tau_2$ ,

$$
w(i) = \begin{cases} 1 & f_0(i) \ge \tau_2 \\ 0 & f_0(i) \le \tau_1 \\ \frac{f_0(i) - \tau_1}{\tau_2 - \tau_1} & \text{sinon} \end{cases}
$$
(6.19)

tel qu'un pixel inférieur à *τ*<sub>1</sub> est constitué à 100% d'eau et un pixel supérieur à *τ*<sub>2</sub> est constitué à 100% d'os. Les pixels compris entre les deux seuils sont composés en partie d'eau et d'os selon une relation linéaire. Ensuite, on effectue le produit composante par composante entre la matrice de poids *w* et l'image  $f_0$  pour trouver  $f_{01}$ ,

$$
f_{01} = w \cdot f_0 \tag{6.20}
$$

La Figure 6.2 montre l'image *f*<sup>0</sup> décomposée en une image d'eau et une image d'os  $f_{01}$ .

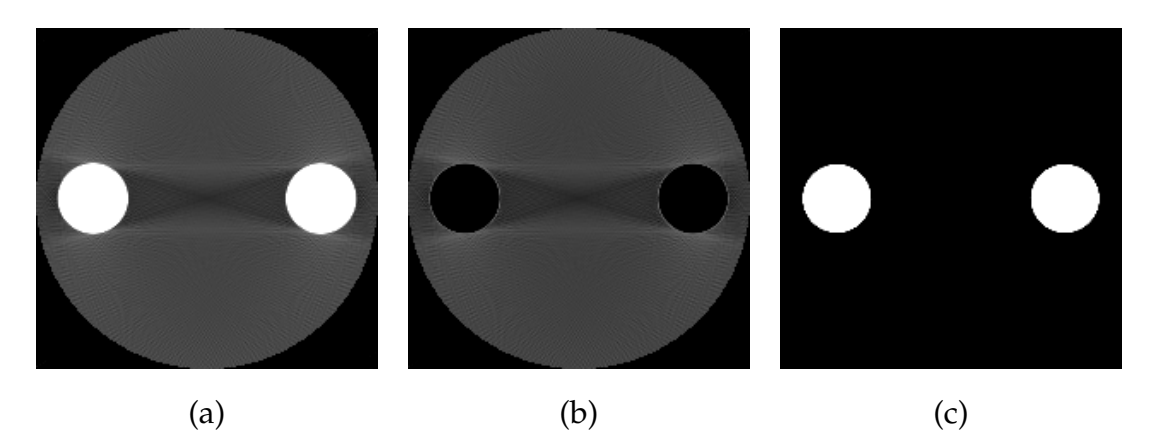

Figure 6.2 – La seconde étape de l'algorithme EBHC consiste à prendre en entrée (a) l'image sans *cupping* et produire en sortie (b) une image constituée d'eau et (c) une image constituée d'os  $f_{01}$ . La segmentation a été réalisée avec les seuils :  $\tau_1 = 100$  HU et  $\tau_2 = 1500$  HU.

# **6.4.3 Projections pour la base de sinogrammes**

Afin de construire la base de sinogramme de l'équation [\(6.17\)](#page-75-0), on crée les sinogrammes  $p_0$  et  $p_2$  par projection des images  $f_0$  et  $f_{01}$  respectivement. Les auteurs de l'algorithme EBHC utilisent une implémentation de la projection de Joseph [\[65\]](#page-92-0), mais dans ce travail on opte plutôt pour une adaptation de la routine de projection déjà comprise dans l'algorithme de reconstruction MLEM. À titre d'exemple, la Figure [6.3](#page-79-0) présente l'une des projections obtenues pour générer l'image *f*0. Ensuite, on complète la base de sinogrammes à l'aide de produits composante par composante pour trouver  $p_0 p_2$  et *p* 2  $\frac{2}{2}$ .

<span id="page-79-0"></span>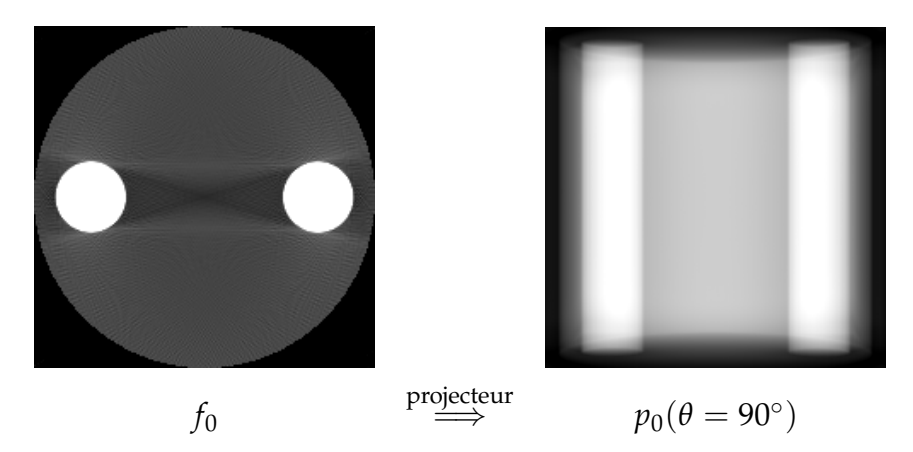

Figure 6.3 – La troisième étape de l'algorithme EBHC prend une image en entrée et produit numériquement son sinogramme. À titre d'exemple, on présente l'image *f*<sup>0</sup> avec sa projection à 90◦ .

### **6.4.4 Reconstructions pour la base d'images**

À ce moment-ci de l'algorithme, on possède les images  $f_0$  et  $f_{01}$ . Pour compléter la base d'images, on reconstruit les images  $f_{11}$  et  $f_{02}$  à partir des sinogrammes  $p_0p_2$  et  $p_2^2$  $rac{2}{2}$  respectivement. Ces deux nouvelles images ont la particularité de présenter différentes intensités d'artefacts d'ombrage qui seront mises à profit à la dernière étape de la correction. La Figure [6.4](#page-80-0) montre un exemple d'une base d'images complétée au deuxième ordre. À noter que les auteurs supposent que n'importe quel algorithme de reconstruction peut être utilisé à cette étape, mais nos résultats avec la reconstruction MLEM semblent contenir trop de bruit pour faire ressortir les ombres nécessaires pour poursuivre la correction.

<span id="page-80-0"></span>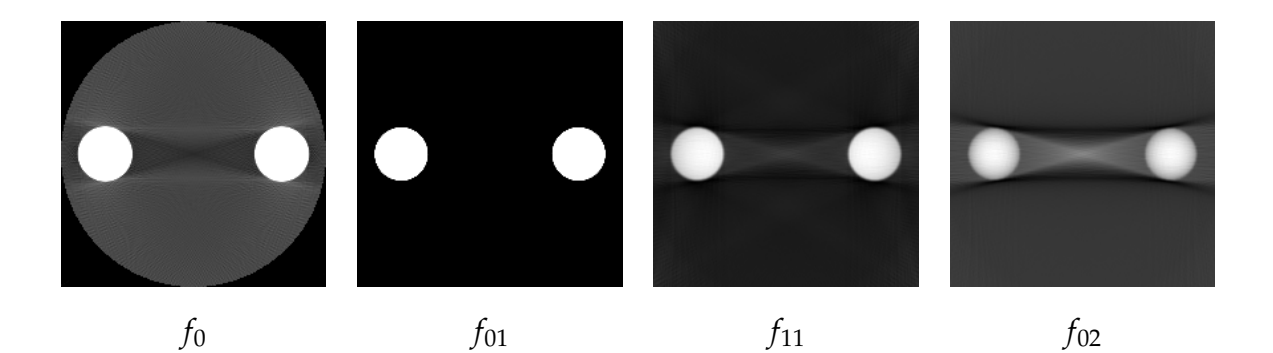

Figure 6.4 – La quatrième étape de l'algorithme EBHC consiste à compléter la base d'images dont les coefficients seront optimisés pour éliminer les ombres. L'image *f*<sup>0</sup> est l'image corrigée pour le *cupping*. L'image de l'os *f*<sup>01</sup> est obtenue après la segmentation. Les images  $f_{11}$  et  $f_{02}$  sont obtenues par la reconstruction FDK de  $p_0p_2$  et  $p_2^2$  $\frac{2}{2}$  respectivement.

### **6.4.5 Optimisation des coefficients et correction**

La dernière étape de l'algorithme EBHC consiste à trouver les coefficients *c*01, *c*<sup>11</sup> et *c*<sup>02</sup> de l'équation [\(6.18\)](#page-75-0) qui corrigent pour les ombres. L'hypothèse de départ est que les ombres accentuent les variations locales de l'image. La recherche des coefficients qui minimisent ces variations locales peut s'inspirer des techniques connues en débrui-tage [\[66\]](#page-92-0). Ainsi, on peut minimiser la norme *L*<sub>1</sub> sur l'ensemble d'une tranche en CT (*n* = 2) ou d'un volume en CBCT (*n* = 3), c'est-à-dire que la fonction objective *T* peut s'écrire,

$$
T(c_{01}, c_{11}, c_{02}) = \int_{c} \left| \nabla \hat{f}_1(\mathbf{r}) \right| d^n \mathbf{r}
$$
 (6.21)

$$
= \int |\nabla (f_0(\mathbf{r}) + c_{01}f_{01}(\mathbf{r}) + c_{11}f_{11}(\mathbf{r}) + c_{02}f_{02}(\mathbf{r}))| \, d^n \mathbf{r} \qquad (6.22)
$$

tel que le gradient est une différence finie selon *x*, *y* (et *z* pour un volume). Ce problème d'optimisation peut être résolu par l'algorithme du simplexe tel qu'implémenté dans la librairie CVX [\[67, 68\]](#page-92-0) compatible avec le logiciel MATLAB [\[69\]](#page-92-0). Une fois les coefficients trouvés, on effectue la correction en résolvant l'équation [\(6.18\)](#page-75-0). La Figure [6.5](#page-81-0) montre un exemple de correction empirique d'ombrage. Même si les auteurs ne le mentionnent pas dans la description de leur algorithme EBHC, l'usage d'astuces mathématiques peuvent s'avérer pratique. Premièrement, l'utilisation d'une contrainte qui conserve la

<span id="page-81-0"></span>valeur moyenne de l'image durant l'optimisation permet de s'assurer que la correction n'induit pas de changements drastiques sur l'aspect général de l'image corrigée. Sans une telle contrainte, les implants en os deviennent de l'eau, et la conservation de la valeur moyenne de l'image s'est aussi avérée la plus fiable de celles testées. Néanmoins, une étude plus exhaustive de ce type de contrainte est laissé pour un travail futur. Deuxièmement, si les images de la base présentent du bruit, alors on peut d'abord lisser ces images pour trouver les coefficients et ensuite procéder à la correction à l'aide de ces coefficients et des images non lissées.

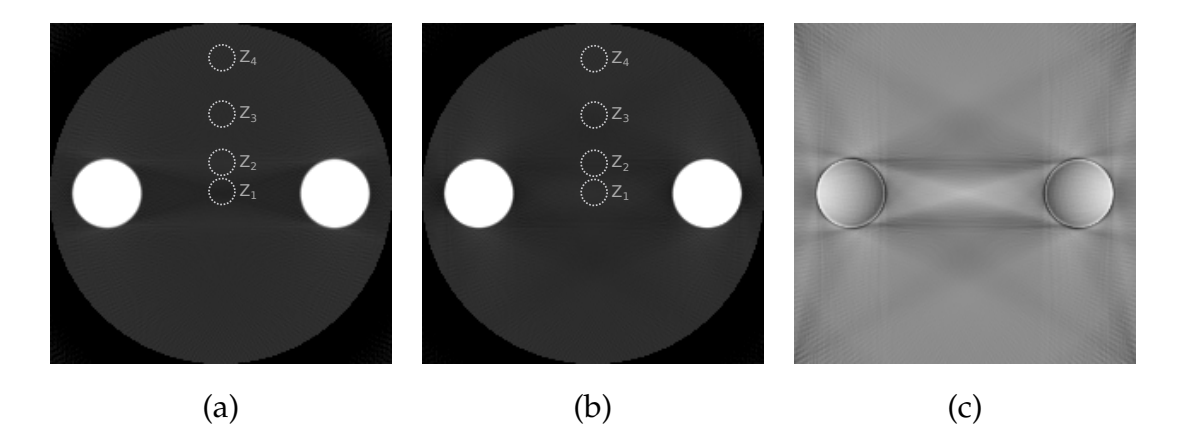

Figure 6.5 – La dernière étape de l'algorithme EBHC corrige (a) l'image sans *cupping* en produisant (b) une image sans ombre. Quatre régions d'intérêt (*Z*1, *Z*2, *Z*<sup>3</sup> et *Z*4) contenant 208 pixels servent à comparer quantitativement l'image avant et après la correction. On montre l'effet de la correction sous la forme (c) d'une différence d'images.

#### **6.4.6 Analyse quantitative de la correction empirique**

D'un point de vue qualitatif, la correction empirique semble réduire efficacement les traces d'ombre comprises entre deux os. Lors d'une analyse diagnostique de l'image CT, une telle correction peut paraître très satisfaisante. Toutefois, son usage en dosimétrie nécessite une vérification quantitative. La Figure 6.5 montre quatre régions d'intérêt (*Z*1, *Z*2, *Z*<sup>3</sup> et *Z*4) sur l'image avant et après correction, telles que leur valeur moyenne en HU est présentée dans le Tableau [III.](#page-82-0) La région *Z*<sup>1</sup> au centre du fantôme présente la plus forte erreur avec -65.4 HU et l'ombrage est éliminé après correction. Toutefois, la correction semble propager une erreur dans certaines régions qui ne présentent aucunes ombres avant correction, tel qu'en témoigne les régions  $Z_2$  et  $Z_3$  qui présente

<span id="page-82-0"></span>une sous-estimation de -30.5 et -34.5 HU respectivement. Cette propagation d'erreur ne semble pas atteindre significativement la périphérie du fantôme, tel qu'indiqué par la faible variation des nombres CT dans la région *Z*<sup>4</sup> après correction. La correction empirique tel qu'implémentée cherche à minimiser les fortes variations locales à partir d'une base d'images. Certaines images de la base contiennent différentes accentuations de l'artefact d'ombrage, mais les zones sans artefact ne sont pas parfaitement préservées de toutes distorsions. Dans la méthode d'optimisation implémentée, les coefficients calculés s'assurent que la somme pondérée des images compense principalement la région contenant de l'ombre. Cette compensation a un prix, car des distorsions provenant de certaines images de la base deviennent apparentes dans certaines régions normalement sans artefact. Même si d'un point de vue qualitatif la correction empirique, telle qu'implémentée dans ce mémoire, peut éliminer les ombres, son utilisation lors d'une planification de traitement doit se faire avec précaution étant donné le risque de propagation d'erreur.

|       | Région d'intérêt Avant correction Après correction |            |
|-------|----------------------------------------------------|------------|
| $Z_1$ | $-65.4$ HU                                         | $0.2$ HU   |
| $Z_2$ | 2.3 HU                                             | $-30.5$ HU |
| $Z_3$ | -7.4 HU                                            | $-34.5$ HU |
| $Z_4$ | $0.3$ HU                                           | $2.9$ HU   |

Tableau III – Mesure des nombres CT avant et après correction

## **CHAPITRE 7**

### **CONCLUSION**

L'arrivée à l'Hôpital Notre-Dame d'un CT à deux énergies dédié à la radio-oncologie s'avère à notre connaissance une première Nord-Américaine. Cette nouvelle modalité suscite un engouement scientifique pour développer de nouvelles applications cliniques qui amélioreront la planification de traitement en radiothérapie. Une telle modalité semble particulièrement prometteuse dans la mire d'obtenir une meilleure exactitude dans la caractérisation des tissus à partir d'images CT. Dans ce contexte, ce travail de maîtrise a établi un cadre théorique Monte Carlo pour simuler un CT et quantifier l'impact des artefacts sur l'exactitude des nombres CT. Premièrement, les simulations Monte Carlo ont été parallélisées et optimisées pour les infrastructures de Calcul Québec afin de rendre l'environnement EGSNRC efficace pour le développement à court terme de futures applications. Deuxièmement, les principaux artefacts ont été revisités grâce à ce cadre théorique Monte Carlo qui a permis de cibler quelques sources d'artefacts d'intérêt pour le développement d'algorithmes de correction. Finalement, l'exercice de corriger les artefacts causés par le durcissement de faisceau a été réalisé grâce une implémentation d'un algorithme de correction empirique. Afin de poursuivre la quête d'une meilleure quantification des images CT, plusieurs volets de recherche sont à explorer.

# **7.1 Faits saillants**

Parmi les faits saillants de cette recherche, on retrouve une classification des artefacts dans l'optique de réaliser de la tomodensitométrie quantitative. Pour les artefacts de nature géométriques, les artefacts en anneaux n'introduisent pas d'erreurs systématiques lorsqu'observés manière globale, c'est-à-dire lorsque l'on moyenne sur quelques coupes ou dans une région d'intérêt. Les artefacts de volume partiel sont moins perceptibles lorsque la résolution du détecteur est fine. Pour les artefacts reliés aux limitations des algorithmes de reconstruction, on constate que les distorsions introduites par l'inexactitude de la méthode FDK en CBCT devient problématique uniquement dans des cas extrêmes où il est nécessaire d'aller chercher de l'information sur une coupe très éloignée du plan de l'orbite de la source. La reconstruction MLEM n'est pas sujette à ces distorsions, mais son implémentation actuelle ne tire pas profit des améliorations potentielles pour réduire les effets de bord et le bruit. Pour les artefacts d'origine physique, le *cupping* dû au diffusé et au durcissement de faisceau introduit d'importantes variations des nombres CT sur l'axe radial au plan d'acquisition, mais sa correction peut être aisément réalisée à l'aide d'approches empiriques habituellement incluses avec un CT commercial. Les artefacts d'ombre sont toutefois plus difficiles à corriger empiriquement et l'efficacité de la correction pour la planification de traitement en milieu hétérogène est potentiellement inadéquate. Finalement, les artefacts métalliques introduisent les plus fortes erreurs et affectent la totalité de la coupe qui contient des implants métalliques. En plus d'affecter sévèrement la qualité des images, la correction des artefacts métalliques s'avèrent plus complexes, car elles doivent considérer une perte d'information reliée à une atténuation totale des rayons X.

### **7.2 Travaux futurs**

Parmi les travaux futurs, l'amélioration du modèle CT doit être envisagée. Dans ce travail, le modèle tel qu'implémenté dans egs\_cbct a été adapté pour accepter en entrée une source spectrale de photons. Par ailleurs, le modèle actuel considère toujours le seul transport des photons et ignore complètement celui des électrons. De plus, l'aire de détection a une géométrie planaire parfaitement adaptée pour l'imagerie CBCT, mais qui ne permet pas de reproduire une géométrie en arc telle qu'utilisée dans les CT de troisième génération. Pour compléter sur les limitations du modèle, le signal détecté correspond à la fluence dans l'air plutôt qu'à la réponse d'un détecteur à l'état solide. À partir des librairies C++ de EGSNRC, une modélisation plus réaliste du détecteur qui tient compte à la fois de la géométrie et de la composition du détecteur devrait reproduire plus adéquatement la réponse d'un détecteur CT [\[70\]](#page-92-0).

Le volet reconstruction d'image doit aussi être revisité. Ce travail montre que les images CT reconstruites selon l'algorithme FDK présentent peu de bruit. On remarque aussi que la qualité de l'image dépend du filtre utilisé au moment de la rétroprojection. En CBCT, les images reconstruites par FDK peuvent présenter d'importantes distorsions selon l'axe perpendiculaire au plan de l'orbite. Malgré le fait que l'algorithme MLEM semble une alternative prometteuse dans le but d'obtenir des données exactes, son implémentation actuelle procure des images beaucoup plus bruitées que celles réalisées par FDK. De plus, un effet de bord relié à la reconstruction MLEM vient dégrader l'estimation des voxels en proximité de région présentant une forte variation de densité. Cette présence de bruit et d'effet de bord peut être nuisible à différents égards, telle que lors de la correction empirique du durcissement de faisceau qui nécessite une analyse précise du voisinage immédiat à chaque voxel. Pour contrer ces inconvénients de la méthode MLEM et atteindre un niveau de bruit similaire ou supérieur de la méthode FDK, une nouvelle implémentation de l'algorithme MLEM impliquant une optimisation de contraintes locales est suggérée [\[71\]](#page-92-0).

Une autre voie d'exploration vers l'obtention de nombres CT plus exacts concerne l'amélioration des méthodes de correction des artefacts. Dans ce mémoire, on a présenté une solution empirique qui corrige le durcissement de faisceau et qui peut être implantée en clinique, moyennant un certain effort d'implémentation informatique. Malgré le côté pratique de la correction empirique, d'autres méthodes offrent des solutions plus fiables en vue d'effectuer de la tomodensitométrie quantitative. Grâce à un CT à deux énergies, il devient d'abord possible de corriger des artefacts de durcissement de faisceau [\[62\]](#page-92-0), mais ensuite on peut tirer profit du second ensemble de données CT afin d'extraire de l'information additionnelle sur le volume irradié, comme le numéro atomique effectif [\[72,](#page-92-0) [73\]](#page-93-0). En combinant c'est deux approches, il devient envisageable de produire à la fois une carte de densité électronique et une autre de numéro atomique effectif, dont toutes deux sont exemptes d'artefacts.

#### **BIBLIOGRAPHIE**

- [1] N. Papanikolaou, J. J. Battista, A. L. Boyer, C. Kappas, E. E. Klein, *et al*. AAPM report 85 : Tissue inhomogeneity corrections for megavoltage photon beams. *Report of the AAPM Radiation Therapy Committee Task Group*, **65**, 2004.
- [2] N. Papanikolaou et S. Stathakis. Dose-calculation algorithms in the context of inhomogeneity corrections for high energy photon beams. *Medical Physics*, **36** (10), p. 4765–4775, 2009.
- [3] I. J. Chetty, B. Curran, J. E. Cygler, J. J. DeMarco, G. Ezzell, *et al*. Report of the AAPM Task Group No. 105 : Issues associated with clinical implementation of Monte Carlo-based photon and electron external beam treatment planning. *Medical Physics*, **34** (12), p. 4818–4853, 2007.
- [4] U. Schneider, E. Pedroni, et A. Lomax. The calibration of CT Hounsfield units for radiotherapy treatment planning. *Physics in Medicine and Biology*, **41** (1), p. 111–128, 1996.
- [5] M. Bazalova, L. Beaulieu, S. Palefsky, et F. Verhaegen. Correction of CT artifacts and its influence on Monte Carlo dose calculations. *Medical Physics*, **34** (6), p. 2119– 2132, 2007.
- [6] J. F. Barrett et N. Keat. Artifacts in CT : Recognition and avoidance. *Radiographics*, **24** (6), p. 1679–1691, 2004.
- [7] E.-P. Ruhrnschopf et K. Klingenbeck. A general framework and review of scatter correction methods in x-ray cone-beam computerized tomography. part 1 : Scatter compensation approaches. *Medical Physics*, **38** (7), p. 4296–4311, 2011.
- [8] J. T. Bushberg. *The Essential Physics of Medical Imaging*. Williams & Wilkins, 2002.
- [9] M. J. Berger. Monte Carlo calculation of the penetration and diffusion of fast charged particles. *Methods in computational physics*, **1**, p. 135–215, 1963.
- [10] A. F. Bielajew et S. J. Wilderman. Innovative electron transport methods in EGS5. Dans *KEK Proceedings*, p. 1–10. High Energy Accelerator Research Organization ; 1999, 2000.
- [11] I. Kawrakow. Accurate condensed history Monte Carlo simulation of electron transport. I. EGSNRC, the new EGS4 version. *Medical physics*, **27**, p. 485, 2000.
- [12] D. W. O. Rogers. Fifty years of Monte Carlo simulations for medical physics. *Physics in Medicine and Biology*, **51** (13), p. R287–R301, 2006.
- [13] J. Baro, J. Sempau, J. M. Fernández-Varea, et F. Salvat. PENELOPE : an algorithm for Monte Carlo simulation of the penetration and energy loss of electrons and positrons in matter. *Nuclear Instruments and Methods in Physics Research Section B : Beam Interactions with Materials and Atoms*, **100** (1), p. 31–46, 1995.
- [14] S. Agostinelli, J. Allison, K. Amako, J. Apostolakis, H. Araujo, *et al*. GEANT4 a simulation toolkit. *Nuclear Instruments and Methods in Physics Research Section A : Accelerators, Spectrometers, Detectors and Associated Equipment*, **506** (3), p. 250–303, 2003.
- [15] J. F. Briesmeister *et al*. MCNP a general Monte Carlo N-particle transport code. *Los Alamos National Laboratory Los Alamos, New Mexico*, 2000.
- [16] B. Wilkinson et C. M. Allen. *Parallel Programming : Techniques and Applications Using Networked Workstations and Parallel Computers*. Pearson Prentice Hall, 2005.
- [17] I. Kawrakow, E. Mainegra-Hing, D. W. O. Rogers, *et al*. EGSNRCMP : the multiplatform environment for EGSNRC. *NRCC Report No. PIRS-877 (Ottawa, Canada, 2000)*, 2003.
- [18] I. Kawrakow et D. W. O. Rogers. EGSNRC user manual. *National Research Center of Canada Report PIRS-701*, 2001.
- [19] D. W. O. Rogers, B. Walters, I. Kawrakow, *et al*. BEAMnrc users manual. *NRC Report PIRS*, **509**, 2001.
- [20] A. Alexander, F. DeBlois, G. Stroian, K. Al-Yahya, E. Heath, et J. Seuntjens. MMCTP : a radiotherapy research environment for Monte Carlo and patient-specific treatment planning. *Physics in Medicine and Biology*, **52**, p. N297, 2007.
- [21] R. Schulze, U. Heil, D. Groß, D. D. Bruellmann, E. Dranischnikow, U. Schwanecke, et E. Schoemer. Artefacts in CBCT : a review. *Dentomaxillofacial Radiology*, **40** (5), p. 265–273, 2011.
- [22] E.-P. Ruhrnschopf et K. Klingenbeck. A general framework and review of scatter correction methods in cone beam computerized tomography. part 2 : Scatter estimation approaches. *Medical Physics*, **38** (9), p. 5186–5199, 2011.
- [23] G. Jarry, S. A. Graham, D. J. Moseley, D. J. Jaffray, J. H. Siewerdsen, et F. Verhaegen. Characterization of scattered radiation in kV CBCT images using Monte Carlo simulations. *Medical Physics*, **33** (11), p. 4320–4329, 2006.
- [24] E. Mainegra-Hing et I. Kawrakow. Fast Monte Carlo calculation of scatter corrections for CBCT images. *Journal of Physics : Conference Series*, **102**, p. 012017(1)–(6), 2008.
- [25] E. Mainegra-Hing et I. Kawrakow. Variance reduction techniques for fast Monte Carlo CBCT scatter correction calculations. *Physics in medicine and biology*, **55**, p. 4495, 2010.
- [26] G. Zeng. *Medical Image Reconstruction : A Conceptual Tutorial*. Springer, 2010.
- [27] R. Kramer, H. J. Khoury, J. W. Vieira, et V. J. M. Lima. MAX06 and FAX06 : update of two adult human phantoms for radiation protection dosimetry. *Physics in Medicine and Biology*, **51** (14), p. 3331–3346, 2006.
- [28] A. C. Kak et M. Slaney. *Principles of Computerized Tomographic Imaging*. Society for Industrial and Applied Mathematics, 2001.
- [29] L. A. Feldkamp, L. C. Davis, et J. W. Kress. Practical cone-beam algorithm. *Journal of the Optical Society of America A*, **1** (6), p. 612–619, Jun 1984.
- [30] R. Gordon, R. Bender, et G. T. Herman. Algebraic reconstruction techniques (ART) for three-dimensional electron microscopy and X-ray photography. *Journal of Theoretical Biology*, **29** (3), p. 471, 1970.
- [31] W. H. Richardson. Bayesian-based iterative method of image restoration. *Journal of the Optical Society of America*, **62** (1), p. 55–59, Jan 1972.
- [32] L. B. Lucy. An iterative technique for the rectification of observed distributions. *The Astronomical Journal*, **79**, p. 745–754, June 1974.
- [33] I. Kawrakow. On the de-noising of Monte Carlo calculated dose distributions. *Physics in Medicine and Biology*, **47** (17), p. 3087, 2002.
- [34] G. H. Glover et N. J. Pelc. Nonlinear partial volume artifacts in X-ray computed tomography. *Medical Physics*, **7** (3), p. 238–248, 1980.
- [35] P. M. Joseph et R. D. Spital. The exponential edge-gradient effect in X-ray computed tomography. *Physics in Medicine and Biology*, **26** (3), p. 473–488, 1981.
- [36] D. L. Snyder, M. I. Miller, L. J. Thomas, et D. G. Politte. Noise and edge artifacts in maximum-likelihood reconstructions for emission tomography. *IEEE Transactions on Medical Imaging*, **6** (3), p. 228–238, 1987.
- [37] H. Tuy. An inversion formula for cone-beam reconstruction. *SIAM Journal on Applied Mathematics*, **43** (3), p. 546–552, 1983.
- [38] G. H. Glover. Compton scatter effects in CT reconstructions. *Medical Physics*, **9** (6), p. 860–867, 1982.
- [39] B. De Man, J. Nuyts, P. Dupont, G. Marchal, et P. Suetens. Metal streak artifacts in X-ray computed tomography : a simulation study. *IEEE Transactions on Nuclear Science*, **46** (3), p. 691–696, 1999.
- [40] M. Bal et L. Spies. Metal artifact reduction in CT using tissue-class modeling and adaptive prefiltering. *Medical Physics*, **33**, p. 2852–2859, 2006.
- [41] M. Oehler et T. Buzug. Statistical image reconstruction for inconsistent CT projection data. *Methods of Information in Medicine*, **46** (3), p. 261–269, 2007.
- <span id="page-90-0"></span>[42] D. Prell, Y. Kyriakou, M. Kachelrieß, et W. A. Kalender. Reducing metal artifacts in computed tomography caused by hip endoprostheses using a physics-based approach. *Investigative Radiology*, **45** (11), p. 747–754, 2010.
- [43] F. E. Boas et D. Fleischmann. Evaluation of two iterative techniques for reducing metal artifacts in computed tomography. *Radiology*, **259** (3), p. 894–902, 2011.
- [44] S. Bedwani, J. Carrier, et H. Bouchard. SU-E-T-501 : A sensitivity study of tissue characterization for brachytherapy Monte Carlo dose calculation. **40** (6), p. 320, 2013.
- [45] J. P. Stonestrom, R. E. Alvarez, et A. Macovski. A framework for spectral artifact corrections in X-ray CT. *IEEE Transactions on Biomedical Engineering*, **BME-28** (2), p. 128–141, 1981.
- [46] D. J. Mott, G. Zheng, et B. Eddleston. The removal of a "cupping" artefact from brain images produced by the EMI 7070 CT scanner. *British Journal of Radiology*, **58** (693), p. 873–880, 1985.
- [47] H. Soltanian-Zadeh, J. P. Windham, et J. Soltanianzadeh. CT artifact correction : an image-processing approach. p. 477–485, 1996.
- [48] R. A. Brooks et G. Di Chiro. Beam hardening in X-ray reconstructive tomography. *Physics in Medicine and Biology*, **21** (3), p. 390–398, 1976.
- [49] W. D. McDavid, R. G. Waggener, W. H. Payne, et M. J. Dennis. Correction for spectral artifacts in cross-sectional reconstruction from x rays. *Medical Physics*, **4** (1), p. 54–57, 1977.
- [50] S. C. Pang et S. Genna. Corrections for X-ray polychromaticity effects on threedimensional reconstruction. *IEEE Transactions on Nuclear Science*, **23** (1), p. 623–626, 1976.
- [51] M. Kachelrieß, K. Sourbelle, et W. A. Kalender. Empirical cupping correction : A first-order raw data precorrection for cone-beam computed tomography. *Medical Physics*, **33** (5), p. 1269–1274, 2006.
- <span id="page-91-0"></span>[52] Y. Kyriakou, E. Meyer, D. Prell, et M. Kachelrieß. Empirical beam hardening correction (EBHC) for CT. *Medical Physics*, **37** (10), p. 5179–5187, 2010.
- [53] P. M. Joseph et R. D. Spital. A method for correcting bone induced artifacts in computed tomography scanners. *Journal of Computer Assisted Tomography*, **2** (1), p. 100–108, 1978.
- [54] O. Nalcioglu et R. Y. Lou. Post-reconstruction method for beam hardening in computerised tomography. *Physics in Medicine and Biology*, **24** (2), p. 330–340, 1979.
- [55] G. T. Herman et S. S. Trivedi. A comparative study of two postreconstruction beam hardening correction methods. *IEEE Transactions on Medical Imaging*, **2** (3), p. 128–135, 1983.
- [56] P. Rüegsegger, T. Hangartner, H. U. Keller, et T. Hinderling. Standardization of computed tomography images by means of a material-selective beam hardening correction. *Journal of Computer Assisted Tomography*, **2** (2), p. 184–188, 1978.
- [57] P. M. Joseph et C. Ruth. A method for simultaneous correction of spectrum hardening artifacts in CT images containing both bone and iodine. *Medical Physics*, **24** (10), p. 1629–1634, 1997.
- [58] B. De Man, J. Nuyts, P. Dupont, G. Marchal, et P. Suetens. An iterative maximumlikelihood polychromatic algorithm for CT. *IEEE Transactions on Medical Imaging*, **20** (10), p. 999–1008, 2001.
- [59] I. A. Elbakri et J. A. Fessler. Segmentation-free statistical image reconstruction for polyenergetic X-ray computed tomography with experimental validation. *Physics in Medicine and Biology*, **48** (15), p. 2453–2477, 2003.
- [60] G. Van Gompel, K. Van Slambrouck, M. Defrise, K. J. Batenburg, J. de Mey, J. Sijbers, et J. Nuyts. Iterative correction of beam hardening artifacts in CT. *Medical Physics*, **38** (S1), p. S36–S49, 2011.
- [61] L. Yu, J. A. Christner, S. Leng, J. Wang, J. G. Fletcher, et C. H. McCollough. Virtual monochromatic imaging in dual-source dual-energy CT : Radiation dose and image quality. *Medical Physics*, **38** (12), p. 6371–6379, 2011.
- <span id="page-92-0"></span>[62] R. E. Alvarez et A. Macovski. Energy-selective reconstructions in X-ray computerised tomography. *Physics in Medicine and Biology*, **21** (5), p. 733–744, 1976.
- [63] G. Christ. Exact treatment of the dual-energy method in CT using polyenergetic X-ray spectra. *Physics in Medicine and Biology*, **29** (12), p. 1501–1510, 1984.
- [64] C. H. Yan, R. T. Whalen, G. S. Beaupré, S. Y. Yen, et S. Napel. Reconstruction algorithm for polychromatic CT imaging : application to beam hardening correction. *IEEE Transactions on Medical Imaging*, **19** (1), p. 1–11, 2000.
- [65] P. M. Joseph. An improved algorithm for reprojecting rays through pixel images. *IEEE Transactions on Medical Imaging*, **1** (3), p. 192–196, 1982.
- [66] L. I. Rudin, S. Osher, et E. Fatemi. Nonlinear total variation based noise removal algorithms. *Physica D : Nonlinear Phenomena*, **60** (1–4), p. 259–268, 1992.
- [67] M. Grant et S. Boyd. CVX : Matlab software for disciplined convex programming, version 2.0 beta. <http://cvxr.com/cvx>, 2012.
- [68] M. Grant et S. Boyd. Graph implementations for nonsmooth convex programs. Dans V. Blondel, S. Boyd, et H. Kimura, éditeurs, *Recent Advances in Learning and Control*, Lecture Notes in Control and Information Sciences, p. 95–110. Springer-Verlag Limited, 2008.
- [69] MATLAB. *version 7.10.0 (R2010a)*. The MathWorks Inc., Natick, Massachusetts, 2010.
- [70] J. Wulff, K. Zink, et I. Kawrakow. Efficiency improvements for ion chamber calculations in high energy photon beams. *Medical Physics*, **35**, p. 1328–1336, 2008.
- [71] E. Levitan et G. Herman. A maximum a posteriori probability expectation maximization algorithm for image reconstruction in emission tomography. *IEEE Transactions on Medical Imaging*, **6** (3), p. 185–192, 1987.
- [72] M. Bazalova, J.-F. Carrier, L. Beaulieu, et F. Verhaegen. Dual-energy CT-based material extraction for tissue segmentation in Monte Carlo dose calculations. *Physics in Medicine and Biology*, **53** (9), p. 2439–2456, 2008.

<span id="page-93-0"></span>[73] A. E. Bourque, J.-F. Carrier, et H. Bouchard. A stoichiometric calibration method for dual energy computed tomography. *Physics in Medicine and Biology*, 2013. Soumis.

# **Annexe I**

### **Paramètres avancés des routines parallèles**

Cette annexe présente les variables pouvant être définies dans le fichier d'entrée var.in nécessaire au programme parallel\_run.py, recombine.py et tomo\_run.py.

### **Chemins d'accès et sous-routines**

scripts\_path Chemin d'accès vers les diverses sous-routines. (Obligatoire)

- s1 Nom de la sous-routine qui retire les commentaires. (no\_comments.py par défaut)
- s2a Nom de la sous-routine qui prépare les *N* fichiers d'entrée parallèles spécifiques à BEAM. (prepare\_inputs\_BEAM.py par défaut)
- s2b Nom de la sous-routine qui prépare les *N* fichiers d'entrée parallèles spécifiques à DOSXYZ. (prepare\_inputs\_dxyz.py par défaut)
- s2c Nom de la sous-routine qui prépare les *N* fichiers d'entrée parallèles spécifiques aux codes EGS++. (prepare\_inputs\_cpp.py par défaut)
- s2d Nom de la sous-routine qui prépare les *N* fichiers d'entrée parallèles spécifiques aux codes RZ. (prepare\_inputs\_RZ.py par défaut)
	- s3 Nom de la sous-routine qui construit les tâches PBS. (build\_PBS.sh par défaut)
	- s4 Nom de la sous-routine qui lance les tâches PBS. (launch\_pbs.sh par défaut)
- s5a Nom de la sous-routine qui recombine les résultats des *N* simulations parallèles spécifiques à BEAM. (recombine\_BEAM.py par défaut)
- s5b Nom de la sous-routine qui recombine les résultats des *N* simulations parallèles spécifiques à DOSXYZ. (recombine\_dxyz.py par défaut)
- s5c Nom de la sous-routine qui recombine les résultats des *N* simulations parallèles spécifiques aux codes EGS++. (recombine\_cpp.py par défaut)
- s5d Nom de la sous-routine qui recombine les résultats des *N* simulations parallèles spécifiques aux codes RZ. (recombine\_RZ.py par défaut)

# **Modification des fichiers d'entrée**

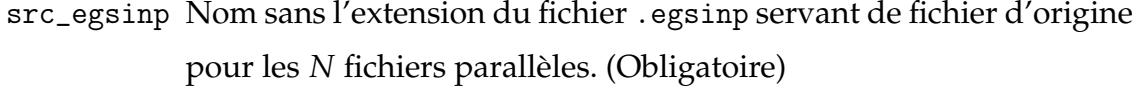

- run\_egsinp Nom sans l'extension des fichiers parallèles \_w*i*.egsinp (*i* = 1 à *N*). (Valeur de src\_egsinp par défaut)
- no\_comments Booléen qui active la sous-routine d'élimination des commentaires. (no par défaut, mais yes est recommandé pour les codes EGS++ et RZ)

# **Paramètres EGSNRC**

- usercode\_family Type de code d'usager donnée par les valeurs : cpp (codes EGS++), beam (BEAM), dxyz (DOSXYZ), rz (codes RZ). (Obligatoire)
	- usercode Nom du code d'usager. (Obligatoire)
		- pegs Nom du fichier PEGS4 utilisé par le code d'usager. (Obligatoire)
	- histories On peut forcer le nombre d'histoires en l'assignant à cette variable, sinon le nombre d'histoire est lu dans le fichier source.
- seed1 On peut forcer le nombre IXXIN qui sert à l'initialisation du générateur de nombres pseudoaléatoires, sinon ce nombre est lu dans le fichier source.
- seed2 On peut forcer le nombre JXXIN qui sert à l'initialisation du générateur de nombres pseudoaléatoires, sinon ce nombre est lu dans le fichier source.

# **Paramètres PBS**

- nodes Nombre de nœuds réclamés sur la grappe de calcul. (Obligatoire)
- cores Nombre de cœurs par nœud. (Obligatoire)
- pbsname Nom sans l'extension des fichiers PBS créés. (pbsname=run\_egsinp par défaut)
- walltime Temps limite de la simulation donné dans le format HH:MM:SS. (Obligatoire)
- sleeptime Délai en seconde entre deux lancements de tâche PBS. (1 par défaut)
	- email Si une addresse courriel est assignée à cette variable. alors un courriel est envoyé lorsque la première tâche PBS est terminée.

#### **Paramètres propres aux codes d'usager**

- s2\_tomo Nom de la sous-routine qui prépare les *P* fichiers d'entrée parallèles spécifiques à egs\_cbct. (prepare\_inputs\_cbct.py par défaut)
	- step Pas en angle (en degré) entre chaque projection pour une simulation avec egs\_cbct.
	- orbit Angle de révolution pour egs\_cbct (habituellement 360◦ ).
- frag\_cpp\_PHSP Booléen qui indique l'utilisation d'un espace de phase pour un code de la suite C++.

### **Annexe II**

### **Transformée de Radon inverse**

<span id="page-97-0"></span>Cette annexe présente les bases mathématiques pour reconstruire analytiquement une image à partir d'un sinogramme. Une ligne de détection capte sur chacun de ses éléments de détection le signal correspondant à l'intégration d'une ligne de réponse. Le signal mesuré sur la ligne de détection correspond à une projection 1D selon un angle donné de l'orbite de la source. Le sinogramme est une matrice constituée de l'empilement de ces projections 1D pour tous les angles d'acquisition. Ce sinogramme est aussi une représentation de l'espace de Radon, et la tansformée de Radon inverse permet de retrouver la description spatiale de l'objet irradiée. Le théorème de la tranche centrale de Fourier et la rétroprojection filtrée sont deux approches décrites dans cette annexe qui permettent de réaliser la transformée de Radon inverse.

#### **Théorème de la tranche centrale de Fourier**

Supposons un CT constitué d'une source en peigne et d'une ligne droite de détection, tel que la ligne de réponse *l* et la ligne de détection qui lui est perpendiculaire s'intersectent à un point *t*. On peut écrire la projection *p<sup>θ</sup>* à un point *t* de la ligne de détection pour un angle d'acquisition *θ*, comme l'intégration d'une ligne de réponse traversant un fantôme *f*(*x*, *y*),

$$
p_{\theta}(t) = \int f(x, y) \, \mathrm{d}l \tag{II.1}
$$

Une ligne de réponse *l* passant par le point *t* peut être paramétrisée comme suit,

$$
x\cos\theta + y\sin\theta = t \tag{II.2}
$$

Ceci permet de récrire la projection à un point *t*, telle qu'appelée *transformée de Radon*,

$$
p_{\theta}(t) = \int_{-\infty}^{\infty} \int_{-\infty}^{\infty} f(x, y) \delta(x \cos \theta + y \sin \theta - t) dx dy
$$
 (II.3)

La transformée de Fourier d'une projection et quelques propriétés<sup>1,2</sup> donnent,

$$
P_{\theta}(w) = \mathcal{F}(p_{\theta}(t))
$$
 (II.4)

$$
= \int_{-\infty}^{\infty} \left[ p_{\theta}(t) \right] e^{-2\pi iwt} \, \mathrm{d}t \tag{II.5}
$$

$$
= \int_{-\infty}^{\infty} \left[ \int_{-\infty}^{\infty} \int_{-\infty}^{\infty} f(x, y) \delta(x \cos \theta + y \sin \theta - t) dx dy \right] e^{-2\pi iwt} dt \qquad (II.6)
$$

$$
= \int_{-\infty}^{\infty} \int_{-\infty}^{\infty} f(x, y) \left[ \int_{-\infty}^{\infty} \delta(x \cos \theta + y \sin \theta - t) e^{-2\pi i w t} dt \right] dx dy \qquad (II.7)
$$

$$
= \int_{-\infty}^{\infty} \int_{-\infty}^{\infty} f(x, y) \left[ \int_{-\infty}^{\infty} \delta(x \cos \theta + y \sin \theta - t) e^{-2\pi iwt} dt \right] dx dy \qquad (II.8)
$$

$$
= \int_{-\infty}^{\infty} \int_{-\infty}^{\infty} f(x, y) \left[ e^{-2\pi i w(x \cos \theta + y \sin \theta)} \right] dx dy
$$
 (II.9)

En posant les changements de variable  $u = w \cos \theta$  et  $v = w \sin \theta$ , on retrouve l'expression de transformée de Fourier 2D,

$$
P_{\theta}(w) = \int_{-\infty}^{\infty} \int_{-\infty}^{\infty} f(x, y) e^{-2\pi i (ux + vy)} dx dy
$$
 (II.10)

$$
= F(u,v) \tag{II.11}
$$

Ce résultat est à l'origine du *théorème de la tranche centrale de Fourier* qui stipule que la transformée de Fourier 1D d'une projection 1D à un angle d'acquisition *θ* est égale à une ligne dans l'espace de Fourier passant par l'origine avec une orientation *θ*. Grâce aux données du sinogramme et de la transformée de Fourier 1D, il est possible de remplir l'espace de Fourier *F*(*u*, *v*) associé à l'image *f*(*x*, *y*). Par la nature polaire de ce remplissage, on note que l'échantillonnage de l'espace de Fourier n'est pas uniforme. Avant de retrouver l'image *f*(*x*, *y*) à partir d'une transformée de Fourier inverse en 2D, il faut rééchantillonner l'espace de Fourier de manière cartésienne en interpolant les

<sup>&</sup>lt;sup>1</sup>Par propriété de symétrie, on a  $\delta(t - a) = \delta(a - t)$ .

 $^2$ Par propriété de la transformée de Fourier, on a  $\mathcal{F}(\delta(t-a)) = e^{-2\pi i w a}$ .

données manquantes. Cette étape d'interpolation nuit à la qualité de la reconstruction de l'image, mais une approche, comme la rétroprojection filtrée, peut y remédier.

### **Rétroprojection filtrée**

La rétroprojection filtrée peut s'expliquer par l'expression de la transformée de Fourier 2D en coordonnées polaires $^3$  et l'utilisation de certaines propriétés $^{\rm 4,5},$ 

$$
f(x,y) = \int_{-\infty}^{\infty} \int_{-\infty}^{\infty} F(u,v)e^{2\pi i(ux+vy)} du dv
$$
 (II.12)

$$
= \int_{0}^{2\pi} \int_{0}^{\infty} F(w,\theta) e^{2\pi i (xw\sin\theta + yw\cos\theta)} w dw d\theta
$$
 (II.13)

$$
= \int_{0}^{\pi} \int_{0}^{\infty} F(w,\theta) e^{2\pi i (xw\sin\theta + yw\cos\theta)} w \, dw \, d\theta \tag{II.14}
$$

$$
+\int_{0}^{\pi} \int_{0}^{\infty} F(w,\theta+\pi)e^{2\pi i(xw\sin(\theta+\pi)+yw\cos(\theta+\pi))}w dw d\theta
$$
  
=
$$
\int_{0}^{\pi} \int_{0}^{\infty} F(w,\theta)e^{2\pi i(xw\sin\theta+yw\cos\theta)}w dw d\theta
$$
 (II.15)

$$
+\int_{0}^{\pi} \int_{0}^{\infty} F(-w,\theta)e^{-2\pi i(xw\sin\theta+yw\cos\theta)}w dw d\theta
$$
  
=
$$
\int_{0}^{\pi} \int_{0}^{\infty} F(w,\theta)e^{2\pi i(xw\sin\theta+yw\cos\theta)}w dw d\theta
$$
 (II.16)

$$
+\int_{0}^{\pi} \int_{-\infty}^{0} F(w,\theta)e^{2\pi i(xw\sin\theta + yw\cos\theta)}(-w) dw d\theta
$$

$$
=\int_{0}^{\pi} \int_{-\infty}^{\infty} F(w,\theta)e^{2\pi i(xw\sin\theta + yw\cos\theta)}|w| dw d\theta
$$
(II.17)

<sup>3</sup>Avec les changements de variables suivants,  $u = w \cos \theta$ ,  $v = w \sin \theta$  et d*x* d*y* = *w* d*w* dθ <sup>4</sup>Par identité trigonométrique, on a sin( $\theta + \pi$ ) =  $-\sin(\theta)$  et cos( $\theta + \pi$ ) =  $-\cos(\theta)$ . <sup>5</sup>Par propriété de la transformée de Radon, on a *F*(*w*, *θ* + *π*) = *F*( $-w$ , *θ*).

En utilisant l'équation [\(II.2\)](#page-97-0) et quelques propriétés<sup>6,7</sup>, on obtient,

$$
f(x,y) = \int_{0}^{\pi} \int_{-\infty}^{\infty} F(w,\theta) |w| e^{2\pi i w(x\sin\theta + y\cos\theta)} dw d\theta
$$
 (II.18)

$$
= \int_{0}^{\pi} \int_{-\infty}^{\infty} F(w,\theta)|w|e^{2\pi iwt} dw d\theta \qquad (II.19)
$$

$$
= \int_{0}^{\pi} \int_{-\infty}^{\infty} P_{\theta}(w) |w| e^{2\pi iwt} dw d\theta \qquad (II.20)
$$

$$
=\int_{0}^{\pi} \mathcal{F}^{-1}(P_{\theta}(w)|w|) d\theta \qquad (II.21)
$$

$$
= \int_{0}^{\pi} \left[ p_{\theta}(t) * \mathcal{F}^{-1}(|w|) \right] d\theta \tag{II.22}
$$

$$
=\int_{0}^{\pi} p_{\theta}^{*}(t) d\theta \tag{II.23}
$$

La notion de filtration dans la rétroprojection filtrée apparaît entre les crochets de l'équation (II.22). On y constate qu'une ligne du sinogramme est convoluée avec  $\mathcal{F}^{-1}(|w|)$ , c'est-à-dire que *p* ∗ *θ* est le sinogramme *p<sup>θ</sup>* convolué avec un filtre en rampe. Noter que l'équation (II.21) permet de réaliser la filtration de manière plus optimale dans l'espace de Fourier afin d'éviter la convolution. La notion de rétroprojection apparaît quant à elle sous la forme d'intégrale sur *θ* à l'équation (II.23). On peut comprendre la rétroprojection de *p* ∗ *θ* (*t*) de la manière suivante. Pour un angle *θ* donné, la valeur de *p* ∗  $_{\theta}^{*}(t)$  est la même pour chaque couple (*x*, *y*) situé sur la ligne de réponse passant par *t* tel que définit par  $t = x \cos \theta + y \sin \theta$ .

<sup>&</sup>lt;sup>6</sup>Par le théorème de la tranche centrale de Fourier, on a  $F(w, \theta) = P_{\theta}(w)$ 

<sup>&</sup>lt;sup>7</sup>Par propriété de la transformée de Fourier, on a  $\mathcal{F}^{-1}(F(w) \, G(w)) = f(t) * g(t)$